**Sächsisches Landesamt für Umwelt und Geologie**

Abteilung Natur, Landschaft, Boden Referat Bodenschutz

**Abschlussbericht zum Forschungs- und Entwicklungsvorhaben:** 

# **Weiterentwicklung der Umweltbeobachtung im Freistaat Sachsen mittels Satellitenbilddaten**

(Aktenzeichen: 13-8802.3524/36-1)

**Berichtszeitraum:** Oktober 2001 – September 2003

**von:** 

*- Forschungsnehmer -* 

HUGIN GmbH August-Bebel-Straße 24 07743 Jena

## **Inhaltsverzeichnis**

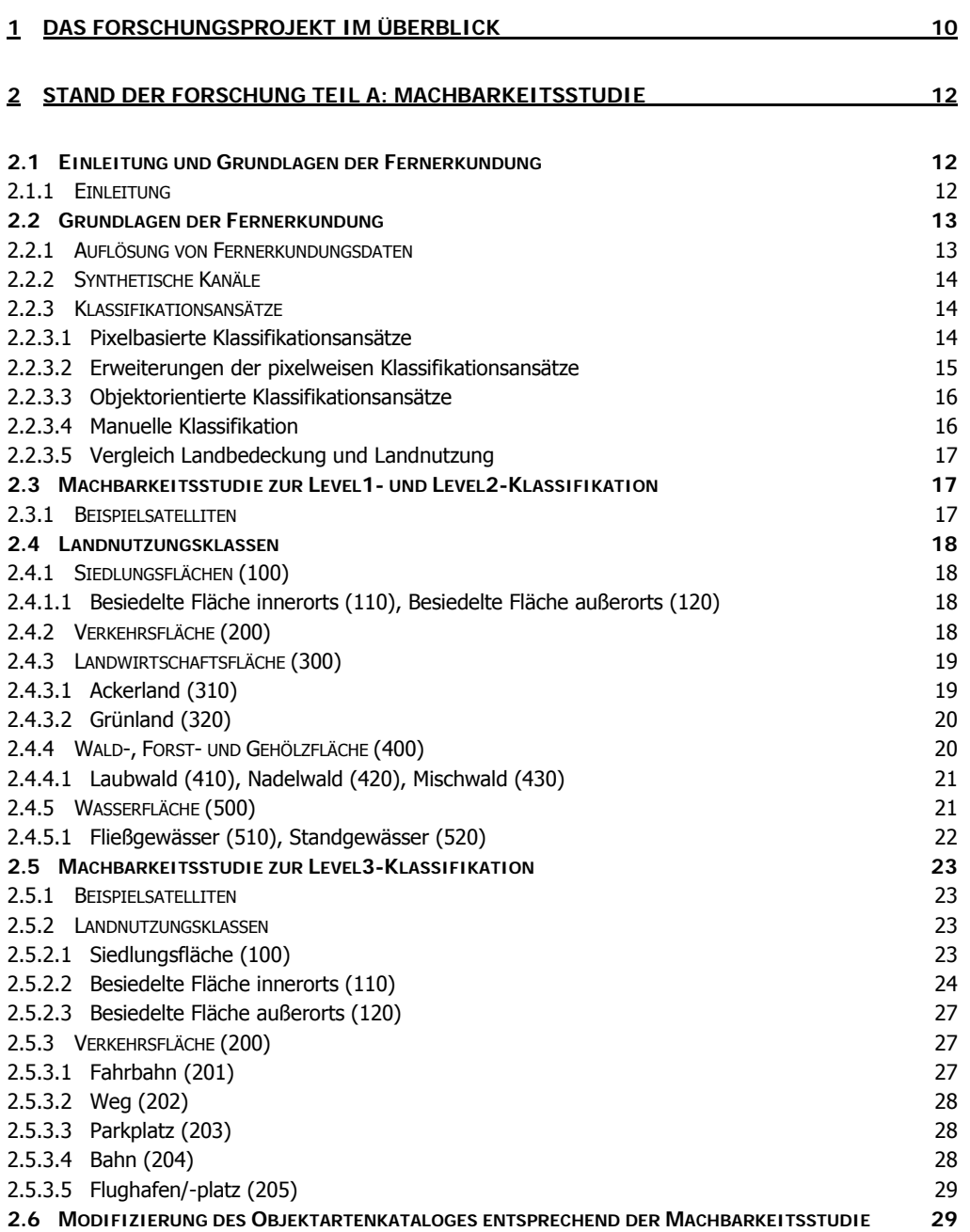

## **3 STAND DER FORSCHUNG TEIL B: WISSENSCHAFTLICHE BEGUTACHTUNG DES GESAMTVORHABENS 30**

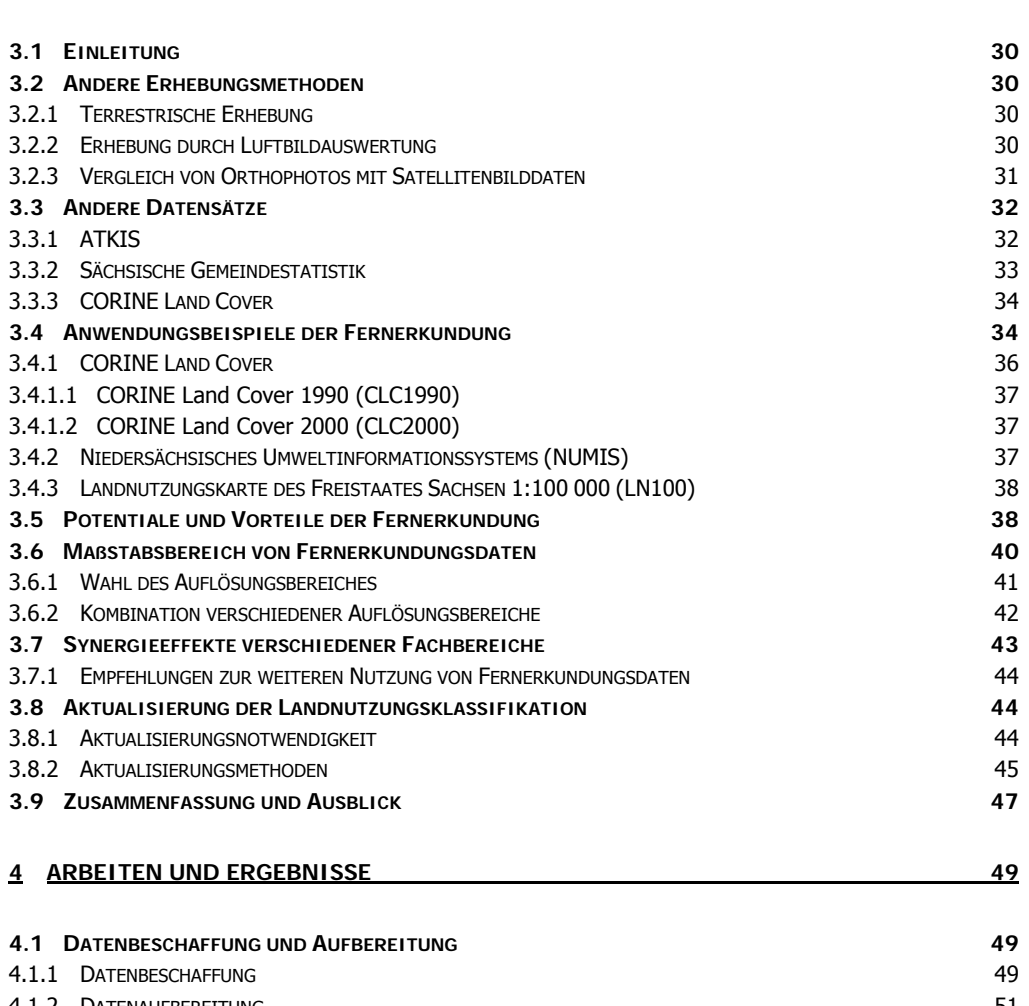

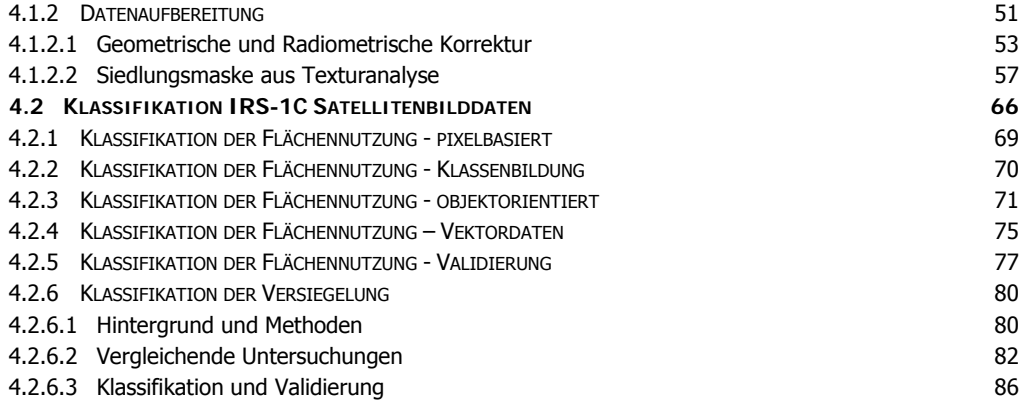

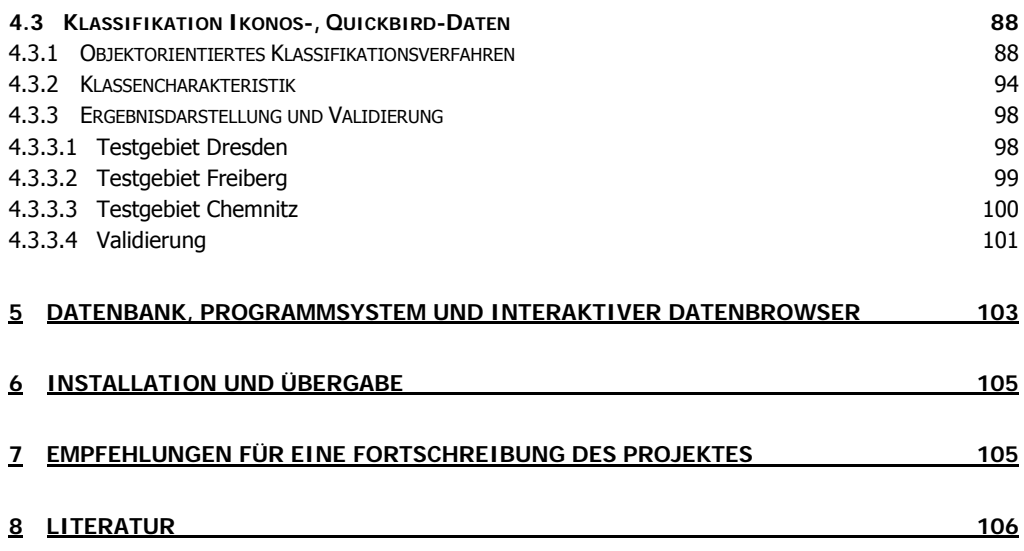

## **Tabellen**

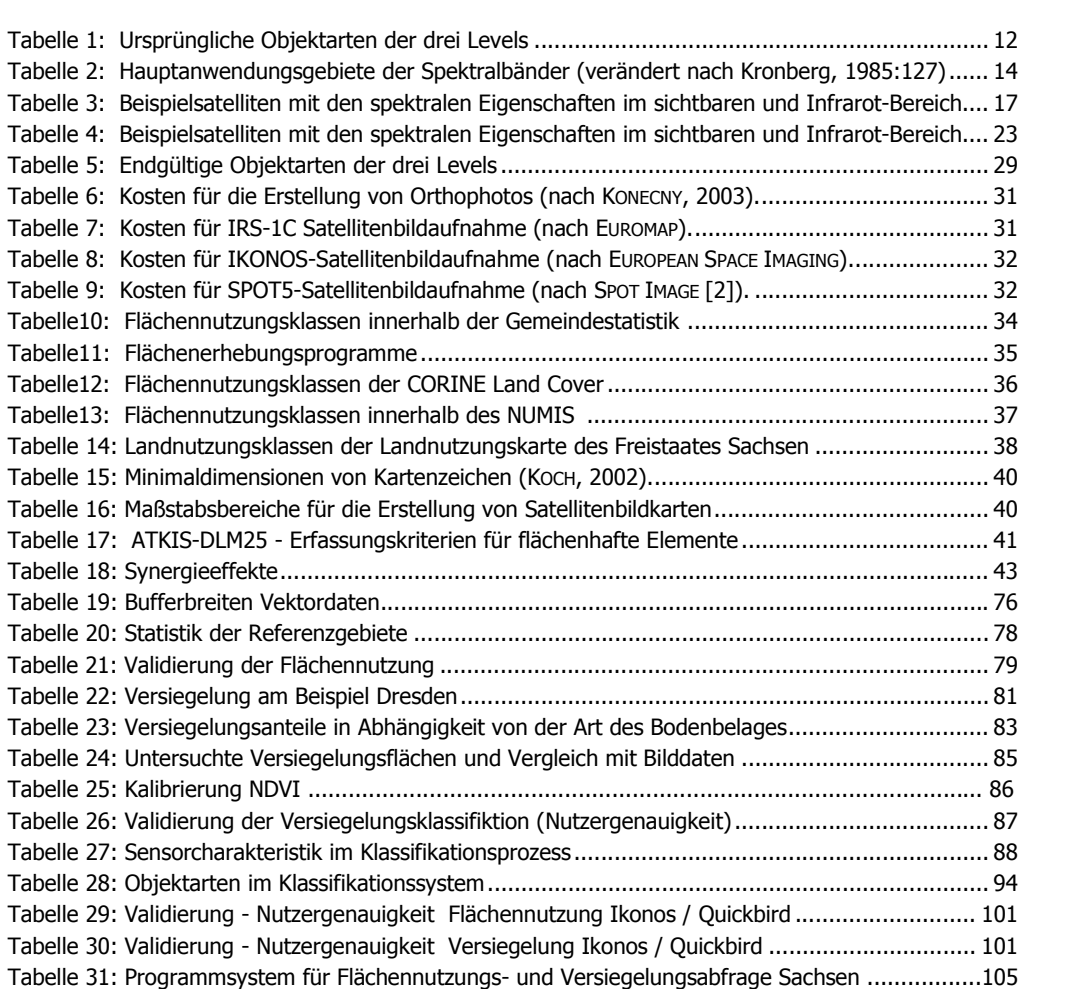

## **Abbildungen**

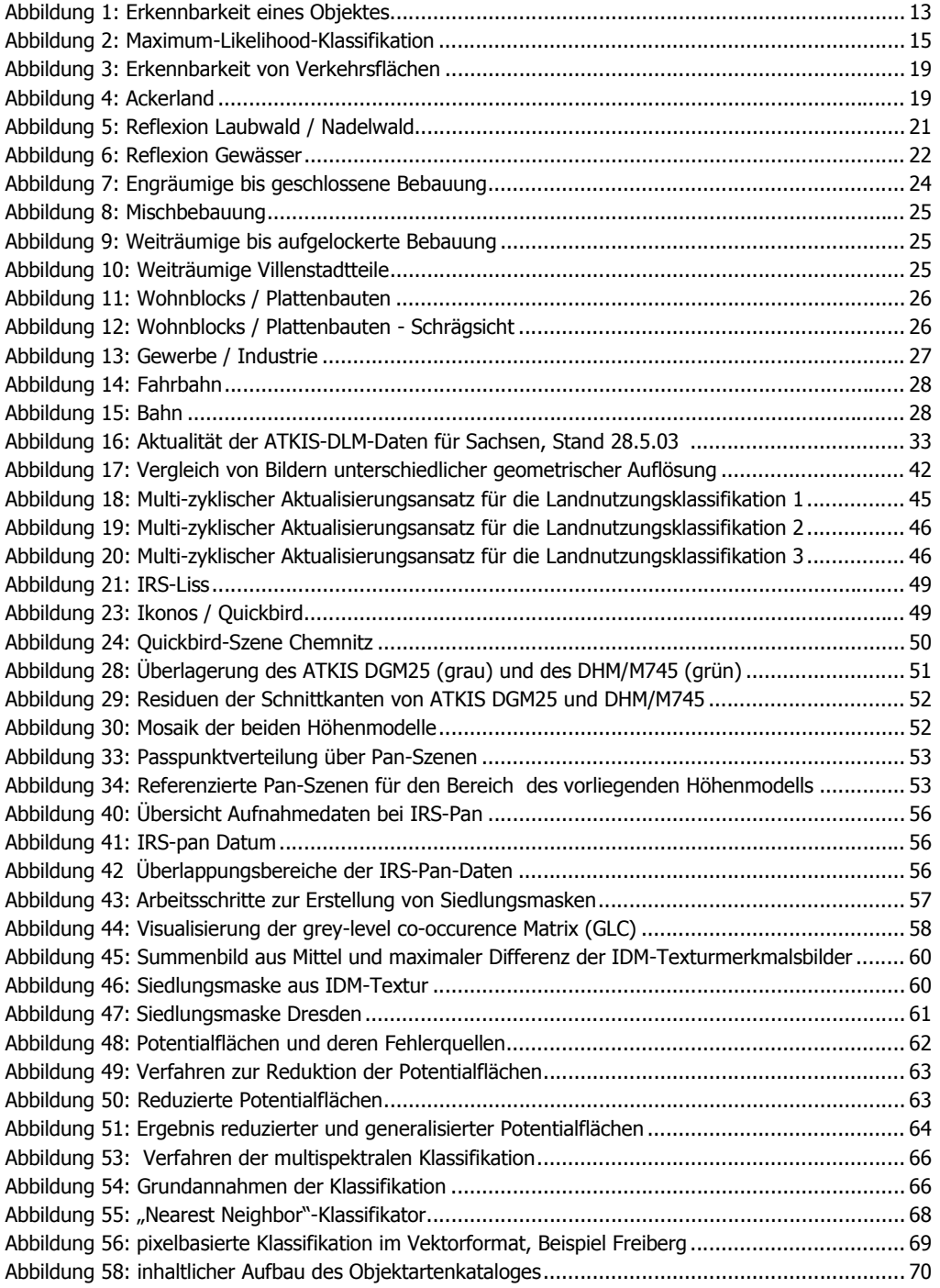

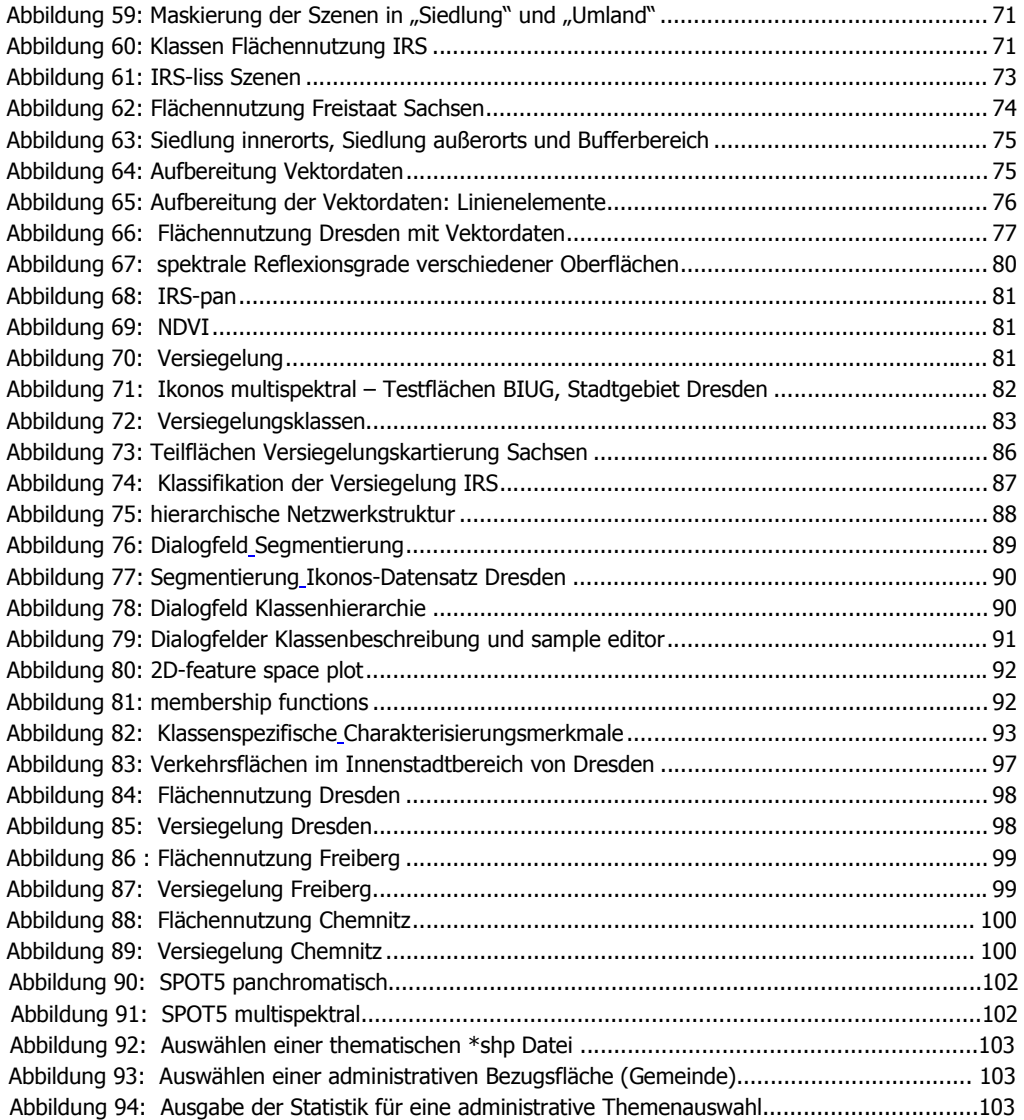

## **Abkürzungen, Maßeinheiten, Symbole, Begriffe**

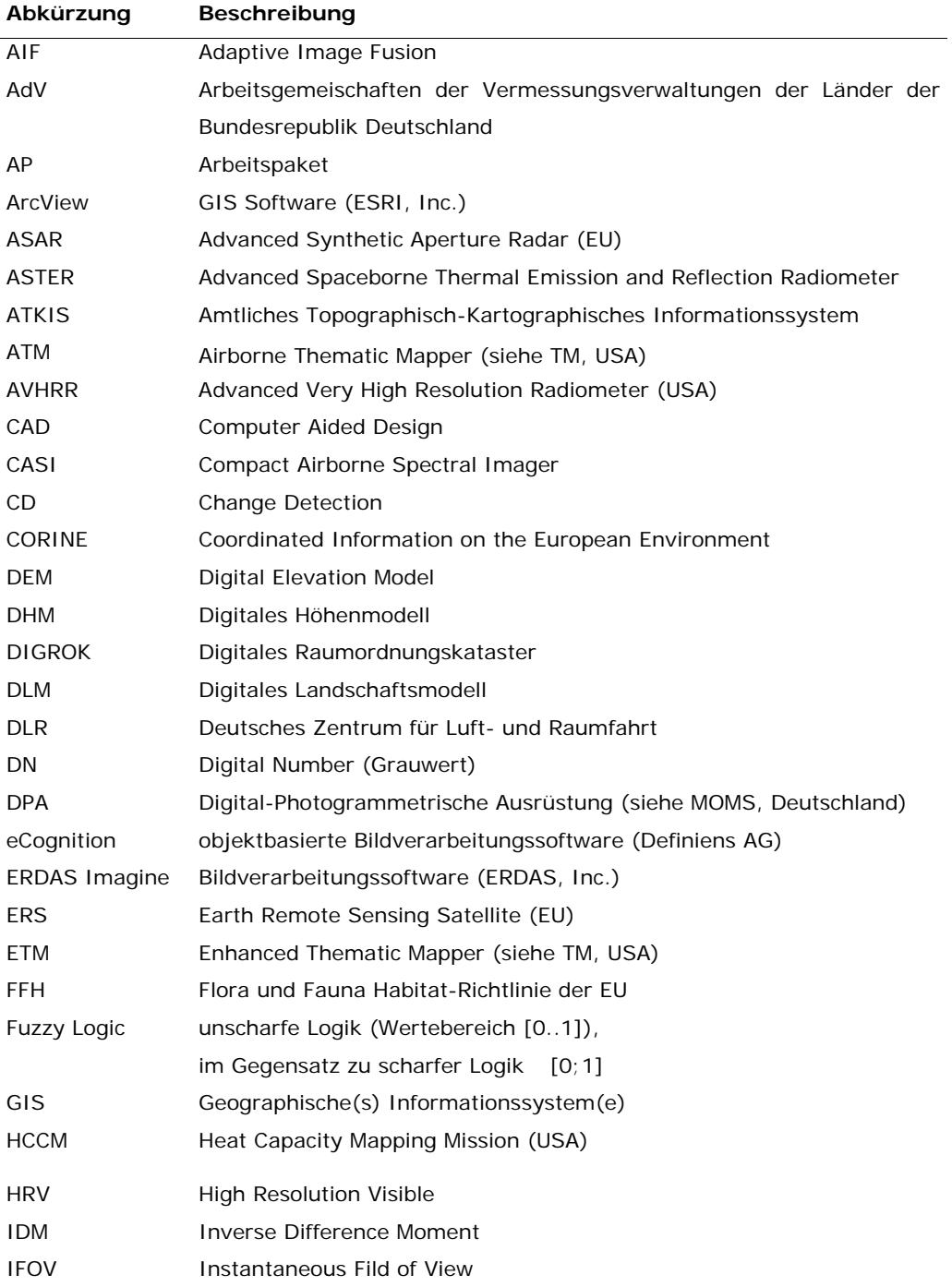

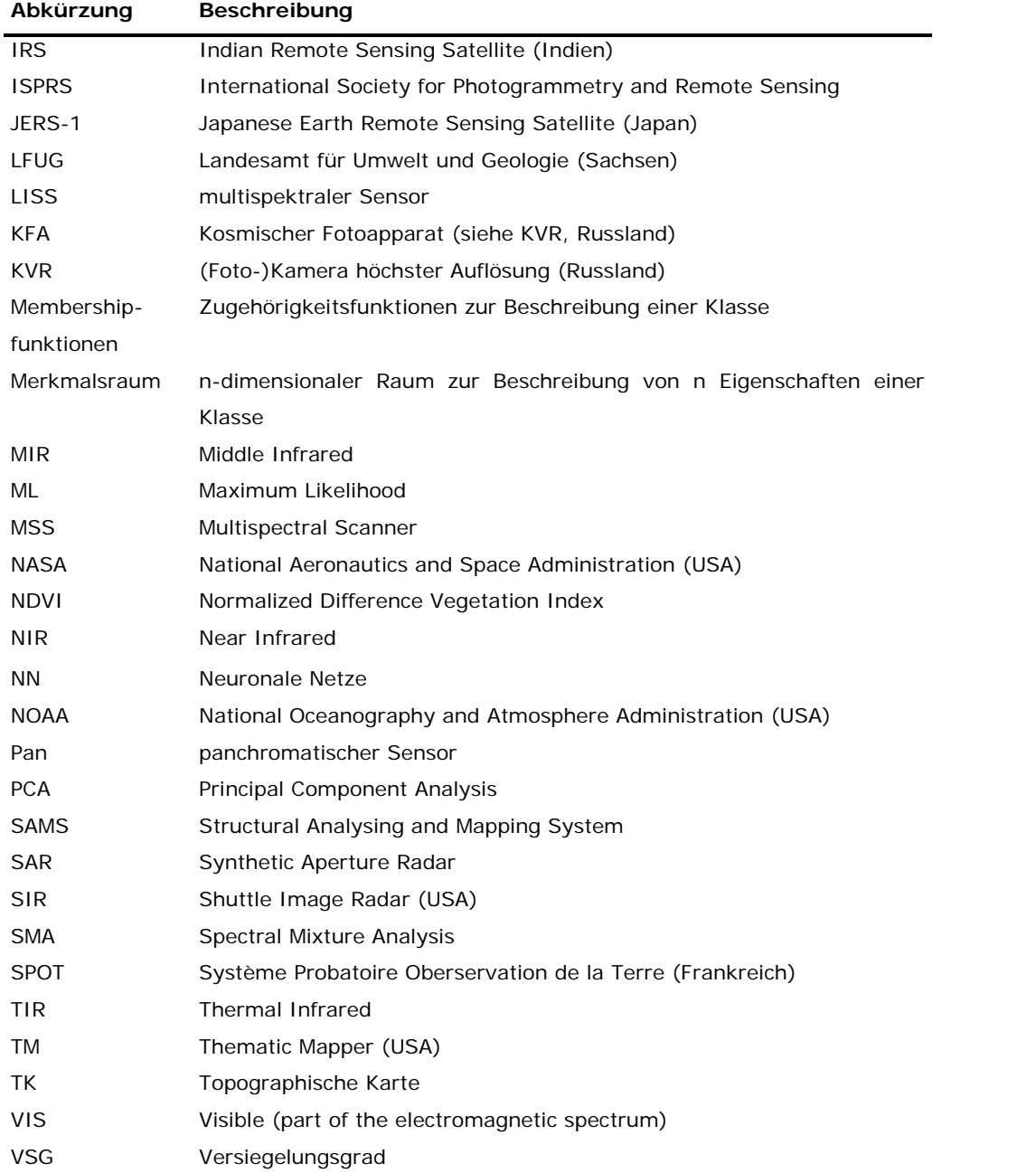

## **1 Das Forschungsprojekt im Überblick**

Basierend auf der Ausschreibung vom 3.8.2001 im Sächsischen Ausschreibungsblatt vergab das Sächsische Landesamt für Umwelt und Geologie das Forschungs- und Entwicklungsvorhaben "Weiter**entwicklung der Umweltbeobachtung im Freistaat Sachsen mittels Satellitenbilddaten"** an die HUGIN GmbH. Die TU Dresden, Institut für Kartographie sowie das Ing.-Büro BIUK GmbH Freiberg wurden als Unterauftragnehmer für Fragen der Datensicherheit und der Ergebnisvalidierung (TU DD) sowie für terrestrische Begleituntersuchungen (BIUK) beauftragt.

Inhaltlich konzentrierten sich die vergebenen Leistungen auf die Entwicklung spezifischer Auswertemethoden für hochauflösende und hochaktuelle Satellitenbilddaten zur Gewinnung klassifizierter Fachinformation sowie auf die Implementierung geeigneter statistischer Auswertewerkzeuge und grafischer Visualisierungen.

Das Forschungsprojekt beinhaltet folgende **Aufgabenstellung**:

- 1. Erarbeitung einer **wissenschaftlich technischen Studie** über die Verarbeitung, Klassifizierung und Visualisierung von Satellitenbilddaten sowie ihrer Anwendung zum aktuellen Stand.
- 2. **Beschaffung, Atmosphärenkorrektur, Georeferenzierung** von IRS-1C Satellitenbilddaten (panchromatisch, multispektral) des mittleren Auflösungsbereiches über die Gesamtfläche des Freistaates Sachsen. Klassifikation der Daten mit den beiden Themenschwerpunkten:
	- **Klassifikation der Landoberflächenbedeckung / Flächennutzung**
	- **Klassifikation des Versiegelungsgrades**
- 3. **Beschaffung, Atmosphärenkorrektur, Georeferenzierung** von hochauflösenden panchromatischen und multispektralen Ikonos- und Quickbird- Satellitenbilddaten für die drei ausgewählten Testgebiete Freiberg, Dresden und Chemnitz. Klassifikation der Daten mit stark erweitertem Klassenschlüssel in bebauten Bereichen mit den beiden Themenschwerpunkten:
	- **Klassifikation der Landoberflächenbedeckung / Flächennutzung**
	- **Klassifikation des Versiegelungsgrades**
- 4. **Begleitende Felduntersuchungen** mit dem Ziel der wissensbasierten Unterstützung des Klassifikationsverfahrens und der Erhöhung der Klassifikationssicherheit. Die Mindestanforderung an die Nutzergenauigkeit / Datensicherheit der Auswertungen wurde auf 90 % bei einer Mindestflächengröße von 1 Hektar festgelegt.
- 5. Aufbau einer Datenbank "Bodenversiegelung und Flächennutzung" zur Erfassung, Speicherung und Auswertung der Satellitenbilddaten sowie ihrer Klassifikationsergebnisse.
- 6. **Entwicklung eines Programmsystems** mit interaktivem Datenbrowser zu den Themen "Bodenversiegelung und Flächennutzung" im Freistaat Sachsen. Einbindung der Klassifikationsergebnisse jeweils als Einzel-, Misch- und Summenabfrage [in % und ha] unter Angabe der klassifizierten Nutzergenauigkeit für die jeweiligen Bezugsflächen. Erstellung des Programmsystems in Visual Basic als Extension für ArcView 8.1.

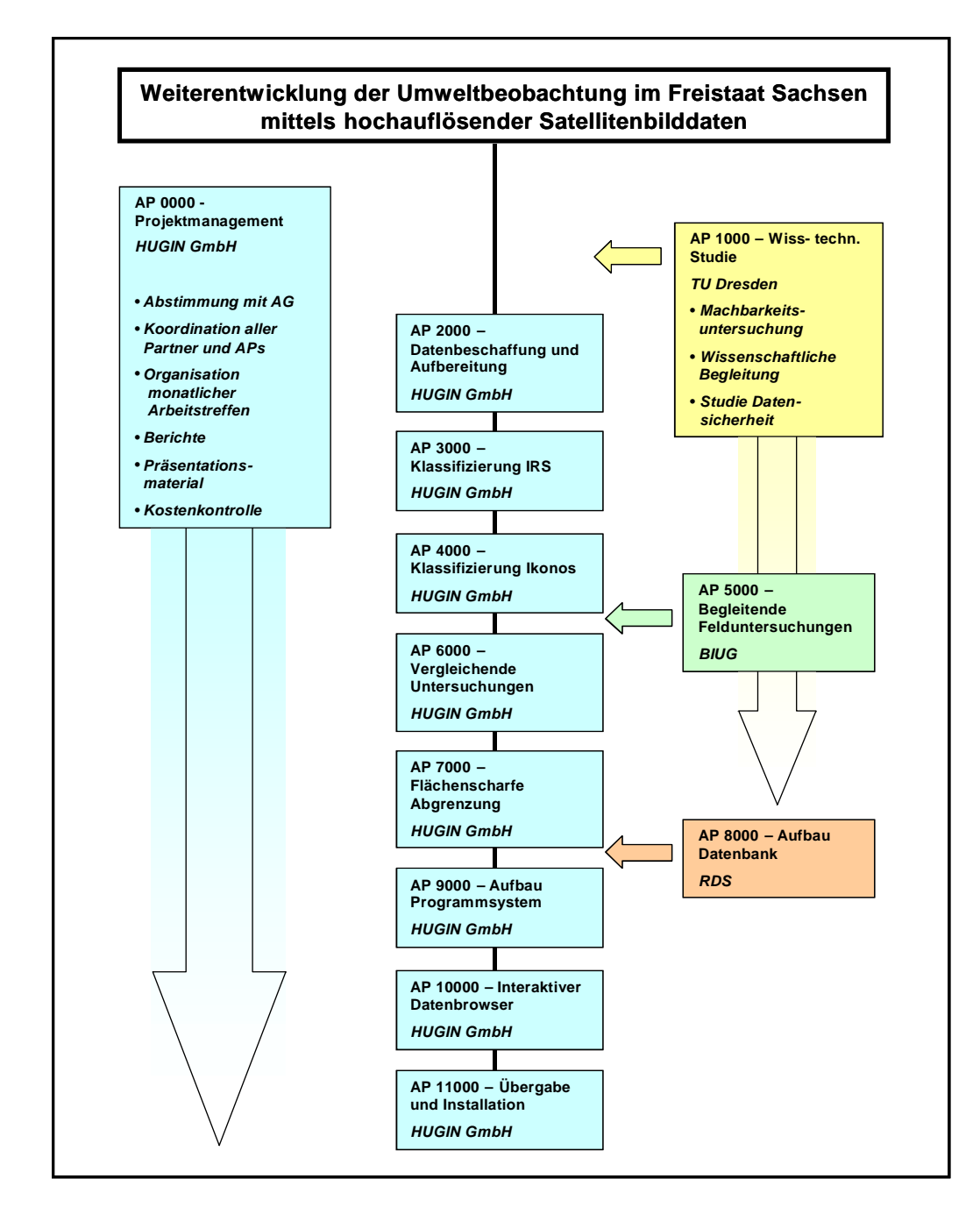

Das Forschungsprojekt wurde in 11 Arbeitspakete unterteilt. Sie enthalten die nachfolgend beschriebenen thematischen Arbeitsbereiche.

## <span id="page-11-0"></span>**2 Stand der Forschung Teil A: Machbarkeitsstudie**

Dieser Teil des Endberichtes enthält eine wissenschaftliche Machbarkeitsstudie, erstellt durch den Unterauftragnehmer TU Dresden (AP1000).

## **2.1 Einleitung und Grundlagen der Fernerkundung**

## **2.1.1 Einleitung**

Im Verlauf des vorliegenden Projektes wurde eine Machbarkeitsstudie für die zu erfassenden Klassen erstellt. Ziel war es, die Klassen daraufhin zu untersuchen, inwieweit sie aus Fernerkundungsdaten sinnvoll und in ausreichender Qualität zu erfassen sind. Aufgrund dieser Machbarkeitsstudie und der daraus gewonnenen Erfahrungen war es möglich die ursprünglich geforderten Klassen zu modifizieren.

| Level1 |                                        | Level <sub>2</sub> |                                            | Level <sub>3</sub> |                                                              |  |
|--------|----------------------------------------|--------------------|--------------------------------------------|--------------------|--------------------------------------------------------------|--|
|        | IRS-1C                                 |                    | IRS-1C                                     |                    | <b>IKONOS / Quickbird</b>                                    |  |
| 100    | Siedlungs-                             | 110                | Besiedelte Fläche innerorts                | 111                | Engräumige bis geschlossene Bebauung                         |  |
|        | fläche                                 |                    |                                            | 112                | Mischbebauung Wohnen / Gewerbe u.a.                          |  |
|        |                                        |                    |                                            | 113                | Weiträumige bis aufgelockerte Bebauung<br>von 5-7 Geschossen |  |
|        |                                        |                    |                                            | 114                | Weiträumige Villenstadtteile                                 |  |
|        |                                        |                    |                                            | 115                | Wohnblocks / Plattenbauten                                   |  |
|        |                                        |                    |                                            | 116                | Vorortbebauung                                               |  |
|        |                                        |                    |                                            | 117                | Gewerbegebiete, Industriegebiete                             |  |
|        |                                        |                    |                                            | 118                | Restfläche L3 innerorts                                      |  |
|        |                                        | 120                | Besiedelte Fläche außerorts                | 121                | Einzelhäuser                                                 |  |
|        |                                        |                    |                                            | 122                | Straßendorf                                                  |  |
|        |                                        |                    |                                            | 123                | Haufendorf                                                   |  |
|        |                                        |                    |                                            | 124                | Restfläche L3 außerorts                                      |  |
| 200    | Verkehrsfläche                         |                    |                                            | 201                | Fahrbahn                                                     |  |
|        |                                        |                    |                                            | 202                | Weg                                                          |  |
|        |                                        |                    |                                            | 203                | Parkplatz                                                    |  |
|        |                                        |                    |                                            | 204                | Bahn                                                         |  |
|        |                                        |                    |                                            | 205                | Flughafen/ -platz                                            |  |
|        |                                        |                    |                                            | 206                | Restfläche L3 Verkehr                                        |  |
| 300    | Landwirt-<br>schaftsfläche             | 310                | Ackerland                                  |                    |                                                              |  |
|        |                                        | 320                | Grünland                                   |                    |                                                              |  |
|        |                                        | 330                | Mischwald                                  |                    |                                                              |  |
| 400    | Wald-, Forst-<br>und Gehölz-<br>fläche | 410                | Laubwald                                   |                    |                                                              |  |
|        |                                        | 420                | Nadelwald                                  |                    |                                                              |  |
|        |                                        | 430                | Restfläche L2 Wald-, Forst und<br>Gehölz   |                    |                                                              |  |
| 500    | Wasserfläche                           | 510                | Fließgewässer                              |                    |                                                              |  |
|        |                                        | 520                | Standgewässer                              |                    |                                                              |  |
|        |                                        | 530                | Restfläche L2 Wasser                       |                    |                                                              |  |
| 600    | Restfläche L1                          | 610                | Rohstoffabbau sowie Ver- und<br>Entsorgung |                    |                                                              |  |
|        |                                        | 620                | Restfläche L2                              |                    |                                                              |  |

Tabelle 1: Ursprüngliche Objektarten der drei Levels

Im Folgenden werden, nach einer kurzen Erläuterung von Grundlagen der Fernerkundung, die ursprünglich im Objektartenkatalog aufgeführten Klassen der drei Levels (s. Tabelle 1) untersucht. Dabei

werden die Klassen von Level1 und 2 und die Klassen von Level3 getrennt behandelt, da letztere Satellitendaten höchster Auflösung voraussetzen.

## **2.2 Grundlagen der Fernerkundung**

#### **2.2.1 Auflösung von Fernerkundungsdaten**

Die Qualität und Eignung von Fernerkundungsdaten kann nach zwei Gesichtspunkten eingeschätzt werden: nach der geometrischen und der spektralen Auflösung. Bei digitalen Fernerkundungsdaten gibt die *geometrische Auflösung* die Größe des Einzelpixels in Metern an. Sie ist ein wichtiger Faktor für die Erkennbarkeit eines Objektes in einem Satellitenbild. Allerdings hängt die Erkennbarkeit in großem Maße auch vom ursprüngliche IFOV (Instantaneous Field of View, d.h. das momentane Gesichtsfeld des Aufnahmesystems) und von der Eigenschaft des betrachteten Objektes selbst ab, z.B. vom Helligkeits- und Farbkontrast des Objektes zu seiner direkten Umgebung. Ein Beispiel findet sich in Abbildung 1: Die neu gebauten hellen Straßenzüge im linken Bereich des Bildes sind im panchromatischen Band des IRS-Satelliten erkennbar, während die Straßen im bebauten rechten Teil des Bildes aufgrund des fehlenden Kontrastes wesentlich schwerer zu erkennen sind (vgl. ALBERTZ, 2001:84ff).

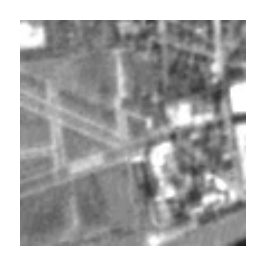

Abbildung 1: Erkennbarkeit eines Objektes

Die Erkennbarkeit eines Objektes hängt stark vom Kontrast zu den Nachbarobjekten ab (IRS-Pan-Ausschnitt, Bereich Dresden-Kaditz)

Einen ebenfalls großen Einfluss auf die Erkennbarkeit von Objekten hat die spektrale Auflösung der Fernerkundungsdaten (HILDEBRANDT, 1996:438). Die spektrale Auflösung ist abhängig von der Anzahl an Spektralbändern und deren Bandbreite. Die Bandbreite gibt an, innerhalb welches Bereiches des Spektrums der Sensor empfindlich ist. Beim IKONOS-Sensor beispielsweise gibt es drei Bänder, die den drei für den Menschen sichtbaren Bereichen Rot, Grün und Blau entsprechen. Zusätzlich besitzt er ein Band, das im nahen Infrarot empfindlich ist. Hyperspektrale Sensoren besitzen dagegen eine Mehrzahl an Bändern, die eine schmale Bandbreite aufweisen. In der folgenden Tabelle wird anhand des Satellitensystems Landsat gezeigt, in welchen Spektralbereichen welche Objekte erkannt werden können.

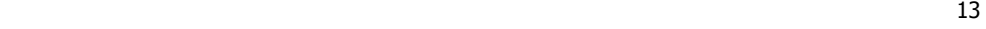

| Spektral-<br>bereich    | <b>Spektrale</b><br>Auflösung [µm]                                                                                                | Hauptanwendungsgebiete                                                                                                    | Satellitensysteme<br>(Beispiele)       |
|-------------------------|----------------------------------------------------------------------------------------------------|----------------------------------------------------------------------------------------------------|----------------------------------------|
| Blau                    | $0,40 - 0,50$                                                                                                    | Differenzierung von Wasser (z.B. Sedimenttransport in<br>Seen oder küstennahen Meeresbereichen)                                                                                            | Landsat                                |
| Grün                    | $0,50 - 0,60$                                                                                                    | Ermittlung der Pflanzenvitalität (Reflexionspeak der<br>grünen Vegetation bei 550 nm);                                                                                                    | IRS-1C, Landsat, SPOT,<br><b>ASTER</b> |
| Rot                     | $0,60 - 0,70$                                                                                                    | Differenzierung von Pflanzenarten (maximale Chloro-<br>phyllabsorption)                                                                                                    | IRS-1C, Landsat, SPOT,<br><b>ASTER</b> |
| nahes Infra-<br>rot     | $0,76 - 0,90$                                                                                                    | Vegetationsdichte und Pflanzenvitalität, Trennung von<br>Wasser und Land                                                                                                    | IRS-1C, Landsat, SPOT,<br><b>ASTER</b> |
| mittleres Inf-<br>rarot | $1,55 - 1,75$                                                                                                    | Wassergehalt von Pflanzen und Böden, Differenzierung<br>von Schnee, Eis und Wolken, geologische Kartierungen<br>und Bestandsaufnahmen, scharfe Trennung innerhalb<br>der Siedlungsbereiche | IRS-1C, Landsat, SPOT,<br><b>ASTER</b> |
| mittleres Inf-<br>rarot | Mineraldiagnose (Absorptionsbänder von Schichtsilika-<br>$2,08 - 2,35$<br>ten und Carbonaten)                                     |                                                                                                    | Landsat                                |
| thermales<br>Infrarot   | Thermalkartierungen (flächenhafte Verteilung der Ober-<br>$10,40 - 12,50$<br>flächentemperatur), Unterschiede in der Bodenfeuchte |                                                                                                    | Landsat                                |

Tabelle 2: Hauptanwendungsgebiete der Spektralbänder (verändert nach Kronberg, 1985:127)

#### **2.2.2 Synthetische Kanäle**

Neben den vom Satelliten aufgenommenen Spektral-Bändern können für eine Klassifikation auch synthetische Kanäle verwendet werden. Diese werden aus den originalen Spektral-Bändern berechnet und verbessern die Informationsextraktion.

Der Normalised Difference Vegetation Index (NDVI) wird aus den aufgenommenen Rot- und Nahen Infrarot-Kanälen berechnet. Durch die Normierung kommen nur Werte von -1 bis 1 vor. Es werden störende Einflüsse der Beleuchtungsverhältnisse und Geländeneigung zum Großteil kompensiert. Der NDVI findet vor allem bei Vegetationskartierungen verbreitet Verwendung. Aus dem NDVI können Aussagen über die Vitalität der Vegetation gewonnen werden (vgl. BUCHROITHNER, 1989; GIERLOFF-EMDEN, 1989; ALBERTZ, 2001).

$$
NDVI = \frac{nIR - R}{nIR + R}
$$

Texturkanäle bilden ein Maß für die Homogenität bzw. die Heterogenität einer Fläche. Dabei wird für jedes Pixel eine Berechnung durchgeführt, welche die Nachbarpixel einschließt. Es können unterschiedliche Algorithmen zum Einsatz kommen, die in ihrer Komplexität variieren. Es können bspw. Texturfilter zur Anwendung kommen, die richtungsabhängig oder richtungsunabhängig Texturwerte bestimmen. Ein hoher Texturwert stellt eine sehr heterogene, ein kleiner Wert eine homogene Umgebung dar.

#### **2.2.3 Klassifikationsansätze**

## **2.2.3.1 Pixelbasierte Klassifikationsansätze**

Maximum-Likelihood-Klassifikation (Verfahren der größten Wahrscheinlichkeit): Bei der "überwachten" Maximum-Likelihood-Klassifikation müssen in einem ersten Schritt Trainingsgebiete für jede zu klassifizierende Klasse erhoben werden. Dabei ist zu beachten, dass diese Gebiete homogen sind und keine anderen Klassen vorkommen, weil dadurch die Statistiken verfälscht würden. Für jedes dieser Gebiete

werden im Folgenden statistische Werte (Mittelwert und Standardabweichung) ermittelt. Diese werden in der nachfolgenden Klassifizierung als Maß für die Zuweisung eines Pixels zu einer bestimmten Klasse verwendet. Die Zuweisung erfolgt in einem n-dimensionalen Raum, wobei n die Anzahl der zur Verfügung stehenden multispektralen Bänder des Aufnahmesystems ist. Im Folgenden soll die Vorgehensweise anhand eines Beispiels für ein aus 2 Bändern bestehendes Aufnahmesystem erklärt werden. Für zwei Klassen A und B sind in Abbildung 2 die Werte aller in den Trainingsgebieten vorkommenden Pixelwerte aufgetragen (x-Achse entspricht Band 1 und y-Achse entspricht Band 2). Diese Klassen bilden eine Clusterwolke. Die um diese Wolken gezeichneten Ellipsen stellen die berechneten statistischen Werte dar. Den Mittelpunkt der Ellipse bildet der Mittelwert und die Größe der Ellipse hängt von der Standardabweichung der Clusterwolke ab. Aufgezeichnet sind die Ellipsen für die ein- (a1, b1), zwei- (a2, b2) und dreifache (a3, b3) Standardabweichung. Ein zu klassifizierender Punkt P mit dem Wert Px in Band 1 und Wert Py in Band 2 wird nun der Klasse zugewiesen, zu der der Abstand in Abhängigkeit von der Standardabweichung am geringsten ist. Der Punkt liegt innerhalb der dreifachen Standardabweichung der Klasse B und außerhalb der dreifachen Standardabweichung der Klasse A, somit wird dieser Pixel der Klasse B zugewiesen (vgl. u.a. BUCHROITHNER, 1989; HILDEBRANDT, 1996; ALBERTZ, 2001)

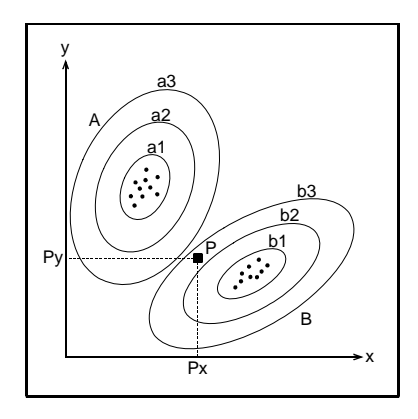

Abbildung 2: Maximum-Likelihood-Klassifikation Zuweisung der Pixels P zur Klasse B, aufgrund der höheren Wahrscheinlichkeit

Schwellwertverfahren: Schwellwertverfahren bilden eine einfache Methode zur Unterscheidung verschiedener Klassen. Dabei wird für ein geeignetes Spektralband ein Wert bestimmt, unter dem alle Werte zu der einen und alle Werte darüber zu einer anderen Klasse gehören. So kann beispielsweise aus dem NDVI-Kanal eine Vegetations- und Nicht-Vegetationsmaske erstellt werden. Dieses Verfahren wurde ursprünglich als "Level slicing" bezeichnet.

#### **2.2.3.2 Erweiterungen der pixelweisen Klassifikationsansätze**

Klassifikation unter Berücksichtigung von Zusatzdaten: Zusätzlich zu den spektralen können bei einer Klassifikation auch andere Informationen verwendet werden. Dazu zählen beispielsweise synthetische Kanäle, die aus den Spektralbändern berechnet werden (bspw. Texturkanäle und der Normalized Difference Vegetation Index (NDVI)) oder Digitale Geländemodelle.

Nachbereitung der Klassifikation mit GIS-Funktionen (Nachbarschaftsbeziehung): über Nachbarschaftsbeziehungen und Dichtewertberechnung können Nutzungsklassen abgeleitet werden, die aus mehreren Bodenbedeckungstypen bestehen.

Einbeziehung anderer Vektor- oder Rasterlayer: Klassen die aufgrund der geometrischen Genauigkeit nicht oder nur unzureichend erfasst werden können, können aus anderen Informationsquellen in das

15 and the state of the state of the state of the state of the state of the state of the state of the state of the state of the state of the state of the state of the state of the state of the state of the state of the sta

Klassifikationsergebnis eingebunden werden. Zu diesen Klassen gehören vor allem lineare Elemente wie etwa Straßen und Flüsse. Diese können aus ATKIS-Daten gewonnen werden. Vor allem die sich schnell verändernden Straßen werden in ATKIS (zum Teil heute schon) mit einer Spitzenaktualität<sup>1</sup> erfasst (Aktualisierungsfristen von 3,6,12 Monaten; HOLOMEK, 2002).

#### **2.2.3.3 Objektorientierte Klassifikationsansätze**

Beim objektorientierten Ansatz werden in einem ersten Schritt benachbarte Pixel zu einem Objekt zusammengefasst, wenn sie bestimmte Voraussetzungen in Bezug auf Homogenität erfüllen. Zu diesen Homogenitätskriterien können verschiedene Parameter herangezogen werden wie z.B. Farbe, Form, Textur und Größe einer Fläche. Durch diesen Bearbeitungsschritt wird ein Bild in mehrere Segmente unterteilt. Im nachfolgenden Schritt werden diesen Segmenten Klassen zugewiesen. Diese Zuweisung kann über fuzzy logic basierte Funktionen oder über Maximum Likelihood Klassifikation erfolgen. Werden mehrere Segmentierungen mit unterschiedlichen Parameterwerten erstellt, können semantische Netze erstellt werden, die Zuweisungen aufgrund hierarchischer Beziehungen eines Objektes zu seinen übergeordneten und untergeordneten Klassen ermöglicht. Ebenso kommen Nachbarschaftsbeziehungen zwischen angrenzenden Klassen zur Geltung.

Durch die Segmentbildung wird eine Klassifikation von Einzelpixeln, der so genannte "Salz-und-Pfeffer-Effekt", vermieden. Gerade bei hochauflösenden Bilddaten im Ein-Meter-Bereich ist diese Segmentbildung entscheidend für ein qualitativ hochwertiges Ergebnis. In diesen Daten setzen sich Objekte (z.B. ein Haus) aus mehreren Einzelpixeln zusammen. Da sich diese Einzelpixel oft nicht durch einen einheitlichen Grauwert ausweisen (z.B. bei Auftreten verschiedener Dachmaterialien), würde bei eine pixelorientierten Klassifikation dieses Objekt in mehrere Einzelklassen aufgeteilt. Allerdings weisen diese Objekte andere Eigenschaften auf wie die Form. Da bei der objektorientierten Klassifikation mehrere Pixel zusammenfassend analysiert werden, kann die Eigenschaft der Form berücksichtigt werden und in die Zuweisungsprozess aufgenommen werden. (Vgl. BAATZ et al., 2000; MEINEL et al., 2001, KÜHN, 2002)

#### **2.2.3.4 Manuelle Klassifikation**

Die visuelle Interpretation wird nach ALBERTZ (2001) in zwei Stufen unterteilt. In der ersten Stufe geht es um das Erkennen von Objekten. Die zweite Stufe stellt das eigentliche Interpretieren dar. Aufgrund der erkannten Objekte müssen Schlussfolgerungen gezogen werden, bei denen Vorkenntnisse vorausgesetzt werden. Faktoren, die das Erkennen beeinflussen, sind nach ALBERTZ 2001): die Helligkeit der Fläche, der Farbton und die Farbsättigung, die Form und Größe der Objekte, die Textur der Oberfläche und die relative Lage von Objekten.

Bei der visuellen Interpretation durch den Menschen werden die Objekte nicht als Einzelpixel wahrgenommen, sondern der Interpret betrachtet das gesamte zusammenhängende Objekt und kann aufgrund seiner Erfahrungen diese Objekte erkennen und zuordnen. Bei der Auswertung wird ebenfalls die Umgebung einer Fläche mit einbezogen, so dass bestimmte Klassen ausgeschlossen werden können. Entscheidenden Einfluss auf das Interpretationsergebnis hat die Ortskenntnis des Interpreten.

 1 In Sachsen wird eine Spitzenaktualität von < 1 Jahr angestrebt (Quelle: LANDESVERMESSUNGSAMT SACHSEN [1]).

#### **2.2.3.5 Vergleich Landbedeckung und Landnutzung**

Werden Daten aus Fernerkundungsdaten erhoben, muss beachtet werden, dass aus dem spektralen Signal Rückschlüsse auf die Landbedeckung (Land Cover), d.h. das Oberflächenmaterial der Erde z.B. Wasserflächen oder Bebauung, gewonnen werden. Die Landnutzung dagegen bezieht sich auf die Funktion für den Menschen. Eine Landnutzungsklasse kann sich aus mehreren verschiedenen Landbedeckungsklassen zusammensetzen. Ein Wohngebiet ist eine Nutzungsklasse des Menschen. Sie setzt sich aus mehreren Landbedeckungsklassen zusammen, z.B. Bebauung, Bäume, Wiesen. Werden aus einem Fernerkundungsbild verschiedene Bedeckungsklassen erfasst, können durch Vergleich der Nachbarschaft zwischen den Klassen, der Größe der einzelnen Klassen und der Zusammensetzung verschiedener Klassen innerhalb einer Bezugsfläche, Rückschlüsse auf eine Nutzung gezogen werden. Die Nutzungsklasse Wohngebiet kann innerhalb einer Landbedeckungsklassifikation folgende Klassen aufweisen: kleine versiegelte Flächen mit benachbarten Wiesen, Bäumen, die Anschluss ans Straßennetz besitzen.

## **2.3 Machbarkeitsstudie zur Level1- und Level2-Klassifikation**

#### **2.3.1 Beispielsatelliten**

Für eine landesweite, flächendeckende Klassifikation bieten sich Fernerkundungsdaten mit einer Auflösung von 10-30 Metern im Multispektralbereich und von 5 Metern im Panchromatischen an. Damit ist gewährleistet, dass eine Gesamtabdeckung mit einer überschaubaren Anzahl an Szenen erreicht wird und die Daten insgesamt eine handhabbare Datengröße besitzen.

In der folgenden Tabelle werden Beispielssatelliten aufgeführt, die derzeit beziehbar sind und die geforderten Eigenschaften erfüllen.

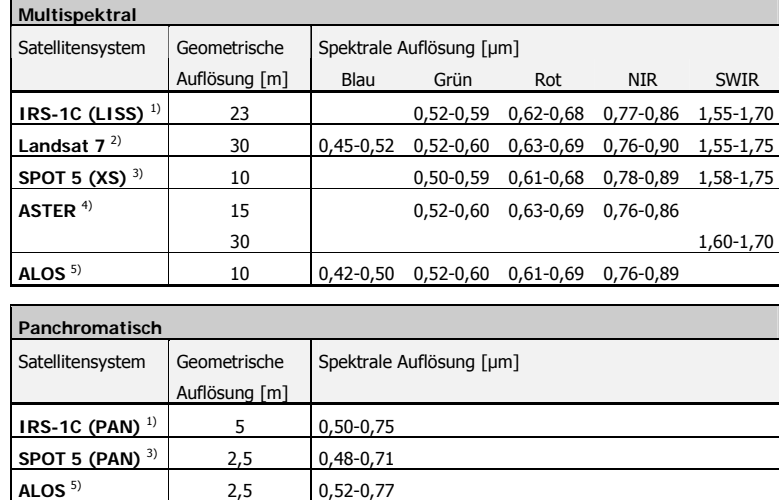

Tabelle 3: Beispielsatelliten mit den spektralen Eigenschaften im sichtbaren und Infrarot-Bereich

<sup>1)</sup> Quelle: EURIMAGE, <sup>2)</sup> Quelle: LANDSAT, <sup>3)</sup> Quelle: SPOT IMAGE [1], <sup>4)</sup> Quelle: ASTER, <sup>5)</sup> Quelle: NASDA, Start: Sommer 2004

## **2.4 Landnutzungsklassen**

#### **2.4.1 Siedlungsflächen (100)**

Im panchromatischen Band können z. T. auch Einzelgebäude manuell erkannt werden, wodurch sich Aussagen über die Struktur der Bebauung machen lassen. Siedlungsflächen weisen im panchromatischen Bereich eine hohe Textur auf, wodurch sie sich von anderen Klassen abheben. Diese kann verwendet werden, um automatisch eine Siedlungsmaske zu erstellen, dabei ist eine manuelle Überarbeitung erforderlich, um Fehlklassifikationen auszuschließen. Im Multispektralbereich können Siedlungsflächen aufgrund ihrer geringen Reflexion im Infrarotbereich von anderen Klassen unterschieden werden. Durch die geringere geometrische Auflösung können zumeist keine Einzelgebäude erfasst werden. Bei kleinen Gebäudeflächen entstehen dabei Mischpixel, die z.B. aus Gebäuden und angrenzender Vegetation bestehen. Bei unterschiedlichem Anteil von Gebäuden und Vegetation innerhalb eines Pixels ändert sich das Reflexionsverhalten und es lassen sich aus dem Spektralwert Rückschlüsse auf diese Zusammensetzung ziehen. Daher lassen sich z.B. Siedlungen mit geringem Vegetationsanteil und Siedlungen mit höherem Vegetationsanteil unterscheiden (dicht und locker bebaute Siedlungsbereiche). Da allerdings innerhalb der Siedlungsflächen alle versiegelten Areale und nicht nur Gebäude erkannt werden, kann zwischen einer geschlossenen Bebauung und einer Fläche mit Einzelhäusern, bei der die Freiräume zum Großteil versiegelt sind (z.B. versiegelte PKW-Einfahrten), nicht unterschieden werden. Probleme kann es bei der Trennung zwischen Siedlungsbereichen und abgeernteten Äckern geben. Unter Einbeziehung der Textur aus dem panchromatischen Spektralband kann das Klassifikationsergebnis verbessert werden. Durch einen kombinierten Einsatz aller Bänder im Klassifikationsprozess kann die hohe geometrische Auflösung des PAN-Bandes und die hohe spektrale Auflösung der Spektralbänder genutzt werden. Dieses kann bspw. durch Fusionierung der Bänder erfolgen oder durch Segmentierung des panchromatischen Bandes und nachfolgende Informationsgewinnung für jedes Segment aus den Spektralbändern.

## **2.4.1.1 Besiedelte Fläche innerorts (110), Besiedelte Fläche außerorts (120)**

Eine Untergliederung der Siedlungsflächen in die Klassen "Besiedelte Fläche innerorts" und "Besiedelte Fläche außerorts" kann mit Fernerkundungsdaten nicht eindeutig erfolgen.

Eine eindeutige Unterscheidung kann nur erfolgen, wenn externe Vektordaten verschnitten werden, die eine Abgrenzung der beiden Klassen enthalten. Evtl. kann hierfür die ATKIS-Objektart 2101 "Ortslage" verwendet werden, die als "im Zusammenhang bebaute Fläche mit einer Ausdehnung von mindestens etwa 10 ha oder 10 Anwesen" definiert wird (ADV, 2001).

In Anlehnung an diese Definition kann eine Unterscheidung aus dem Klassifikationsergebnisses durch eine Nachbearbeitung mit GIS-Funktionen durchgeführt werden. Bei einer Größendifferenzierung ist dabei zu beachten, dass Siedlungsflächen die nah beieinander liegen im Zusammenhang betrachtet werden sollten. Dieses ist der Fall bei Siedlungen, die durch Grünflächen in Einzelflächen zerschnitten werden, aber eine Einheit bilden, und im Klassifikationsergebnis als Einzelflächen erfasst werden.

Gebiete, die größer als ein Schwellwert sind, können als "innerorts" angesehen werden, während andere kleinere Bereiche als "außerorts" klassifiziert werden.

## **2.4.2 Verkehrsfläche (200)**

Bei einer Klassifikation der Spektralkanäle sind Verkehrsflächen in der Regel nicht erkennbar, da die geometrische Auflösung zu gering ist. Große Verkehrsflächen (Flughäfen, Autobahnen) können er-

kannt werden. Lineare Elemente werden oft nur in einzelnen Teilstücken erfasst. Bei Verkehrsflächen wird generell nur der versiegelte Anteil klassifiziert, begrünte Seiten- und Trennstreifen werden nicht erkannt. Neu gebaute Verkehrsflächen sind wegen der hohen Kontrastunterschiede zur Umgebung oft besser erkennbar. Die Erfassung ist insgesamt nicht in der geforderten Qualität gewährleistet, eine Einbindung von externen Vektordaten ist erforderlich.

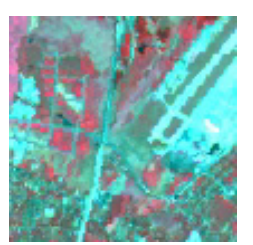

Abbildung 3: Erkennbarkeit von Verkehrsflächen

Die Erkennbarkeit von Verkehrsflächen ist abhängig von ihrer Größe und ihrem Kontrast zu den Nachbarflächen. Große Flächen wie die Landebahnen im östlichen Bildausschnitt sind gut erkennbar. Bei linearen Verkehrswegen ist die Erkennbarkeit in hohem Maße abhängig vom Kontrast.

Die im mittleren Bereich in nord-südlicher Richtung verlaufende Autobahn ist im Süden gut erkennbar im Norden dagegen weniger gut. Straßen sind im bebauten Bereich nicht erkennbar, neu gebaute Straßen (im nordwestlichen Bildausschnitt, sind dagegen gut erkennbar, wenn sie innerhalb von Wiesen verlaufen (IRS-LISS-Ausschnitt, Dresden Flughafen).

## **2.4.3 Landwirtschaftsfläche (300)**

## **2.4.3.1 Ackerland (310)**

Ackerland ist gekennzeichnet durch ein sich im Laufe eines Vegetationszyklusses ständig änderndes spektrales Signal. Junges Getreide besitzt beispielsweise ein anderes Reflexionsverhalten als reifes Getreide und dieses wieder ein anderes als abgeerntete Ackerflächen. Während sich reifes Getreide spektral von anderen Klassen unterscheiden lässt, gibt es bei den anderen Zeitpunkten Probleme. So sind frisches Getreide kaum von Grünland, und abgeerntete Ackerflächen kaum von versiegelten Flächen zu unterscheiden. Da verschiedene Feldfrüchte zu unterschiedlichen Zeitpunkten gepflanzt und geerntet werden, treten diese Problemfälle bei fast allen Aufnahmezeitpunkten auf. Um diese Veränderungen zu erkennen, müssen mehrere Aufnahmen eines Jahres verwendet werden (multitemporale Klassifikation). Die Hinzunahme von Texturkanälen kann bei einer Aufnahme Abhilfe schaffen, da abgeerntete Felder im Gegensatz zu besiedelten Gebieten eine geringere Textur aufweisen.

Geht man von einer Mindestgröße der zu erfassenden Flächen von 10 ha aus, so kann die Klassifikation ausschließlich in den Spektralbändern erfolgen, da in ihnen die Hauptinformation liegt und ihre geometrische Auflösung von 20-30 Metern ausreichen. Die im Randbereich der Flächen auftretenden Mischpixel, die evtl. Fehlklassifikationen verursachen, können über nachfolgend durchzuführende Nachbarschaftsanalysen bearbeitet werden und bspw. einer der benachbarten Klassen zugewiesen werden.

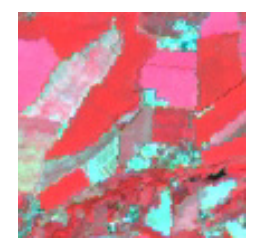

#### Abbildung 4: Ackerland

Ackerland weist je nach Feldfrucht verschiedene spektrale Reflexionswerte auf. Abgeerntete Ackerflächen weisen eine ähnliche spektrale Signatur auf wie versiegelte Flächen, können aber meist über die Textur unterschieden werden. (IRS-LISS-Ausschnitt, südlich von Dresden)

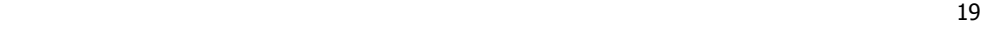

## **2.4.3.2 Grünland (320)**

Bei Grünland kann aufgrund der spektralen Eigenschaft im Infrarot-Bereich und im NDVI eine Unterscheidung zu anderen Klassen erfolgen. Probleme treten aufgrund der unterschiedlichen Einflussfaktoren auf: Bewirtschaftungsform (Intensiv-, Extensivgrünland, ausschließliche Weidenutzung), Wuchsbedingung (Boden, Wasserverfügbarkeit), Wuchshöhe (Schnittzeitpunkt) und ggf. Gehölzanteil. Des Weiteren kann eine Abgrenzung zu Bereichen schwierig sein, die nicht als landwirtschaftliche Fläche genutzt werden, den spektralen Eigenschaften nach allerdings dem Grünland entsprechen: bspw. Kahlschlagflächen im Wald und Grünflächen in Parks, Gärten und Sportanlagen (vgl. PRECHTEL et al., 1994).

Geht man von einer Mindestgröße der zu erfassenden Flächen von 10 ha aus, so kann die Klassifikation ausschließlich in den Spektralbändern erfolgen, da in ihnen die Hauptinformation liegt und ihre geometrische Auflösung von 20-30 Metern ausreichen. Die im Randbereich der Flächen auftretenden Mischpixel, die evtl. Fehlklassifikationen verursachen, können über nachfolgend durchzuführende Nachbarschaftsanalysen bearbeitet werden und bspw. einer der benachbarten Klassen zugewiesen werden.

Probleme treten bei der Unterscheidung zu Ackerland auf. Ist zum Aufnahmezeitpunkt das Ackerland mit jungem grünem Getreide bedeckt, kann eine eindeutige Unterscheidung zum Grünland mit einer Aufnahme nicht erfolgen. Hierzu müssen mehrere Aufnahmen aus dem Vegetationszyklus genutzt werden. Da Dauergrünland im gesamten Jahr spektral ähnliche Parameter aufweist, kann es von Ackerland unterschieden werden, welches innerhalb eines Jahres spektral großer Veränderungen aufweist: frisch gepflügt erscheint es als vegetationslos und junges Getreide wiederum besitzt ein anderes spektrales Reflexionsvermögen als reifes Getreide. Um diese Besonderheiten bei einer Klassifikation zu berücksichtigen sollte ein multitemporaler Ansatz gewählt werden.

#### **2.4.4 Wald-, Forst- und Gehölzfläche (400)**

Wald-, Forst- und Gehölzflächen können aufgrund der spektralen Eigenschaften im Rot- und Infrarot-Bereich von anderen Vegetationsflächen unterschieden werden. Bei einer lichten Bestockung kann es zu Problemfällen bei der Differenzierung zu anderen Vegetationsflächen kommen, da die Reflexion des Bodens überwiegt und das reflektierte Licht seine Eigenschaften verändert. Unterschieden werden können Waldflächen nach dem Grad der Überschirmung. Für drei verschiedene Klassen können Genauigkeiten von über 95% erreicht werden (GRANICA et al., 2000).

Bei der Erfassung von Flächen mit einzelnen Bäumen, Baumgruppen, Büschen, Hecken und Sträuchern kann es Probleme geben, da die einzeln stehenden Harthölzer in ihrer Ausdehnung meist unter der geometrischen Auflösung der Satellitendaten liegen und so die anderen Bodenbedeckungstypen, bspw. Wiesen, den Großteil des reflektierten Lichtes bilden.

Das Reflexionsverhalten von Wald-, Forst- und Gehölzflächen wird einerseits durch die Zusammensetzung aus Laub- oder Nadelwald bestimmt, andererseits haben auch andere Parameter einen großen Einfluss: u.a. das Bestandsalter, der Bestandsaufbau, der Kronenschlussgrad, die Vitalität, der Totholzanteil.

Bei einer Satellitenbildklassifikation werden Obstplantagen aufgrund ihrer spektralen Eigenschaft zumeist als Wald klassifiziert (bei hohem Wiesenanteil evtl. auch als Grünland). Ohne zusätzliche Informationen ist eine Unterscheidung zwischen Obstplantagen und Wald und damit eine Zuweisung von Obstplantagen zu Landwirtschaftsfläche nicht möglich (vgl. PRECHTEL et al., 1994).

#### **2.4.4.1 Laubwald (410), Nadelwald (420), Mischwald (430)**

Laub- und Nadelwald lassen sich aufgrund der spektralen Unterschiede im Infrarot-Bereich (siehe Abbildung 5) unterscheiden. Eine Differenzierung ist auch nach verschiedenen Baumarten möglich (GRANICA et al., 2000). Da in Satellitenbildern mit der angegebenen geometrischen Auflösung keine Einzelbäume erkennbar sind, kommt es bei Beständen mit Laub- und Nadelwald zu folgendem Effekt: innerhalb eines Pixels können sowohl Laub- als auch Nadelbäume vorkommen. Dadurch ändert sich das spektrale Signal und es kann keine eindeutige Zuordnung zu Laub- oder Nadelwald erfolgen. Diese Bereiche werden meist der Klasse "Mischwald" zugewiesen. Für die Abgrenzung der Klassen "Laubwald" und "Nadelwald" müssen Grenzwerte definiert werden, die angeben, wie groß der Anteil am jeweiligen Typ sein muss, damit der Bestand als "reiner" Laubwald oder Nadelwald klassifiziert wird. Werden wie im vorliegenden Projekt die Schwellwerte bei 90% gesetzt, werden fast "reine" Laub- und Nadelwälder ausgewiesen. Alle Bereiche, die unterhalb dieses Schwellwertes liegen, stellen somit "Mischwald" dar. Somit ist diese Klasse sehr groß und stellt im Prinzip eine Rückweisungsklasse dar, die Bereiche enthält, die Wald sind, allerdings weder der Klasse Laub- noch Nadelwald zugeordnet sind. Bei der Verwendung der Klassifikation sollte der Nutzer sich dieser Eigenschaft bewusst sein, da 70%iger Nadelwald andere Eigenschaften haben kann als 70%iger Laubwald.

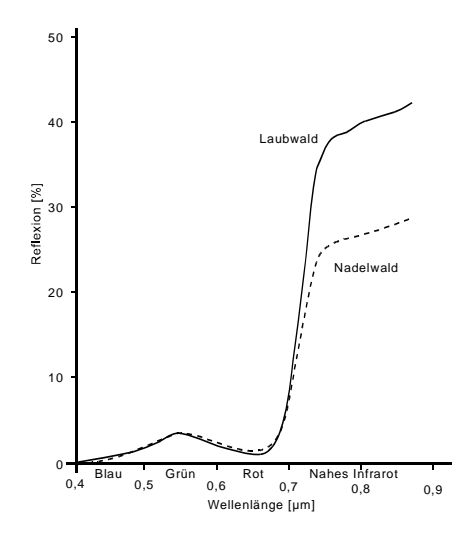

Abbildung 5: Reflexion Laubwald / Nadelwald

Reflexionsgrad von Laub- und Nadelwald im sichtbaren und nahen Infrarot-Bereich. Im nahen Infrarot können die beiden Klassen aufgrund des unterschiedlichen Reflexionsgrades unterschieden werden (verändert nach KALENSKY et al., 1975 aus LILLESAND et al., 2000)

#### **2.4.5 Wasserfläche (500)**

Wasserflächen wirken im sichtbaren und im Infrarot-Bereich wie Spiegelflächen. Das einfallende Licht wird an ihnen zum Großteil gerichtet reflektiert. Liegt der Satellitensensor nicht innerhalb dieses reflektierten Lichtkegels, gelangt zu ihm daher nur ein geringer Anteil des reflektierten Lichtes. Daher werden Gewässerflächen in der Regel als dunkle Flächen wiedergegeben. Ausnahmen bilden rauhe Wasserflächen (Wellengang) und die seichten Uferbereiche bei denen der Gewässeruntergrund das spektrale Signal mit beeinflusst. Im Uferbereich kann es daher zu Problemen bei der Abgrenzung zu

den Nachbarflächen kommen. Weitere Ausnahmen bilden Gewässer, die einen starken Schilf- oder Wasserpflanzenanteil und daher ein anderes Reflexionsverhalten aufweisen.

Bei einer Klassifikation können nur Flächen als Wasser erkannt werden, die zum Zeitpunkt der Aufnahme mit Wasser bedeckt sind. Probleme wird es daher beim Erkennen von Flächen geben, die nur zeitweilig mit Wasser bedeckt sind.

Zur Klasse der Wasserflächen werden laut Definition auch Bereiche gezählt, die nicht von Wasser bedeckt sind, wie beispielsweise Böschungen und Uferbefestigungen. Diese Bereiche können nicht automatisch klassifiziert werden. In Satellitendaten mit den angegebenen Auflösungen sind diese Bereiche wegen der geringen Ausdehnung meist nicht erkennbar. In höher aufgelösten Daten können diese Bereiche aufgrund ihrer Nachbarschaft zu den Gewässern erkannt werden und diesen zugeordnet werden.

In einer Satellitenaufnahme kann es vorkommen, dass die Wasserflächen zum Teil von anderen Objekten verdeckt werden, so dass nicht das Wasser sondern statt dessen diese Objekte erkannt werden. Dazu zählen Brücken und überhängende Bäume aber auch Schiffe. In einigen Fällen sind diese Objekte zu klein, um erkannt zu werden, aber sie können den reflektierten Spektralwert derart verändern, dass das Pixel nicht mehr als Wasser klassifiziert wird.

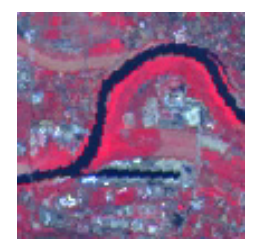

Abbildung 6: Reflexion Gewässer

Wasserflächen erscheinen in Satellitenbildern in der Regel als dunkle Flächen mit geringer Rückstrahlung (IRS-LISS-Ausschnitt, Dresden Alberthafen, Ostragehege).

#### **2.4.5.1 Fließgewässer (510), Standgewässer (520)**

Aus statischen Bildern lassen sich dynamische Parameter wie die Fließrichtung nicht ableiten. Eine Unterscheidung zwischen Fließ- und Standgewässern ist somit nicht eindeutig möglich.

Ausschließlich über die Form lassen sich Stand- und Fließgewässer nicht eindeutig trennen. Fließgewässer, die aus dem Bild erfasst werden können, zeichnen sich überwiegend durch eine lange und schmale Form aus. Über einfache Formparameter (z.B. Verhältnis von Fläche zu Umfang) lassen sich linienförmige Flächen von kompakten trennen. Allerdings treten hierbei einige Problembereiche auf: Wenn kompakte und linienförmige Flächen zusammenhängen, ist eine Trennung nur bedingt möglich; wenn aufgrund der geometrischen Auflösung oder überhängender Bäume schmale linienförmige Flächen (kleinere Flussläufe), aber auch breite Flüsse, die durch viele Brücken unterteilt sind, nicht zusammenhängend erfasst werden, sondern als gerissene Linie, werden die Teilflächen über die Formparameter evtl. als Standgewässer erkannt; wenn Fließgewässer und Standgewässer ähnliche Formen aufweisen, ist eine Unterscheidung automatisch kaum möglich (z.B. schmale, lang gestreckte Seen).

Eine genauere, aber nicht ausreichende Unterscheidung lässt sich visuell durchführen. Bei geeignetem Wissen des Interpreten können die Klassen aufgrund der Form, des Reliefs und der Umgebung unterschieden werden. Dieses wäre allerdings mit einem hohen zeitlichen Aufwand verbunden.

Eine geeignete Verfahrensweise wäre die nachfolgende Einbeziehung der Flüsse aus anderen Vektorinformationen (z.B. ATKIS).

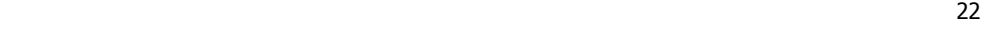

## **2.5 Machbarkeitsstudie zur Level3-Klassifikation**

## **2.5.1 Beispielsatelliten**

Für die Level3-Klassifikation, die differenziertere Klassen aufweist, werden Satellitenaufnahmen mit einer höheren geometrischen Auflösung benötigt. Da diese Aufnahmen einen erheblich größeren Datenumfang besitzen, ist eine landesweite automatische Klassifikation sehr rechenaufwändig. Beispielsatelliten mit einer Auflösung im Meterbereich sind in der folgenden Tabelle aufgelistet.

Tabelle 4: Beispielsatelliten mit den spektralen Eigenschaften im sichtbaren und Infrarot-Bereich

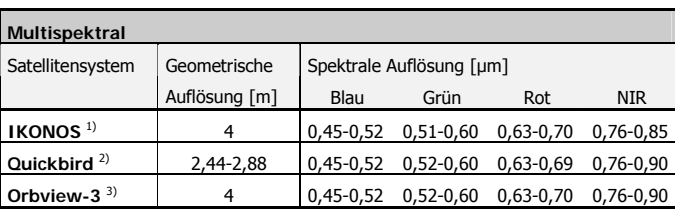

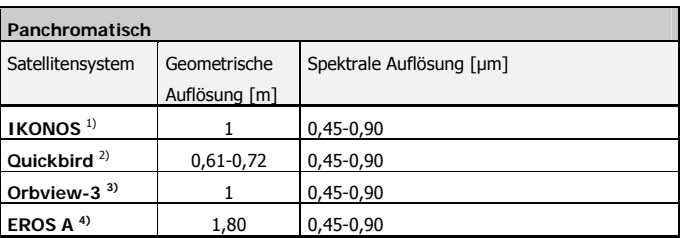

<sup>1)</sup> Quelle: SPACE IMAGING, <sup>2)</sup> Quelle: DIGITALGLOBE, <sup>3)</sup> Quelle: ORBIMAGE, <sup>4)</sup> Quelle: IMAGESAT

#### **2.5.2 Landnutzungsklassen**

#### **2.5.2.1 Siedlungsfläche (100)**

Ansatz zur automatischen Extraktion verschiedener Siedlungstypen: Zur Detektion von Siedlungsflächen können in einem ersten Schritt verschiedene Landbedeckungstypen klassifiziert werden (z.B. verbaute Bereiche, Asphalt, Schotter, vgl. STEINOCHER et al., 2001). Diese können über Nachbarschaftsbeziehungen entsprechend einem Regelwerk zu verschiedenen Siedlungsklassen zusammengefasst werden. Das Regelwerk kann Angaben zur Größe der einzelnen Objekte und zur Zusammensetzung verschiedener Landbedeckungstypen enthalten. Hierfür ist es wichtig, Bezugsflächen zu definieren innerhalb derer die prozentualen Zusammensetzungen bestimmt werden. Als Bezugsflächen können bspw. Wohnblocks genommen werden. Die Modellierung solcher Regeln ist im Allgemeinen als sehr arbeitsintensiv einzuschätzen. Neben der programmtechnischen Umsetzung ist die Definition der Regeln entscheidend für die Qualität des Ergebnisses. Die Regeln müssen so gegeben sein, dass eine eindeutige Zuweisung zu einer der Klassen gegeben ist.

Im Gegensatz zu einer manuellen Erfassung besteht der Vorteil, dass ein Ergebnis immer reproduzierbar ist und nicht nach subjektivem Eindruck des Interpreten klassifiziert wird. Bei einer Klassifikation von verbauten Bereichen sind Genauigkeiten von 90% und besser möglich (MEINEL et al., 2001a). Probleme treten aufgrund unterschiedlicher Dachmaterialien und Besonnungssituationen in Abhängig-

keit von der Gebäudeausrichtung auf. Um Fehlereinflüsse von Verkehrsflächen, die zum Teil nicht eindeutig von Häusern getrennt werden können, zu vermeiden, ist es ratsam, diese aus externen Vektordaten einzuspielen (vgl. MEINEL et al., 2001a, STEINOCHER et al., 2001).

Manuelle Klassifikation: Siedlungsflächen können in Fernerkundungsdaten im Meterbereich, die auch im Infrarot empfindlich sind, sehr gut erkannt werden. Nur einzelne Details können nicht erkannt werden (vgl. JACOBSEN, 2003), so dass ein Großteil der Einzelgebäude und anderer Bodenbedeckungsklassen im Siedlungsbereich interpretiert werden können. Zur Ableitung der im Folgenden beschriebenen Klassen müssen genaue Regeln über die Verteilung, die räumliche Struktur und Zusammensetzung der einzelnen Bodenbedeckungstypen gegeben werden.

#### **2.5.2.2 Besiedelte Fläche innerorts (110)**

#### **Engräumige bis geschlossene Bebauung (111)**

Aus Fernerkundungsdaten ist eine Ableitung dieser Klasse möglich, da alle entscheidenden Parameter erfasst werden können. Aufgrund der räumlichen Verteilung der Gebäude kann ein typisches Muster (geschlossene Häuserzeilen) interpretiert werden.

Ansatz zur automatischen Extraktion: Werden innerhalb einer Klassifikation Einzelgebäude erfasst, kann ein Regelwerk aufgestellt werden, welches diese Klasse nach Zusammensetzung verschiedener Landbedeckungstypen und Größenparametern definiert.

Eine Ableitung der Klasse "Engräumige bis geschlossene Bebauung" lässt sich aus Formparametern und Nachbarschaftsbeziehungen annähern. Dazu müssen genaue Regeln definiert werden, z.B.: zusammenhängende Gebäudezeilen müssen in unmittelbarer Straßennähe vorkommen, die Innenhöfen können bebaut oder unbebaut sein (für diese Modellierung ist eine Einbindung externer Straßenvektoren, z.B. aus ATKIS, erforderlich). Eine Unterscheidung zu anderen Siedlungsklassen, vor allem zur Klasse "Wohnblocks / Plattenbauten", kann aufgrund ähnlicher Parameter schwierig sein.

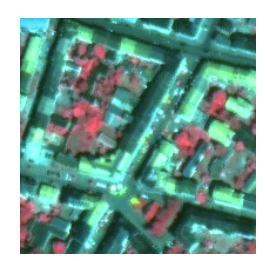

Abbildung 7: Engräumige bis geschlossene Bebauung

Entlang der Straßen ist ein hoher Bebauungsgrad zu erkennen, während die Hinterhöfe auch unbebaut sein können (IKONOS-Ausschnitt, Dresden-Neustadt).

#### **Mischbebauung Wohnen/Gewerbe u.a. (112)**

"Mischbebauung Wohnen/Gewerbe u.a." stellt eine besondere Nutzungsklasse der bebauten Flächen dar, die einen funktionalen Charakter einschließt. Aus Fernerkundungsdaten kann generell bei einem Gebäude nicht festgestellt werden, wie es innen genutzt wird (ob bspw. als Geschäft oder als Wohnung). In einigen Fällen kann aufgrund der Größe oder der Struktur der Gebäude (z.B. große Fabrikhallen) Rückschlüsse gezogen werden. Bei der Klasse "Mischbebauung Wohnen / Gewerbe u.a." ist dies allerdings nicht möglich, da ein bestimmtes Haus ausschließlich als Wohnhaus, das gleiche Haus aber auch als Wohnhaus mit Geschäften im Erdgeschoss (Abbildung 8) genutzt werden kann. Zu erfassen ist diese Klasse nur dann, wenn die Hinterhöfe gewerblich genutzt werden und diese Nutzung durch Hallen oder ähnliches klar zu erkennen ist. Allerdings ist auch hier keine eindeutige Zuweisung möglich, da solche Hallen auch als Garagen genutzt werden können.

<u>24 a duais anns an t-</u>

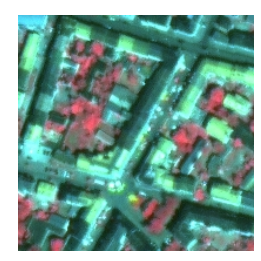

#### Abbildung 8: Mischbebauung

Aus Fernerkundungsdaten kann nicht erkannt werden, ob die aufgenommenen Gebäude ausschließlich Wohnzwecken oder auch gewerblichen Zwecken dienen (IKONOS-Ausschnitt, Dresden-Neustadt)

#### **Weiträumige bis aufgelockerte Bebauung von 5-7 Geschossen (113)**

Eine Ableitung der Klasse "Weiträumige bis aufgelockerte Bebauung von 5-7 Geschossen" lässt sich aus Formparametern und Nachbarschaftsbeziehungen annähern. Einzelne Eigenschaften dieser Klasse lassen sich aus Fernerkundungsdaten ableiten. Die Gebäude sind i.d.R. großflächig und regelmäßig. Es gibt einen hohen Anteil an Grünflächen oder nicht bebauten Flächen. Diese Parameter können sowohl manuell als auch rechnergestützt gewonnen werden. Der Parameter Gebäudehöhe kann aus Einzelbildern nicht erfasst werden. Diese wäre nur durch eine aufwändige Stereoauswertung möglich. Eine Unterscheidung zu anderen Siedlungsklassen kann aufgrund ähnlicher Parameter nicht immer eindeutig sein, bei kleinen Gebäuden sind die Parameter ähnlich der Klasse "Weiträumige Villenstadtteile" bei großen Gebäuden ähnlich der Klasse "Wohnblocks / Plattenbauten". Diese Klasse sollte in eine Klasse "aufgelockerte Bebauung" integriert werden.

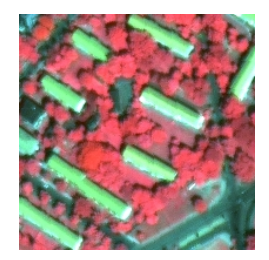

Abbildung 9: Weiträumige bis aufgelockerte Bebauung

"Weiträumige bis aufgelockerte Bebauung von 5-7 Geschossen" zeichnet sich durch große Einzelgebäude mit hohem Grünanteil aus. Die Geschosshöhe ist aus Einzelbildern nicht ableitbar (IKONOS-Ausschnitt, Dresden-Südvorstadt).

#### **Weiträumige Villenstadtteile (114)**

"Weiträumige Villenstadtteile" zeichnen sich durch einen hohen Grünanteil und einen großen Abstand zwischen den Gebäuden aus. Der Begriff Villa stellt jedoch eine funktionale Bedeutung dar, die aus Bilddaten nicht erkannt werden kann. So können Bereiche mit Einfamilienhäusern die gleiche Struktur aufweisen, allerdings werden diese nicht als Villen bezeichnet und widersprächen dieser Klasse. Eine diesbezügliche Abgrenzung ist nicht möglich. Aus Fernerkundungsdaten ist eine Klassifikation nur als aufgelockerte Bebauung möglich.

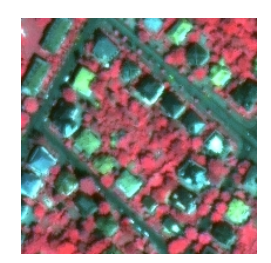

Abbildung 10: Weiträumige Villenstadtteile

Eine Klassifikation von "Villen" aus Satellitendaten ist nicht möglich. Es können allerdings bebaute Gebiete mit hohem Vegetationsanteil erkannt werden. (IKONOS-Ausschnitt, Dresden-Plauen)

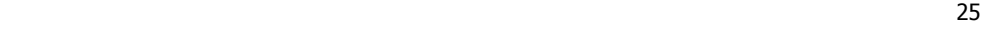

#### **Wohnblocks / Plattenbauten (115)**

Zu dieser Klasse gehören großflächige, langgezogene Wohnblocks (Abbildung 11) und Hochhäuser (Abbildung 12). Die Erstere sind gekennzeichnet durch ihre Form und ihre meist homogene Dachfläche. Hochhäuser sind meist kleiner, bei ihnen ist zu beachten, dass, wenn sie weit vom Nadir (Mittelpunkt der Aufnahme, senkrechte Aufnahmerichtung) entfernt liegen, neben der Dachfläche auch die Seitenwände sichtbar sind, wodurch es zu einer großen geometrischen Verzerrung kommt.

Eine Abgrenzung zur Klasse 113, "Weiträumige bis aufgelockerte Bebauung von 5-7 Geschossen, ist nicht eindeutig, da sich die Gebäude meist nur über die Gebäudehöhe unterscheiden lassen und diese aus Einzelbildern nicht zu erfassen ist (nur der Schatten der Gebäude lässt Rückschlüsse zu).

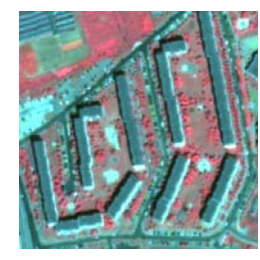

Abbildung 11: Wohnblocks / Plattenbauten

Wohnblocks/Plattenbaugebiete sind gekennzeichnet durch ihre Form und ihre meist homogene Dachfläche (IKONOS-Ausschnitt, Dresden-Gorbitz).

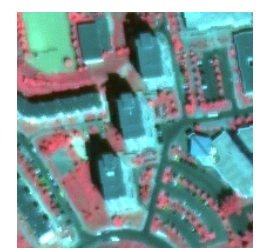

Abbildung 12: Wohnblocks / Plattenbauten - Schrägsicht

Bei Hochhäusern, die weit vom Nadir entfernt liegen, sind neben der Dachfläche auch die Seitenwände sichtbar, wodurch es zu einer geometrischen Verzerrung kommt. Die Höhe kann aus Einzelbildern nicht erfasst werden (IKONOS-Ausschnitt, Dresden-Gorbitz).

#### **Vorortbebauung (116)**

Die Klasse "Vorortbebauung" lässt sich aufgrund der Größe und der relativen Lage zu anderen Siedlungsbereichen aus Satellitendaten erfassen. Sind zusammenhängende Polygone erfasst worden, kann diese Atributierung auch rechnergestützt (über Flächenberechnung und Bufferung) erfolgen. In einer Satellitenbildklassifikation erscheint diese Klasse als aufgelockerte Bebauung.

#### **Gewerbegebiete/Industriegebiete (117)**

Gewerbegebiete/Industriegebiete zeichnen sich durch einen hohen Versiegelungsgrad aus. Die Gebäude sind erkennbar. Große Industrieflächen können meist eindeutig zugewiesen werden. Bei der visuellen Interpretation können aufgrund der Umgebung zusätzliche Informationen gewonnen werden. Bspw. liegen Industrieflächen oft in der Nähe von Häfen, Eisenbahnanlagen (evtl. mit eigenem Gleisanschluss), Autobahnen, etc. Bei kleineren Flächen ist eine Differenzierung von schwierig. Mitunter können große Garagenanlagen als Industriefläche interpretiert werden. Eine Abgrenzung zu Nachbarflächen ist nicht immer eindeutig, benachbarte Häuser, können Verwaltungsgebäude des Betriebes sein oder Wohnhäuser.

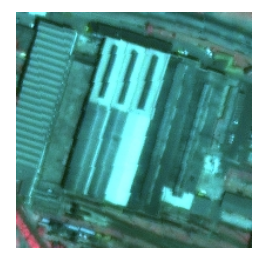

Abbildung 13: Gewerbe / Industrie

Bei Gewerbegebiete/Industriegebiete handelt es sich um eine Klasse mit funktionaler Bedeutung, daher ist sie nicht immer eindeutig zu klassifizieren. Große Fabrikhallen können allerdings eindeutig zugewiesen werden (IKONOS-Ausschnitt, Dresden-Friedrichstadt).

## **2.5.2.3 Besiedelte Fläche außerorts (120)**

"Besiedelte Flächen außerorts" weisen in sich meist ähnliche Bebauungsstrukturen auf (kleine Wohnhäuser, mit größeren landwirtschaftlichen Gebäuden). Differenziert werden können sie nach ihrer Flächengröße und ihrer Form.

## **Einzelhäuser (121)**

Einzelhäuser außerhalb geschlossener Siedlungsbereiche sind automatisch nicht immer zu erkennen. Das liegt daran, dass diese Flächen evtl. in einer Nachbearbeitung (z.B. Filterung) gelöscht werden, da ihre Sicherheit nicht hoch genug ist.

Eine manuelle Klassifikation kann in sehr zersiedelten Bereichen aufwändig werden, da viele Einzelpolygone erfasst werden müssen.

## **Straßendorf (122), Haufendorf (123)**

Großflächige "besiedelte Flächen außerorts" werden erkannt. Eine Untergliederung ist nach Formparametern möglich. Ein einfacher Formparameter ist das Breite-Länge-Verhältnis. Bei Straßendörfern ist das Breite-Länge-Verhältnis klein bei Haufendörfern groß. Allerdings ist diese Unterscheidung nicht als siedlungsgeographische Untergliederung zu verstehen, da auch andere Dorftypen ähnliche Formparameter aufweisen.

## **2.5.3 Verkehrsfläche (200)**

Verkehrsflächen sind bei entsprechender Größe erkennbar. Eine automatische Erfassung kann allerdings nicht lückenlos erfolgen, da evtl. Bäume die Verkehrsflächen verdecken. Eine spektrale Klassifikation ist aufgrund der unterschiedlichen Straßenbeläge problematisch. Es kann nur der versiegelte Anteil klassifiziert werden, begrünte Seiten- und Trennstreifen werden nicht erkannt. Neugebaute Verkehrsflächen sind wegen der hohen Kontrastunterschiede zur Umgebung oft besser erkennbar. Eine Erfassung ist insgesamt nicht in der geforderten Qualität gewährleistet, eine Einbindung aus externen Vektordaten ist erforderlich.

## **2.5.3.1 Fahrbahn (201)**

Straßen sind bei entsprechender Breite erkennbar. Eine automatische Erfassung kann allerdings nicht lückenlos erfolgen, da evtl. Bäume die Fahrbahn verdecken. Eine spektrale Klassifikation ist aufgrund der unterschiedlichen Straßenbeläge problematisch. Neugebaute Verkehrsflächen sind wegen der ho-

27 and 27 and 27 and 27 and 27 and 27 and 27 and 27 and 27 and 27 and 27 and 27 and 27 and 27 and 27

hen Kontrastunterschiede zur Umgebung oft besser erkennbar. Die Erfassung ist insgesamt nicht in der geforderten Qualität gewährleistet, eine Einbindung aus externen Vektordaten ist erforderlich.

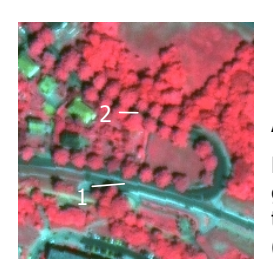

Abbildung 14: Fahrbahn

Fahrbahnen sind, wenn sie versiegelt sind, aufgrund der geringen Reflexion im Nahen Infrarot zu erkennen (1). Probleme treten auf, wenn die Fahrbahn von Bäumen verdeckt werden(2). (IKONOS-Ausschnitt, Dresden-Plauen)

## **2.5.3.2 Weg (202)**

Aufgrund der meist geringen Breite schwer oder gar nicht zu erkennen. Probleme gibt es bei unbefestigten Wegen, da sie oft eine Vegetationsdecke besitzen und nur die Fahrspuren vegetationslos sind. Die Erfassung ist daher insgesamt nicht in der geforderten Qualität gewährleistet, eine Einbindung aus externen Vektordaten ist daher erforderlich.

## **2.5.3.3 Parkplatz (203)**

Parkplatz stellt eine spezielle Nutzungsklasse der versiegelten Flächen dar, die aus Fernerkundungsdaten nicht von anderen versiegelten Flächen unterschieden werden kann. In Einzelfällen lässt sich aus hochauflösenden Daten, in denen Autos zu erkennen sind, Vermutungen anstellen, die aber als nicht ausreichend erscheinen, z.B. kann nicht erkannt werden, ob es sich um parkende Autos handelt, oder um einen Wochenmarkt. Die Erfassung ist daher insgesamt nicht in der geforderten Qualität gewährleistet, eine Einbindung aus externen Vektordaten ist daher erforderlich.

## **2.5.3.4 Bahn (204)**

Bahnlinien sind bei entsprechender Breite (z.B. bei mehrgleisigen Hauptstrecken, Probleme gibt es bei Schmalspurbahnen) erkennbar (siehe Abbildung 3-9). Eine automatische Erfassung kann allerdings nicht lückenlos erfolgen, da evtl. Bäume die Verkehrsflächen verdecken. Bei einer manuellen Interpretation können diese Bereiche aufgrund der Kenntnisse des Interpreten erfasst werden. Es kann nur der versiegelte Anteil klassifiziert werden, begrünte Gräben, Seiten- und Schutzstreifen werden nicht erkannt. Die Erfassung ist daher insgesamt nicht in der geforderten Qualität gewährleistet, eine Einbindung aus externen Vektordaten ist daher erforderlich.

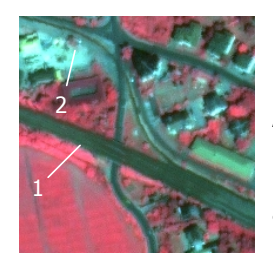

Abbildung 15: Bahn

Mehrgleisige Hauptstrecken sind erkennbar. Probleme gibt es bei Schmalspurbahnen. Bei diesen ist eine Unterscheidung zu anderen Verkehrswegen schwierig (IKONOS-Ausschnitt, Radebeul).

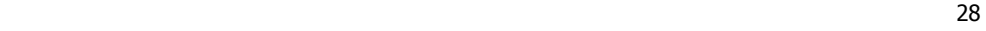

#### **2.5.3.5 Flughafen/-platz (205)**

Die versiegelten Anteile eines Flughafens lassen sich aus Fernerkundungsdaten extrahieren. Rückschlüsse auf die Nutzung als Flughafen lassen sich visuell z.T. ableiten. Aufgrund der charakteristischen Form ist oft nur die Rollbahn zu differenzieren. Eine genaue Abgrenzung aller Betriebsgebäude und Anlagen ist nicht möglich.

## **2.6 Modifizierung des Objektartenkataloges entsprechend der Machbarkeitsstudie**

Aufgrund der in den beiden vorherigen Kapiteln erläuterten Schwierigkeiten zur Detektion einiger Klassen wurde folgender endgültiger Objektartenkatalog für die Klassifikation gewählt.

| Level1 |                                        | Level <sub>2</sub> |                              | Level <sub>3</sub> |                                   |  |
|--------|----------------------------------------|--------------------|------------------------------|--------------------|-----------------------------------|--|
| IRS-1C |                                        | IRS-1C             |                              |                    | <b>IKONOS / Quickbird</b>         |  |
| 100    | Siedlungsflä-                          | 110                | Siedlung innerorts           | 111                | Geschlossene Wohnbebauung         |  |
|        | che-                                   |                    |                              | 112                | Sport- und Freizeitflächen        |  |
|        |                                        |                    |                              | 113                | Aufgelockerte städtische Bebauung |  |
|        |                                        |                    |                              | 114                | Aufgelockerte dörfliche Bebauung  |  |
|        |                                        |                    |                              | 115                | Wohnblocks / Plattenbauten        |  |
|        |                                        |                    |                              | 116                | Innerstädtische Grünflächen       |  |
|        |                                        |                    |                              | 117                | Gewerbegebiete / Industriegebiete |  |
|        |                                        |                    |                              |                    |                                   |  |
| 200    | Verkehrsfläche                         | 201                | Straßen (Vektor, extern)     | 201                | Straßen (Vektor, extern)          |  |
|        |                                        | 202                | Bahnlinien (Vektor, extern)  | 202                | Bahnlinien (Vektor, extern)       |  |
|        |                                        | 203                | Flughafen (Vektor, extern)   | 203                | Flughafen (Vektor, extern)        |  |
| 300    | Landwirt-                              | 310                | Ackerland                    | 310                | Ackerland                         |  |
|        | schaftsfläche                          | 320                | Dauergrünland                | 320                | Dauergrünland                     |  |
|        |                                        | 330                | Restfläche L2 Landwirtschaft | 330                | Restfläche L2 Landwirtschaft      |  |
| 400    | Wald-, Forst-<br>und Gehölz-<br>fläche | 410                | Laubwald                     | 410                | Laubwald                          |  |
|        |                                        | 420                | Nadelwald                    | 420                | Nadelwald                         |  |
|        |                                        | 430                | Mischwald                    | 430                | Mischwald                         |  |
| 500    | Wasserfläche                           | 510                | Fließgewässer                | 510                | Fließgewässer                     |  |
|        |                                        | 520                | Standgewässer                | 520                | Standgewässer                     |  |
|        |                                        | 530                | Restfläche L2 Wasser         | 530                | Restfläche L2 Wasser              |  |
| 600    | Restfläche L1                          | 610                | Rohstoffabbau sowie Ver- und | 611                | <b>Baustelle</b>                  |  |
|        |                                        |                    | Entsorgung                   | 612                | Technische Infrastruktur          |  |
|        |                                        | 620                | Restfläche L2                |                    |                                   |  |

Tabelle 5: Endgültige Objektarten der drei Levels

## **3 Stand der Forschung Teil B: Wissenschaftliche Begutachtung des Gesamtvorhabens**

Dieser Teil des Endberichtes enthält die wissenschaftliche Begutachtung des Gesamtvorhabens, erstellt durch den Unterauftragnehmer TU Dresden (AP1000).

## **3.1 Einleitung**

In allen Bereichen der Planung sind flächendeckende und aktuelle Flächennutzungsdaten von großer Bedeutung. Für die Erfassung dieser Daten bedeutet dies, dass Methoden gefunden werden müssen, die kostengünstig und schnell durchführbar sind. Bisher war eine solche Erfassung oft durch fehlende Ausgangsdaten eingeschränkt. Durch Einführung neuer Satellitensysteme in verschiedenen Auflösungsstufen und eine Kombination dieser Daten, stehen diese Ausgangsdaten nun zur Verfügung. Eine weitere Voraussetzung ist durch die sich weiterentwickelnden Hardware- und Softwaresysteme, die eine effizientere Auswertung dieser Datenmengen gewährleisten, gegeben. Neue Daten mit höherer Auflösung erfordern neue Auswertemethoden. Durch objektorientierte Ansätze und komplexe Texturalgorithmen lassen sich die Bilder in geeigneter Weise analysieren.

## **3.2 Andere Erhebungsmethoden**

## **3.2.1 Terrestrische Erhebung**

Bei der terrestrischen Erhebung wird das Aufnahmegebiet von mehreren Personen begangen und die entsprechenden Klassen in der Natur verifiziert und kartiert. Vorteil dieses Verfahrens ist es, dass die Realität direkt aufgenommen werden kann, sodass eine Bestimmung vereinfacht wird. Als entscheidender Nachteil kann der hohe personelle Aufwand und die daraus resultierenden hohen Kosten gesehen werden. Zu diesen Kosten kommen noch die Kosten für die Datengrundlagen. Für die Aufnahme im Gelände werden Karten oder auch aktuelle Bilddaten benötigt, um eine Erfassung zu erleichtern.

Nachteilig bei der terrestrischen Erhebung ist des Weiteren die lange Erfassungszeit, da das Gesamtgebiet begangen werden muss. Hier ergeben sich z.T. auch Probleme beim Zugang, z.B. im Gebirge. Bei der Aufnahme bestimmter Klassen erweist sich eine Erhebung aus der "Froschperspektive" als nachteilig. Wenn Klassen erhoben werden sollen, die einen Durchschnittswert einer größeren Fläche als Grundlage haben, ist es von Vorteil, diese "von oben" im Zusammenhang zu betrachten, um daraus Rückschlüsse ziehen zu können, wie es bei Fernerkundungsdaten der Fall ist.

Sinnvoll ist dieses Verfahren in Kombination mit Bilddatenauswertung einsetzbar. Durch terrestrische Erhebungen können Trainingsgebiete für eine Klassifikation erhoben werden. Es können auch Teilbereiche komplett terrestrisch aufgenommen werden, wenn sie bspw. in den Bilddaten nicht zu klassifizieren sind (Schattenbereiche im Hochgebirge).

## **3.2.2 Erhebung durch Luftbildauswertung**

Bei Luftbilddaten handelt es sich um flugzeuggestützte Aufnahmen, die panchromatisch oder multispektral vorliegen können. Luftbilder können stereoskopisch ausgewertet werden, wenn benachbarte Luftbildpaare einen Überlappungsbereich aufweisen. Die Interpretation kann auch auf Grundlage von geokodierten Bilddaten (Orthophotos) erfolgen.

 $30<sup>2</sup>$ 

Da Befliegungen von großen Aufnahmegebieten, wie bspw. bei einer landesweiten Aufnahme für Sachsen, sehr zeitintensiv sind, entstehen zeitlich sehr inhomogene Datensätze. Eine Befliegung von Sachsen wäre wie bei der Befliegung 1992/93 innerhalb eines Jahres nicht möglich. Durch einen zeitlich inhomogenen Datensatz kann es zu Problemen bei einer Zusammensetzung der Interpretation der Einzelbilder zu einem Gesamtmosaik kommen (Randanpassungsprobleme). Ein weiteres Problem entsteht bei der Auswertung. Bei Aufnahmen aus unterschiedlichen Zeitpunkten im Vegetationszyklus werden gleiche Vegetationstypen unterschiedlich dargestellt, somit muss der Auswerter über eine große Erfahrung verfügen.

Zu den hohen Kosten der Aufnahme selbst (eigene Befliegung, Materialkosten, ...) kommt ein hoher Kostenaufwand für die Auswertung. Diese kann nur von Experten durchgeführt werden.

#### **3.2.3 Vergleich von Orthophotos mit Satellitenbilddaten**

Im Folgenden werden die Kosten für Orthophotos denen von Satellitenbilddaten gegenübergestellt. Für landesweite Erfassungen bieten sich demnach Daten wie etwa IRS-1C-Bilder an, die einen sehr niedrigen Preis aufweisen. Orthophotos und höchst auflösende Satellitendaten (bspw. IKONOS) weisen derzeit noch ähnliche Preisspannen auf. Wenn in Zukunft weitere Satellitensystem mit ähnlichen Auflösungsbereichen gestartet werden, kann evtl. von günstigeren Daten ausgegangen werden. Dadurch können in Zukunft solche Daten Luftbilddaten für viele Aufgabenbereiche vollständig ersetzen. Zwischen diesen beiden Datensätzen, die preislich sehr hohe Unterschiede aufweisen, treten in Zukunft Daten des SPOT5-Sensors. Mit einer Auflösung von 2,5m im Panchromatischen und im Vergleich zu IKONOS erheblich günstigeren Preisen werden diese Daten in Zukunft von großer Bedeutung sein. Gerade für stark strukturierte Gebiete wie den urbanen Bereichen können diese Bilder eingesetzt werden (der Einsatz von Daten im 2,5-Meter-Bereich wurde von GALLAUN et al. (2001) für suburbane Bereiche getestet und empfohlen), da Daten mit 10 Metern Auflösung für bestimmte Fragestellungen nicht ausreichend genau sind und IKONOS-Daten für eine flächendeckende Aufnahme ganz Sachsens

zu teuer sind.

Nach FORNEFELD et al. (2003) kann davon ausgegangen werden, dass in Zukunft Satellitenbilddaten Orthophotos sukzessive ersetzen werden. Bemängelt wird in dieser Markstudie, dass Satellitenbilddaten dennoch im Produktionsablauf der Vermessungserwaltungen noch nicht integriert wurden. Empfehlenswert wäre eine Bereitstellung der geokodierten Satellitendaten durch die Vermessungsverwaltungen der Länder. Durch die Kostenverteilung könnten in kurzen Zeitabständen (evtl. jährlich) flächendeckende Bildmosaike erstellt werden.

Tabelle 6: Kosten für die Erstellung von Orthophotos (nach KONECNY, 2003).

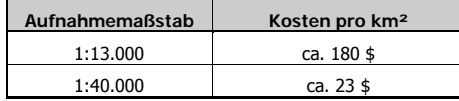

Tabelle 7: Kosten für IRS-1C Satellitenbildaufnahme (nach EUROMAP).

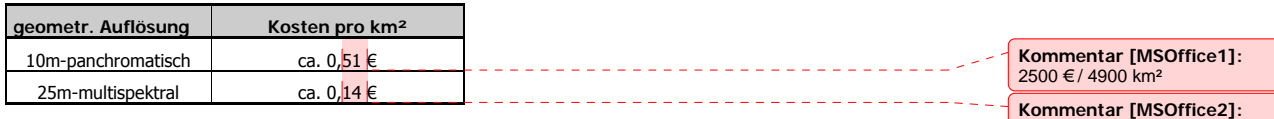

31

2700 €/ (141 km)<sup>2</sup>

Tabelle 8: Kosten für IKONOS-Satellitenbildaufnahme (nach EUROPEAN SPACE IMAGING).

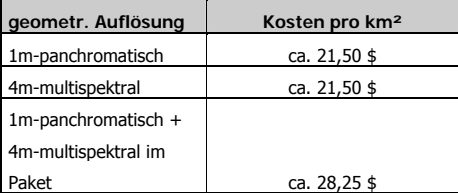

Tabelle 9: Kosten für SPOT5-Satellitenbildaufnahme (nach SPOT IMAGE [2]).

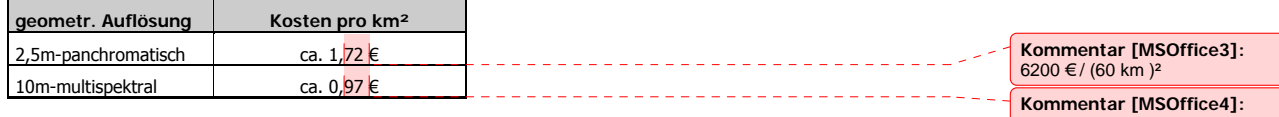

#### **3.3 Andere Datensätze**

In den Vergleich werden Flächennutzungsdaten aufgenommen, die landesweit in Sachsen verfügbar sind. Dazu gehören die ATKIS-Daten des Landesvermessungsamtes und die Daten der Gemeindestatistik des Statistischen Landesamtes.

#### **3.3.1 ATKIS**

ATKIS ist ein bundesweit einheitliches Projekt der AdV. Das Basis-DLM ist das DLM25. Es wird von den jeweiligen Landesvermessungsämtern erhoben. Der Inhalt richtet sich nach der Topographischen Karte 1:25.000. Erfasst werden die Daten in drei Realisierungsstufen. In der ersten Stufe werden die wichtigsten Objektarten in ihrer geometrischen Ausprägung und mit einem Mindestumfang an attributiver Beschreibung erhoben, z.B. alle linienhaften Elemente (Straßen, Wege, Gewässer, Eisenbahnen, administrative Grenzen). Die genauen Festlegungen sind abh. vom jeweiligen Bundesland. In Sachsen wurden 61 Objektarten erfasst, die vollständig erhoben sind. In den folgenden Realisierungsstufen werden weitere Objektarten aufgenommen und die Attribute bestehender Objektarten ergänzt. Gleichzeitig erfolgt eine Aktualisierung der bestehenden Daten.

In ATKIS werden in erster Linie funktionale Sachverhalte aufgenommen. So werden Siedlungsbereiche nach der unterschiedlichen Nutzung differenziert, z.B. Wohnbaufläche, Industrie- und Gewerbefläche, Fläche gemischter Nutzung, Fläche besonderer funktionaler Prägung. Im Gegensatz zu einer Satellitenbildauswertung lassen sich hieraus Angaben über den Versiegelungsgrad nicht direkt und nur mit Mittelwerten ableiten. Unterschiedliche Versiegelungsgrade innerhalb einer Objektfläche können nicht differenziert werden.

Für Anwendungen ist die Aktualität von Daten ein entscheidender Faktor (vgl. FORNEFELD et al., 2003). ATKIS-Daten weisen in Sachsen derzeit eine sehr inhomogene Aktualität auf (vgl. Abbildung 16). Nur Teilbereiche sind aktueller als drei Jahre (orange, graue und dunkelgraue Bereiche in Abbildung 16). Problematisch ist eine Anwendung in Gebieten, in denen auf Daten zurückgegriffen werden muss, die eine hohe zeitlicher Differenz aufweisen, da es beim Zusammensetzen dieser Daten zu großen Unterschieden in den Randbereichen kommen kann.

Für bestimmte Objekte, vor allem im Verkehrsbereich, werden die Daten im ATKIS mit einer Spitzenaktualität erhoben. Hier wird eine Aktualität von unter einem Jahr angestrebt. Derzeit sind in Sachsen Verkehrsdaten der Jahre 2000-2002 "flächendeckend, aber noch nicht vollständig integriert"

<u>32</u>

3500 € / (60 km )²

(LANDESVERMESSUNGSAMT SACHSEN [2]). Für diese Objekte bietet sich eine Kombination mit einer aktuellen Landnutzungsklassifikation aus Satellitenbilddaten an.

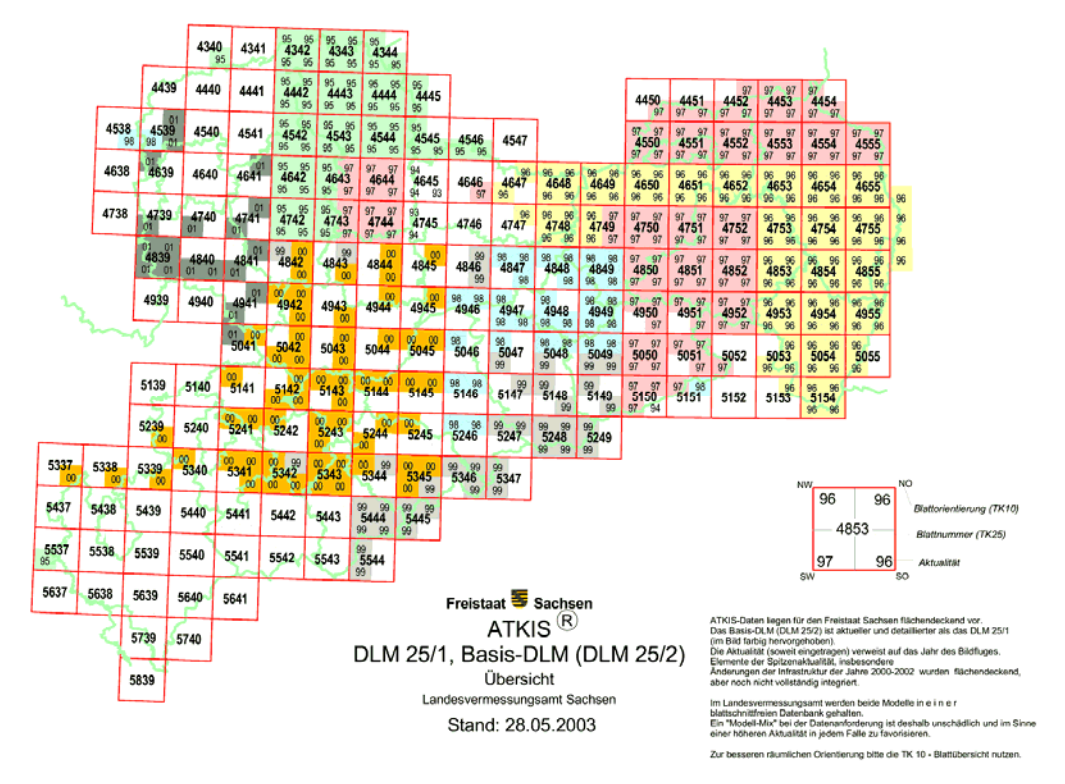

Abbildung 16: Aktualität der ATKIS-DLM-Daten für Sachsen, Stand 28.5.03 (Landesvermessungsamt Sachsen [2]).

## **3.3.2 Sächsische Gemeindestatistik**

Vom Statistischen Landesamt werden Flächennutzungsdaten innerhalb der Gemeindestatistik erhoben. Diese Daten werden regelmäßig jährlich veröffentlicht, zum Teil werden sie allerdings nicht jährlich erhoben, sodass ältere Stände publiziert werden. Damit stellen sie einen zeitlich hochauflösenden Datenbestand dar. Räumlich werden sie dagegen nur bezogen auf die kleinste statistische Einheit, nämlich die Gemeindegrenzen, erfasst. Pro Gemeinde werden für jede Flächennutzungsklasse dessen Gesamtfläche angegeben. Eine räumliche Abgrenzung innerhalb der Gemeindefläche ist nicht gegeben. Somit ist die geometrische Auflösung sehr gering.

Aufgrund der hohen zeitlichen Auflösung ließe sich dieser Datensatz evtl. als Indikator für einen Aktualisierungsbedarf der Satellitenbildklassifikation nutzen. Aufgrund der angegebenen Flächennutzungsklassen können Veränderungen erfasst werden und darauf aufbauend kann bestimmt werden, wann eine Aktualisierung der Satellitenbildklassifikation erforderlich sein sollte.

Tabelle 10: Flächennutzungsklassen innerhalb der Gemeindestatistik (STATISTISCHES LANDESAMT DES FREISTAATES SACHSEN).

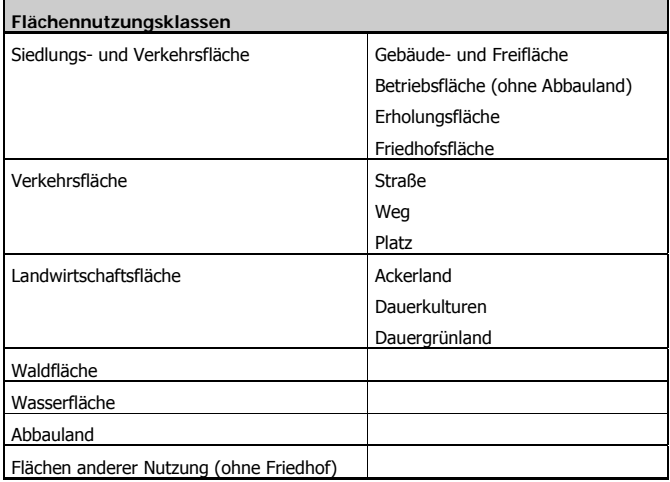

## **3.3.3 CORINE Land Cover**

CORINE-Landnutzungsdaten liegen für ganz Deutschland vor. Im Gegensatz zur Klassifikation aus dem vorliegenden Projekt weist sie nur eine Erfassungsgröße von 25 ha auf. Ihre Qualität ist demnach nicht vergleichbar. Hinzu kommt, dass CORINE-Daten erst nach 10 Jahren wieder aktualisiert wurden. Derart große Abstände bei der Aktualisierungsdauer sind bei der hohen Veränderungsdynamik in der Landnutzung nicht zu empfehlen. Bei der Erfassung der Daten ist eine rein manuelle Vorgehensweise sehr zeitaufwändig.

## **3.4 Anwendungsbeispiele der Fernerkundung**

Bei der Fernerkundung handelt es sich mittlerweile um eine mehrfach operationell eingesetzte Methode, um aktuelle Landnutzungsdaten schnell zu erhalten. Angewendet werden diese Daten in verschiedenen Fachbereichen. Tabelle 11 umfasst eine Auflistung verschiedener Flächenerhebungsprogrammen, die Satellitenbilddaten verwenden. Im Folgenden werden einige Landnutzungsklassifikationen näher beschrieben.

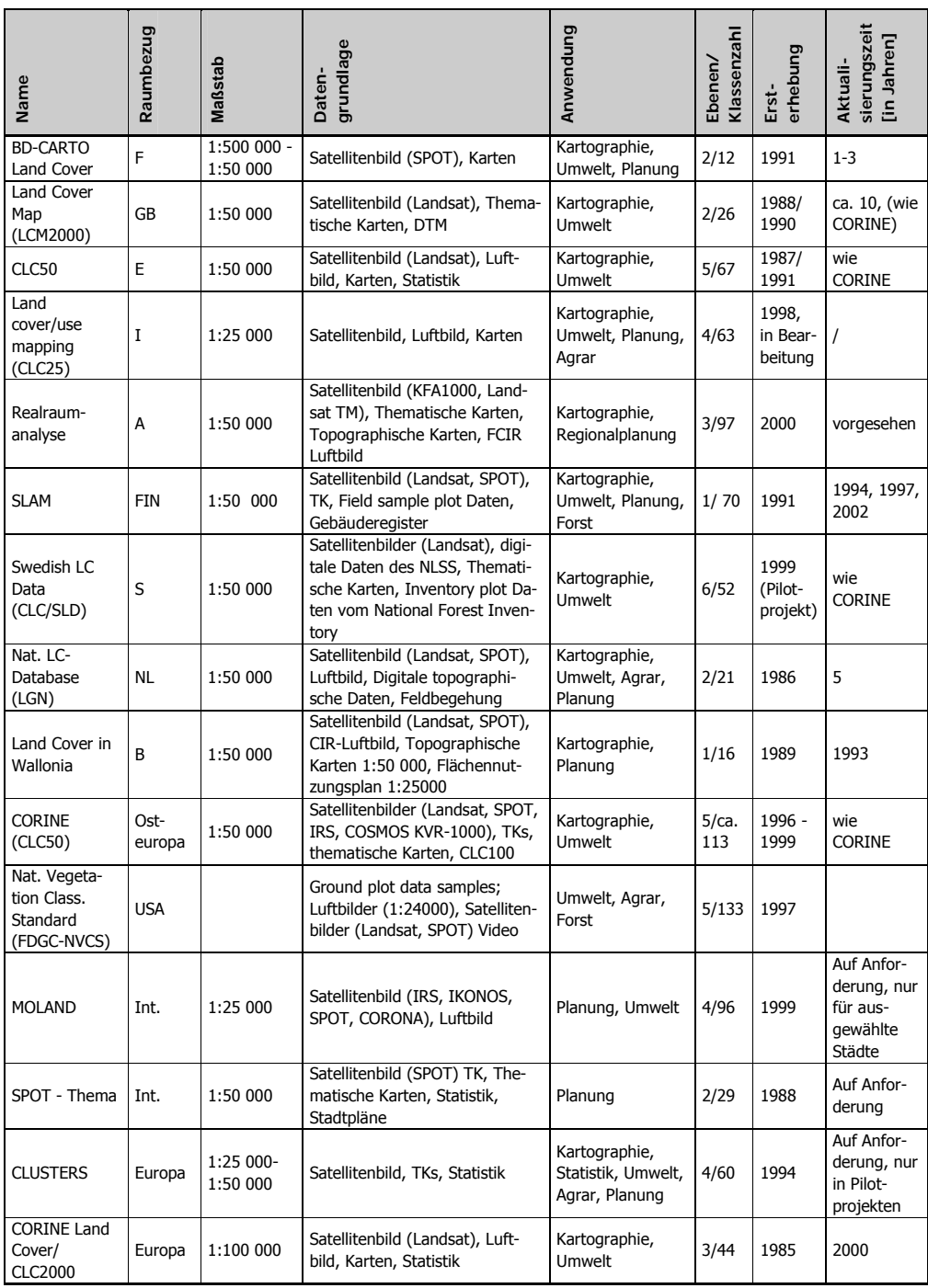

Tabelle 11: Flächenerhebungsprogramme, die unter Verwendung von Satellitenbilddaten erhoben werden (nach Meinel et al., 2002).

## **3.4.1 CORINE Land Cover**

Das Projekt CORINE Land Cover (Coordinated Information on the European Environment) der EU-Kommission bildet die erste flächendeckende Erfassung der Landnutzung in der gesamten europäischen Union. Derzeit existieren zwei Datensätze von 1990 und 2000 (DFD, UNIVERSITÄT ROSTOCK).

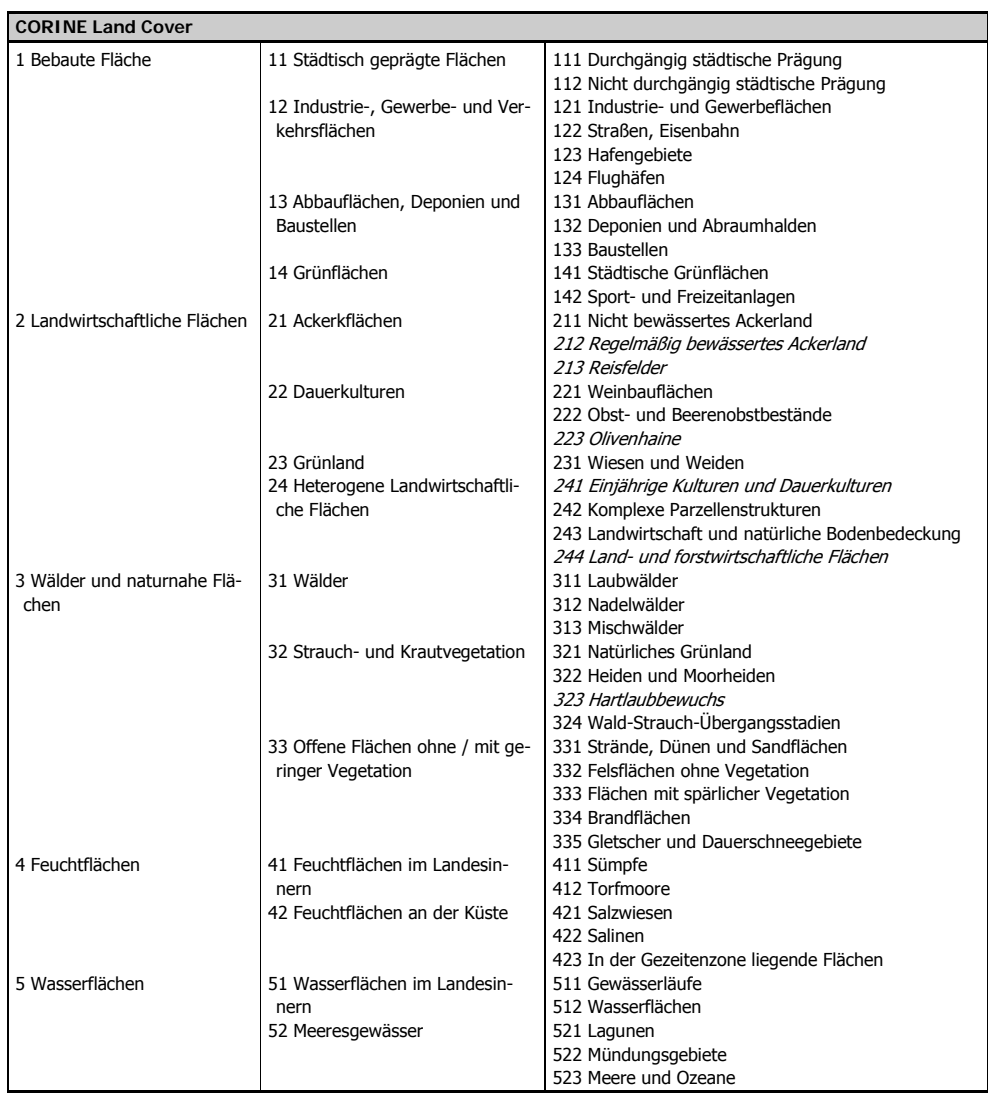

Tabelle 12: Flächennutzungsklassen der CORINE Land Cover (Klassen in kursiver Schrift werden in Deutschland nicht erhoben) (STATISTISCHES BUNDESAMT, DFD).
### **3.4.1.1 CORINE Land Cover 1990 (CLC1990)**

Die erste Erfassung erfolgte in den Jahren 1986 bis 1995 auf der Basis von Landsat4/5- Satellitenbilddaten mit einer geometrischen Auflösung von 30 Metern im multispektralen Bereich. Die Auswertung wurde mittels computergestützter visueller Photointerpretation in vorwiegend analoger Arbeitsweise durchgeführt. Der Zielmaßstab ist 1:100.000 mit einer minimalen Erfassungsgröße von 25 Hektar. Aufgrund der Aufnahmezeitpunkte aus neun Jahren entstand ein sehr heterogener Datensatz (DFD; UNIVERSITÄT ROSTOCK; KEIL et al., 2002).

### **3.4.1.2 CORINE Land Cover 2000 (CLC2000)**

Im Projekt CLC2000 erfolgt eine Aktualisierung der CLC1990 auf Basis von Landsat ETM 7-Daten aus den Jahren 1999 – 2001 (30m multispektral, 15m panchromatisch). Durch die flächendeckende Erfassung der gesamten EU und der Beitrittskandidaten innerhalb von drei Jahren kann ein homogenerer Datensatz erstellt werden als innerhalb der CLC1990-Klassifikation. Die Auswertung erfolgt visuell. Erfasst werden Flächen ab einer Mindestgröße von 25 ha. Veränderungen von Landnutzungsgrenzen werden ab 5 ha aufgenommen. Flächen mit linienförmiger Ausprägung (z.B. Gewässerläufe) werden ab einer Breite von 100 m erfasst, es werden keine externen Vektorinformationen eingebunden. Kartiert werden die aktuelle Bodenbedeckung CLC2000 und die Veränderungen gegenüber CLC1990. Zusätzlich werden notwendig erschienene Korrekturen im Datensatz von 1990 in Form eines verbesserten CLC1990- Datensatzes herausgegeben (DFD, UNIVERSITÄT ROSTOCK).

#### **3.4.2 Niedersächsisches Umweltinformationssystems (NUMIS)**

Innerhalb des Niedersächsischen Umweltinformationssystems (NUMIS), das seit 1990 vom Niedersächsischen Umweltministerium entwickelt und betrieben wird, wurden für die Jahre 1990/91 und 1994 Flächenutzungen aus Satellitendaten (LANDSAT-TM, SPOT) klassifiziert. Verwendet werden die Daten für verschiedene Umweltmonitoring-Projekte. Der Schwerpunkt der 94er Klassifikation lag im Bereich der Moore und des Waldes. Diese Daten wurden in das Geographische Informationssystem Umwelt (GEOSUM) des Landes implementiert. Bereitgestellt werden sie im Maßstab 1:50.000 (NIEDERSÄCHSISCHES UMWELTMINISTERIUM).

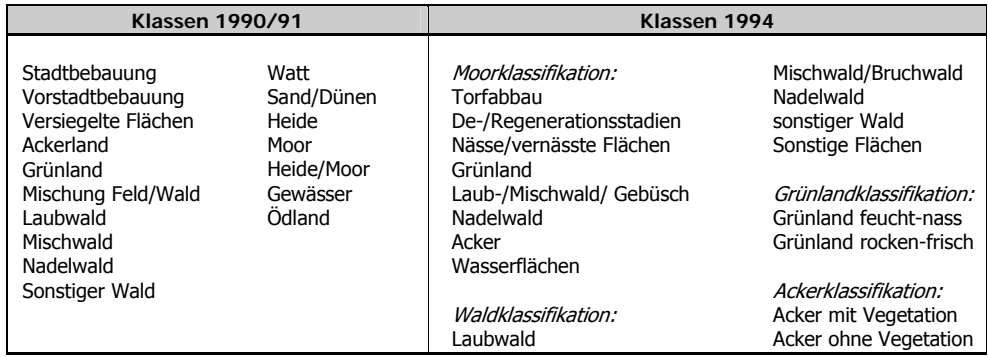

Tabelle 13: Flächennutzungsklassen innerhalb des Niedersächsischen Umweltinformationssystems (NUMIS), Der Schwerpunkt der 94er Klassifikation lag im Bereich der Moore und des Waldes.

## <u>37 and 37</u>

### **3.4.3 Landnutzungskarte des Freistaates Sachsen 1:100 000 (LN100)**

Im Auftrag des Landesamtes für Umwelt und Geologie wurde in den Jahren 1993/1994 am Institut für Kartographie der Technischen Universität Dresden eine flächendeckende Landnutzungsklassifikation von Sachsen auf Grundlage von Landsat-Daten erfasst (PRECHTEL, 1996). Die Gesamtklassifikation wurde vom Landesvermessungsamt Sachsen als Landnutzungskarte des Freistaates Sachsen 1:100 000 (LN100) im Blattschnitt der TK100 (z.T. etwas modifiziert) gedruckt. Derzeit wird am Institut für Kartographie eine Neuerfassung für das Jahr 2001 durchgeführt. Auftraggeber ist das Institut für Hydrologie und Meteorologie der Technischen Universität Dresden. Um vergleichbare Daten zu erhalten, werden dieselben Klassen verwendet. Der Klassifikationsschlüssel ist in der folgenden Tabelle aufgeführt.

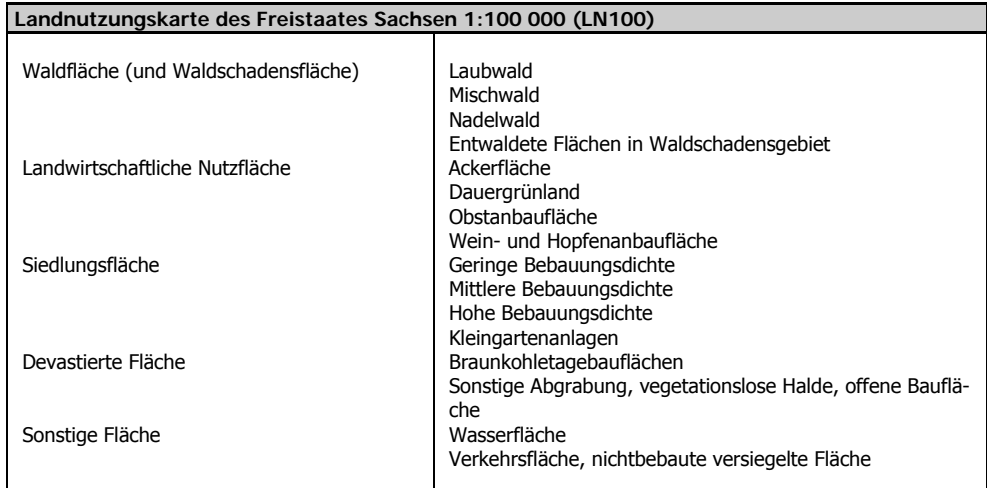

Tabelle 14: Landnutzungsklassen der Landnutzungskarte des Freistaates Sachsen 1:100 000 (LN100)

## **3.5 Potentiale und Vorteile der Fernerkundung**

Bei der Fernerkundung handelt es sich um ein operationelles Werkzeug, mit dem große Flächen in relativ schneller Zeit flächendeckend erfasst werden können. Vorteile gegenüber anderen Verfahren liegen vor allem in der automationsgestützten Auswertung, in der Nutzung von homogenen Daten, der einheitlichen Auswertung und der Kombinationsmöglichkeit verschiedener Daten und Verfahren.

Die automationsgestützte Auswertung von Fernerkundungsdaten hat Vorteile gegenüber manuellen Verfahren. So sind die Auswertungen nachvollziehbar und wiederholbar. Dadurch können sie jederzeit kontrolliert werden, da festgelegte Regeln benutzt werden. Die Erhebungsmethoden lassen sich auf andere Daten übertragen. So können sie auch für Bilddaten anderer Gebiete genutzt werden wodurch räumlich vergleichbare Ergebnis entstehen. Ferner können die Methoden auch auf Daten desselben Gebietes angewendet werden, die zu anderen Zeitpunkte aufgenommen werden, und somit zeitlich vergleichbare Ergebnisse entstehen.

Die Nachvollziehbarkeit von Erfassungsmethoden soll im Folgenden am Beispiel der Maximum-Likelihood-Klassifikation dargestellt werden. Durch die Verwendung von Trainingsgebieten werden sta-

 $38<sup>3</sup>$ 

tistische Parameter abgeleitet, die für die Zuweisung einer Klasse verantwortlich sind. Diese Zuweisung lässt sich wiederholen und ist somit im Nachhinein jederzeit kontrollierbar. Wird das Klassifikationsergebnis im Anschluss durch ein Regelwerk über GIS-Funktionen weiterverarbeitet, sind auch diese Schritte reproduzierbar.

Durch den Einsatz von Satellitendaten können große Gebiete unter einheitlichen Bedingungen erfasst werden. Dadurch stehen auch für landesweite Aufnahmen relativ homogene Daten zur Verfügung. Die Homogenität bezieht sich zum einen auf die Daten und auf die Zeit. So können Daten mit homogener Datenqualität erworben werden, d.h. mit ungefähr gleichen Aufnahmegegebenheiten, z.B. wenn nur Daten aus den Sommermonaten und zur selben Tageszeit herangezogen werden. Dies ist eine entscheidende Bedingung, dass die Daten einheitlich ausgewertet werden können. Die Daten sind ferner auch zeitlich homogener als andere Grundlagen. Je nach Wetterlage können Aufnahmen aus einem kleinen Aufnahmezeitraum genutzt werden.

Ein weiterer Vorteil gegenüber manuellen Verfahren ist die einheitliche Auswertung für das komplette Aufnahmegebiet. Bei terrestrischen Aufnahmen und bei manueller Interpretation von Luftbildern sind in der Regel mehrere Bearbeiter nötig. Da jeder Bearbeiter bei der Erfassung zum Teil subjektiv entscheidet, werden die Ergebnisse insgesamt inhomogen. Bei der automatischen Klassifikation spielt die Subjektivität lediglich bei der Erfassung der Trainingsgebiete und bei der Verifikation eine entscheidende Rolle. Da diese Aufgabe auch bei größeren Aufnahmegebieten in den meisten Fällen von einer Person durchgeführt werden kann, entsteht ein in sich homogenerer Datenbestand. Die Auswertung selbst ist dagegen wesentlich objektiver, da eine Zuweisung nach vorgegebenen Entscheidungsparametern einheitlich für die Gesamtfläche erfolgt.

Verfahren zur Datenerfassung lassen sich durch Kombination verschiedener Satellitendaten und durch Kombination verschiedener Auswerteverfahren erweitern und verbessern:

Durch die Kombination verschiedener Satellitendaten mit unterschiedlicher Auflösung können Gebiete entsprechend ihrer Heterogenität oder ihrer Wichtigkeit für das Gesamtergebnis in unterschiedlicher Genauigkeit erfasst werden. Bereiche des ländlichen Raumes sind meist weniger strukturiert als urbane Gebiete. Zusätzlich ist das Interesse an den urbanen Bereichen aufgrund des hohen Flächenverbrauchs höher. Eine Kombination von höher auflösenden Daten im urbanen und von geringer auflösenden Daten im ländlichen Raum erscheinen als sinnvoll, um Kosten beim Datenerwerb und bei der Datenauswertung zu reduzieren. Satellitendaten im ein- oder Zwei-Meter-Bereich können hier anstelle von Luftbildern eingesetzt werden, da bereits Ansätze zur automationsgestützten Klassifikation bestehen. Ferner kann auf eine Befliegungen verzichtet werden, wodurch die Daten freier gewählt werden können. Eine zusätzliche Kombination ist durch Einbindung externer Daten z.B. aus einem GIS zu empfehlen, solange sie den Aktualitätserfordernissen entsprechen.

Auch eine Kombination verschiedener Auswerteverfahren kann das Ergebnis positiv beeinflussen. Da Daten unterschiedlicher geometrischer Auflösung andere Klassifikationsverfahren erfordern, ist eine gemeinsame Nutzung von Segmentierungs- und Texturalgorithmen für hochauflösende und Maximum-Likelihood-Verfahren für Daten geringerer Auflösung zu empfehlen.

 $39<sup>2</sup>$ 

### **3.6 Maßstabsbereich von Fernerkundungsdaten**

Bei Rasterdaten gibt es im eigentlichen Sinne keinen Maßstab. Soll ein Maßstabsbereich festgelegt werden, so kann dieses durch zwei verschiedene Betrachtungsweisen erfolgen. Zum einen aufgrund der Minimaldimensionen, die vom menschlichen Auge erkannt werden können und zum anderen aufgrund der Inhaltselemente, die aus den Daten abgeleitet werden können.

Häufig wird der Maßstabsbereich für Satellitenbildkarten aus den Minimaldimensionen, die vom menschlichen Auge erfasst werden können, abgeleitet. Die untere Grenze der Unterscheidbarkeit zweier Linien liegt bei ca. 0,02 mm (vgl. KOCH, 2002). Daraus lassen sich verschiedene Richtwerte ableiten, die bei der Darstellung von graphischen Objekten auf Papierkarten eingehalten werden sollen. In der folgenden Tabelle sind einige diese Grenzwerte aufgeführt.

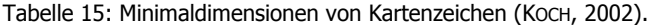

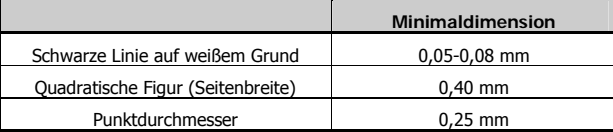

Für Satellitenbildkarten wurde von COLVOCORESSES (1986) in verschiedenen Experimenten herausgefunden, dass eine Größe von 0,3 mm des Originalpixels einer optimalen Kartenqualität entspricht (d.h. ein Pixel mit einer geometrischen Auflösung von 5 m sollte in einer Karte nicht größer als 0,3 mm dargestellt werden. Gerundet auf den nächsten üblichen Maßstab ergäbe sich ein empfohlener Maßstab von 1:25.000, sodass ein Pixel 0,2 mm groß ist. Hieraus lassen sich folgende Maßstabsbereich für Bilder unterschiedlicher geometrischer Auflösung ableiten.

Tabelle 16: Maßstabsbereiche für die Erstellung von Satellitenbildkarten (ALBERTZ et al., 1994).

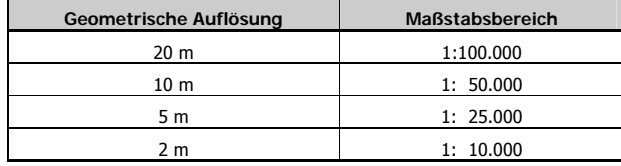

Im Grunde können diese Werte auch für Satellitenbildklassifikationen gelten. Allerdings sollte hier der Betrachtungsgegenstand eher auf den Inhaltselementen liegen. Um den Maßstabsbereich nach den Inhaltselementen bestimmen zu können, werden im Folgenden die Erfassungskriterien für das ATKIS-DLM25 herangezogen (vgl. ADV, 2001).

Bei Topographischen Karten, die aus dem ATKIS abgeleitet werden, handelt es sich wie bei jeder Karte um eine generalisierte und symbolisierte Darstellung der Wirklichkeit. So können in einer Strichkarte auch Elemente dargestellt werden, die umgerechnet in den Kartenmaßstab kleiner sind als die Minimaldimensionen. Dieses betrifft vor allem solche Objekte, die aufgrund ihrer geringen Größe in der Strichkarte nicht mehr flächenhaft dargestellt werden können und daher symbolisiert als punkt- oder linienhafte Signatur erscheinen. In einer Satellitenbildklassifikation (Daten mittlerer Auflöung) können punkt- und linienhafte Objekte i.d.R. nicht erkannt werden. Betrachtet man hingegen die flächenhaften Objekte, so ist die Erfassbarkeit wesentlich höher. In der folgenden Tabelle sind die flächenhaften Objekte aus dem ATKIS-Objektartenkatalog und ihre minimale Erfassungsgröße aufgeführt.

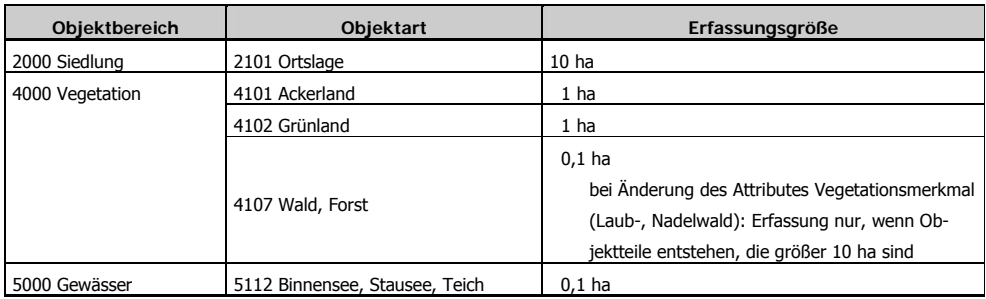

Tabelle 17: ATKIS-DLM25 - Erfassungskriterien für flächenhafte Elemente (ADV).

Bei dieser Aufstellung wird deutlich, dass eine Satellitenbildklassifikation aus IRS-Daten den meisten dieser Erfassungskriterien entspricht. Bei den beiden Objektarten 4107 Wald, Forst und 5112 Binnensee, Stausee, Teich ist die Erfassungsgrenze mit 0,1 ha allerdings wesentlich kleiner als die in der Klassifikation zu erfassenden Flächen. Bei der Objektart 4107 Wald, Forst wird allerdings erst bei einer Größe von 10 ha eine Änderung von Laub- und Nadelwald erfasst, sodass dieses Kriterium erfüllt ist. Die anderen Klassen können mit ihrer Minimalfläche mit ausreichender Sicherheit erfasst werden. Für eine Klassifikation unter Zuhilfenahme des panchromatischen Bandes, wie es in diesem Projekt für einige Flächen durchgeführt wurde, können diese Kriterien noch besser erfüllt werden.

Für flächenhafte Objekte kann eine IRS-Klassifikation (25m) den Ansprüchen an eine Kartierung im Maßstab 1:25 000 - 1:50 000 genügen. Dieses gilt nicht für linien- und punkthafte Objekte. Für diese Objekte kann die Anforderung nur erfüllt werden, wenn eine Einbeziehung aus externen Daten erfolgt. Für eine Klassifikation, die für flächenhafte Objekte einem Maßstab von 1:25 000 entspricht, wären Daten mit höherer geometrischer Auflösung nötig (bspw. SPOT5). Somit stände dann auch ein Datensatz in einem für landesweite Aufgaben üblichen Maßstabsbereich (z.B. ATKIS, DIGROK) verfügbar.

### **3.6.1 Wahl des Auflösungsbereiches**

Für die Wahl des Auflösungsbereiches ist als wichtigstes Kriterium die spätere Verwendung anzusehen. Von ihr ist abhängig, in welcher Genauigkeit die Daten erfasst werden sollen. Dabei ist nicht zwangsläufig die höhere geometrische Auflösung die bessere. Dieses soll am Beispiel der Bebauungsdichte gezeigt werden (Abbildung 17). Bei ihr handelt es sich um einen Durchschnittswert bezogen auf eine bestimmte Fläche. In Satellitendaten mittlerer Auflösung treten innerhalb eines Pixels verschiedene Nutzungstrukturen auf und der erfasste Wert ist bereits ein Dichtewert aus bebauten und unbebauten Anteilen. Werden dagegen IKONOS-Daten verwendet, so können Gebäude und Grünflächen einzeln erfasst werden. Um die Bebauungsdichte zu bestimmen, müssen aus diesen Daten Durchschnittswerte berechnet werden. Dabei stellt die Wahl der Bezugsfläche ein Problem dar. Wählt man als Bezugsfläche Straßenblocks aus, ist deren Flächenausdehung i.d.R. größer als die Auflösung bspw. einer IRS-Aufnahme. Da allerdings die IRS-Daten mit 25m z.T. auch zu grob für einige urbane Anwendungen sind, können Daten mit einer höheren Auflösung empfohlen werden (bspw. SPOT5)

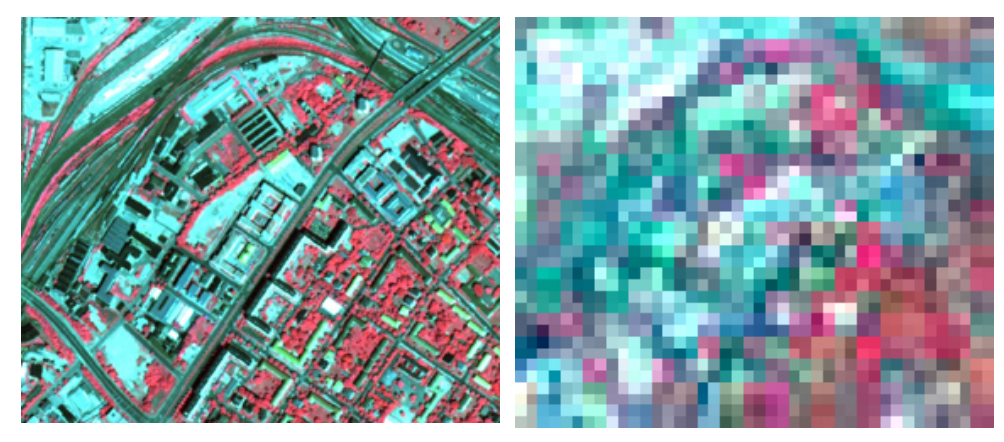

Abbildung 17: Vergleich von Bildern unterschiedlicher geometrischer Auflösung

(links: IKONOS-Merge (1m), rechts: IRS-LISS (25m)). Um die Bebauungsdichte abzuleiten, müssen beim IKONOS-Bild aus den verschiedenen Flächennutzungen Dichtewerte berechnet werden. Dazu müssen Referenzflächen (z.B. Straßenblöcke) herangezogen werden. Bei den IRS-Daten treten in einem Pixel z.T. mehrere Flächennutzungstypen auf, die Versiegelungsdichte kann hier direkt aus dem NDVI abgeleitet werden.

Ein weiterer entscheidender Faktor ist derzeit noch die Gesamtdatengröße der Bilder. Mit einer zukünftigen Weiterentwicklung der Rechnerressourcen wird dieses Problem geringer, allerdings sind die Kosten für Neuanschaffungen zu berücksichtigen. Daher sollte dieser Faktor bei der Wahl der Auflösung mit einbezogen werden, um landesweit einen handhabbaren Datensatz zu erzeugen. Ein entscheidender Vorteil für die Handhabbarkeit der Endergebnisse ist eine, wie auch in diesem Projekt eingesetzte, Vektorisierung der Daten. Mit ihr ist, je nachdem wie stark die Landschaft strukturiert ist, eine erhebliche Reduzierung des Datenumfangs zu erzielen.

### **3.6.2 Kombination verschiedener Auflösungsbereiche**

Aufgrund der im vorherigen Abschnitt beschriebenen Gründe, ist bei einem landesweiten Einsatz von Fernerkundungsdaten eine Kombination verschiedener Auflösungsbereiche (engl.: multiple level of detail) empfehlenswert. In Abhängigkeit von der Thematik oder von der Strukturierung der Landschaft können verschiedene levels of detail eingesetzt werden. Da die Landschaft im urban geprägten Raum stärker strukturiert ist als im ländlichen und im urbanen Bereich eine höhere thematische Untergliederung gewünscht ist, ist der Einsatz eines multiple-level-of-detail-Ansatzes für die Klassifikation in diesem Projekt zweckmäßig. Somit kann für einen großen Datensatz ein Mittelweg zwischen Datengenauigkeit und Datengröße gefunden werden.

Die Abgrenzung der Teilbereiche, in denen mit unterschiedlicher Auflösung klassifiziert wird, sollte, wenn sie nicht eindeutig erfolgen kann, so gewählt werden, dass die Flächen mit der höheren Auflösung größer sind, um sicher zu sein, dass alle Flächen dieses Teilbereiches enthalten sind. Beim Zusammensetzen der Klassifikationsergebnisse kann es zu Problemen in den Randbereichen kommen, dieses tritt vor allem dann auf, wenn die geringere Auflösung kein ganzzahliges Vielfaches der höheren Auflösung ist, d.h. innerhalb eines Pixels der niedrigen Auflösung liegen nicht genau n ganze Pixel der höheren Auflösung (z.B. bei Auflösungen von 3 und 10 Metern). Die Probleme im Randbereich können vermieden werden, wenn zwischen den Teilbereichen ein Überlappungsbereich eingefügt wird.

# **3.7 Synergieeffekte verschiedener Fachbereiche**

Flächennutzungsdaten bilden eine thematische Ebene, die in Fachinformationssystemen verschiedener Fachbereiche eine entscheidende Rolle spielt. Eine gemeinsame Nutzung der klassifizierten Daten innerhalb verschiedener Fachbereiche auf Landesebene scheint daher als sehr empfehlenswert, um Synergieeffekte und Kosteneinsparungen zu nutzen. Das Landesamt für Umwelt und Geologie könnte eine zentrale Rolle bei der Bereitstellung dieser Daten übernehmen. Entscheidend für die Akzeptanz der Daten und damit vielfältige Nutzung in anderen Fachbereichen und der Wirtschaft ist die Haltung aktueller Daten. Nach FORNEFELD et al. (2003) kommt dieser Forderung eine zentrale Bedeutung zu, da private Anbieter ebenfalls ständig aktuelle Daten vertreiben. Von zentraler Bedeutung sind auch die Bilddaten selbst. Da verschiedene Fachdisziplinen unterschiedliche Ansprüche an die Dateninhalte stellen und weitere Informationen extrahieren wollen, sollten die Daten zentral verwaltet und vertrieben werden. Hierbei wäre eine Bereitstellung durch das Landesvermessungsamt zu empfehlen. Werden diese Daten von mehreren Nutzern verwendet, kann eine jährliche Bereitstellung aktueller Daten in Betracht gezogen werden. Fachbereiche, in denen ein großer Bedarf an aktuellen und flächendeckenden Flächennutzungsdaten besteht sind der folgenden Tabelle zu entnehmen.

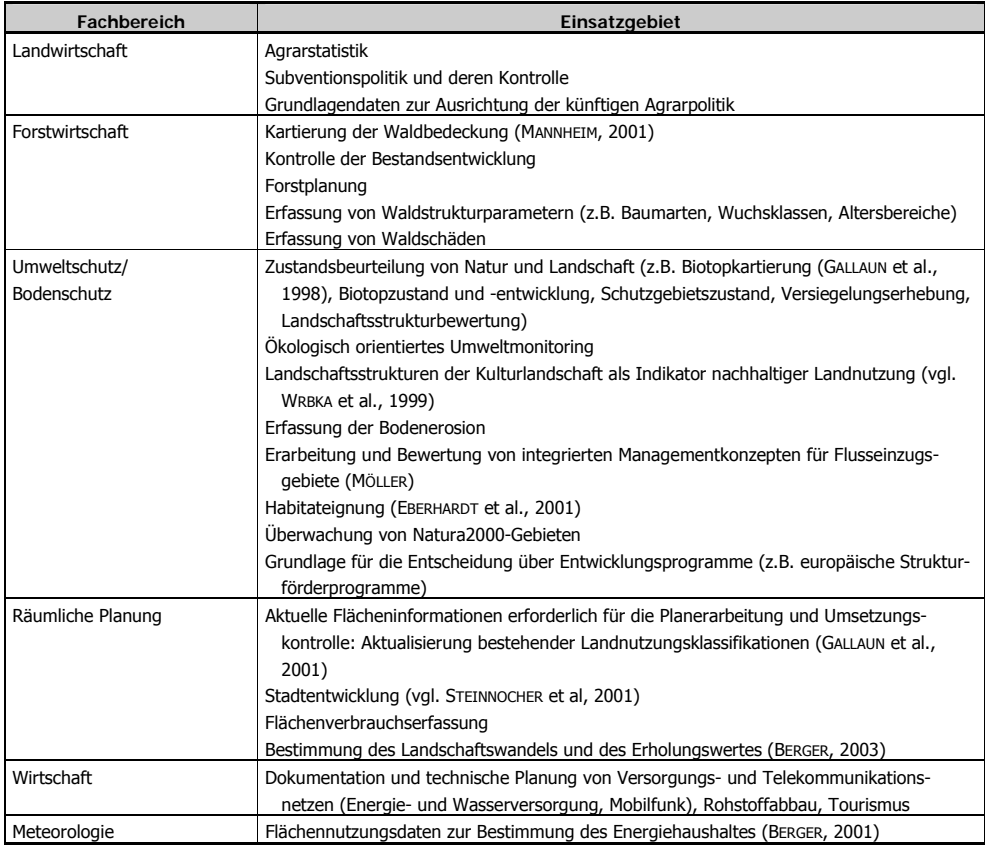

Tabelle 18: Synergieeffekte durch Nutzung von Flächennutzungsklassifikationen und Satellitendaten durch mehrere Nutzer: Auswahl von Fachbereichen, die diese Daten nutzen und ihre Einsatzgebiete (geändert nach ALBERTZ, 2001; MEINEL et al., 2002; FORNEFELD et al., 2003).

#### **3.7.1 Empfehlungen zur weiteren Nutzung von Fernerkundungsdaten**

Da aktuelle Satellitenbilddaten und Landnutzungsklassifikationen für breite Anwendungsbereiche in der Verwaltung und Wirtschaft von hohem Interesse sind, sollten die im vorliegenden Projekt erstellten Daten diesem Anwenderkreis zugänglich gemacht werden. Zu empfehlen wäre, dass die Daten von einer zentralen Stelle innerhalb des Landes verwaltet und potenziellen Nutzern zur Verfügung gestellt werden. Dabei sollten die von FORNEFELD et al. (2003) aufgestellten Anforderungen der Nutzer erfüllt werden:

- Verfügbarkeit: Die Landesverwaltung muss als Anbieter für potenzielle Nutzer in Erscheinung treten. Der Nutzer muss wissen, welche Daten vorhanden sind und wie aktuell sie sind. Hier wäre die Einrichtung einer zentralen Auskunftsstelle für sämtliche landesweiten Geodaten zu empfehlen.
- Aktualität: Besonders bei Anwendungen in der Planung sind aktuelle Daten erforderlich. Bei fehlender Aktualität könnten potenzielle Kunden verloren gehen. Werden Daten von mehreren Nutzern verwendet, kann eine Aktualisierung in möglichst kleinen Zeitabständen finanziell realisiert werden.
- Flächendeckung: Die Daten sollten möglichst flächendeckend gehalten werden. Bei Flächennutzungsdaten kann diese Forderung bei hoher Aktualität nur mit Fernerkundungsmethoden erfüllt werden.
- Nachvollziehbare Qualität: Dem Nutzer muss Transparenz über die Qualität der Daten gegeben sein. Dazu gehören bspw. Informationen zum Aufnahmezeitpunkt und zur Methode der Aufnahme.

# **3.8 Aktualisierung der Landnutzungsklassifikation**

#### **3.8.1 Aktualisierungsnotwendigkeit**

Bestehende Landnutzungsdaten müssen, um ihren Wert zu behalten, in regelmäßigen Zyklen aktualisiert werden. Dabei ist eine regelmäßige und in nicht zu großen zeitlichen Abständen durchgeführte Aktualisierung aus verschiedener Sicht von Vorteil: zum einen aus der Sicht der Nutzung der Daten und zum anderen aus Sicht der Datenerfassung.

Für die Datennutzung ist entscheidend, dass die Daten aktuell gehalten werden. Veränderungen in der Landschaft unterliegen einem kontinuierlichen Prozess. Nur wenn diese Veränderungen in zeitlich kurzen Abständen in die Daten aufgenommen werden, behalten diese ihren Wert. Aus Nutzersicht gibt es verschiedene Wichtigkeitsstufen, welche Veränderungen in welcher Häufigkeit aufgenommen werden sollten. Hinzu kommt, dass sich verschiedene Landschaftsräume verschieden schnell verändern. Im städtischen Bereich besteht aufgrund der höheren Bevölkerungsdichte und des daraus resultierenden höheren Entscheidungsbedarfes und der größeren Veränderungsdynamik ein größeres Interesse an aktuellen Daten. Daher wäre eine Aktualisierung in verschiedenen Levels von Vorteil.

Aus Sicht der Datenerfassung stellt eine Aktualisierung in regelmäßigen Zyklen und möglichst dicht aufeinander folgend mehrere Vorteile dar. Dadurch kann die Ausgangsklassifikation als Referenz dienen. Die aktuellen Bilddaten können mit den Klassifikationsergebnissen verglichen werden. Es muss keine Gesamterfassung durchgeführt werden, sondern nur die veränderten Bereiche werden neu klassifiziert. Somit können die Ergebnisse schneller vorliegen, wodurch die Kosten erheblich gesenkt wer-

den können. Hinzu kommt, dass durch eine regelmäßige Aktualisierung die angewandte Technologie stetig verbessert werden kann. So kann bspw. für jede klassifizierte Fläche eine Aussage über die Datensicherheit gegeben werden, wenn sie zu mehreren Zeitpunkten identisch klassifiziert wurde. Durch Einbeziehung mehrerer Datensätze aus unterschiedlichen Zeitpunkten im Vegetationszyklus kann ein multitemporaler Klassifikationsansatz gewählt werden, in dem phänologische Aspekte berücksichtigt werden können und somit ein sichereres Ergebnis erzielt werden.

#### **3.8.2 Aktualisierungsmethoden**

Für eine effiziente und kostengünstige Aktualisierung empfiehlt es sich einen multi-zyklischen Ansatz zu wählen. Dabei wird die Klassifikation in verschiedenen regelmäßigen Zyklen mit unterschiedlicher Zielstellung aktualisiert.

Eine vorliegende Landnutzungsklassifikation könnte demnach in unterschiedlicher Häufigkeit aktualisiert werden. Die nachfolgende Reihenfolge richtet sich nach der Periodendauer mit der gearbeitet werden soll (Abbildung 18):

- Aktualisierung von Bereichen, die für die Thematik interessant sind oder hohen dynamischen Änderungen unterliegen und daher häufiger als andere Bereiche aktualisiert werden sollten. Hier wird als Beispiel der urbane Bereich genommen für den die größte Veränderungsdynamik zu erwarten ist. Mit dieser Methode kann für diese Bereiche eine "Spitzenaktualität" wie in ATKIS erzielt werden.
- Vollständige Aktualisierung. Das Gesamtgebiet wird aktualisiert.
- Vollständige Neuerfassung. Werden neue Methoden zur Klassifikation entwickelt, die ein besseres Ergebnis erwarten lassen, sollten diese Neuerungen eingehen. In diesem Fall ist eine Aktualisierung nicht empfehlenswert, sondern es sollte eine Neuerfassung stattfinden. Die neuen Methoden können auch auf die alten Satellitendaten angewendet werden, sodass man eine neue Klassifikation der alten Daten erhält, die wiederum besser mit den neuen Daten zu vergleichen sind.

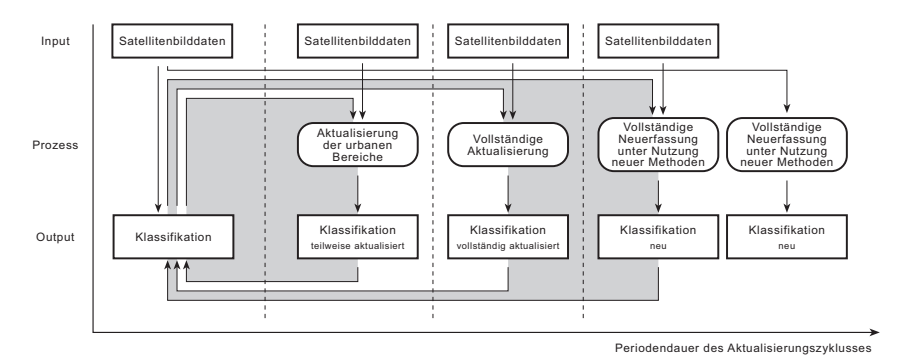

Abbildung 18: Multi-zyklischer Aktualisierungsansatz für die Landnutzungsklassifikation

Empfehlenswert ist es in diesen Aktualisierungsansatz aktuelle ATKIS-Daten einzubeziehen. Im ATKIS sollen Straßen mit einer Spitzenaktualität erfasst werden. Diese Daten sollten, sobald sie vorliegen, in den Datenbestand integriert werden, auch wenn keine neue Klassifikation durchgeführt wird (Abbildung 19).

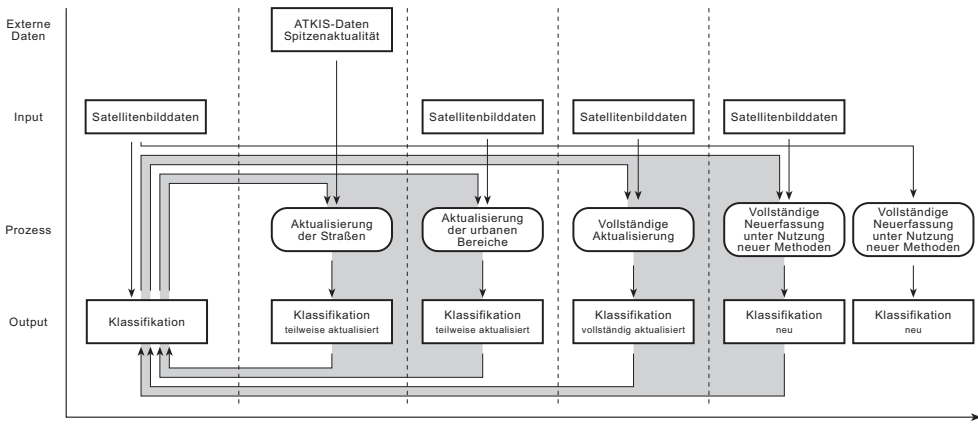

Periodendauer des Aktualisierungszyklusses

Abbildung 19: Multi-zyklischer Aktualisierungsansatz für die Landnutzungsklassifikation mit Einbindung neuer Daten aus ATKIS mit Spitzenaktualität als weiteren Aktualisierungszyklus.

Eine Aktualisierung kann in regelmäßigen Abständen erfolgen. Es wäre möglich, eine Aktualisierung in Abhängigkeit von der Veränderungsdynamik durchzuführen, d.h. ändert sich viel, wird häufiger aktualisiert und umgekehrt. Dazu muss ein Indikator gefunden werden, aus dem die Dynamik abgeleitet werden kann. Hierzu könnte die Sächsische Gemeindestatistik herangezogen werden, in der jährlich Landnutzungsdaten für jede Gemeinde erhoben werden (Abbildung 20).

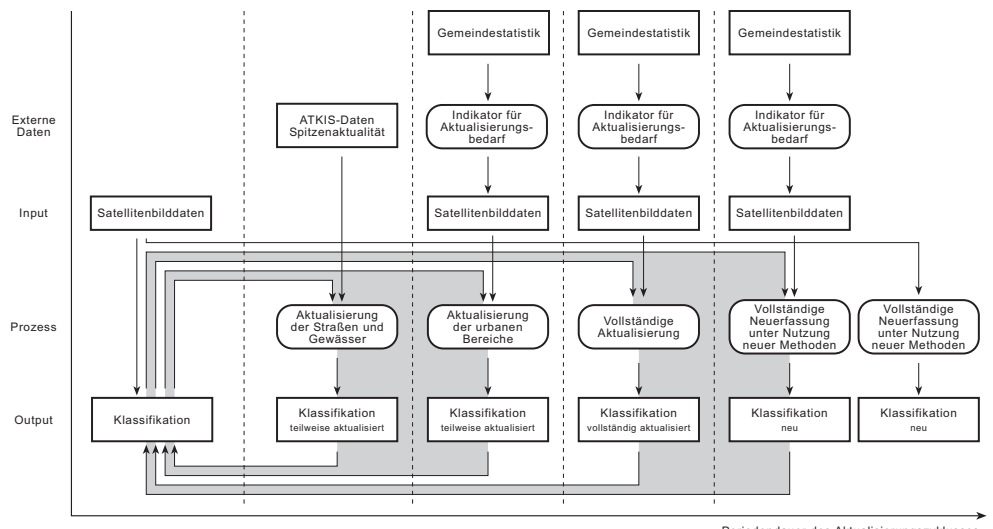

Periodendauer des Aktualisierungszyklusses

Abbildung 20: Multi-zyklischer Aktualisierungsansatz für die Landnutzungsklassifikation mit zusätzlicher Einbindung von Daten der Gemeindestatistik als Indikator für einen Aktualisierungsbedarf.

### **3.9 Zusammenfassung und Ausblick**

Wachsende wirtschaftliche Aktivitäten sind eine Ursache für ständige Veränderungsprozesse in der Flächennutzung und zunehmende Dynamik in den Veränderungen des Landnutzungsmusters. Die ökologischen wie ökonomischen Auswirkungen dieser Veränderungen sind von wesentlichem Interesse für politische Entscheidungsträger auf allen Ebenen. Um diese Veränderungen bewerten und beobachten zu können, sind sowohl qualitative als auch quantitative Informationen nötig. Der Bedarf an standardisierten Erhebungsmethoden für größere Untersuchungsbereiche wächst. Die Satellitenfernerkundung spielt hier eine wichtige Rolle, da diese Daten eine kontinuierliche und einheitliche Informationsquelle für größere Untersuchungsräume darstellen. Ein weiterer Vorteil ist in der leichten Integrierbarkeit der Auswerteergebnisse in Geoinformationssysteme zu sehen. Hierfür ist die Interoperabilität der Daten entscheidend, die eine Integration verschiedenartiger Daten in einem Arbeitsablauf zum Ziel hat, um diesen zu verbessern. Bei der Datenerfassung bedeutet dies die Nutzung von verschiedenen Grundlagendaten, wie Rasterdaten unterschiedlicher geometrischer und spektraler Auflösung und aktuelle Vektordaten. Entscheidend ist eine vielfältige Nutzung der Daten, sowohl der Satellitenbilder als auch der Klassifikationsergebnisse. Hier ist eine Kooperation zwischen den Landesverwaltungen wichtig. Beispielgebend für eine Zusammenarbeit zwischen Verwaltung und Wirtschaft im Geoinformationswesen ist die "Initiative Geodateninfrastruktur Nordrhein-Westfalen", die bestrebt ist, den Geoinformationsmarkt zu aktivieren und den Zugang zu Geoinformation zu verbessern (GEODATENINFRASTRUKTUR NRW).

Im Zuge des vorliegenden Projektes wurden wichtige Datensätze erstellt, die eine vielfältige Nutzung in verschiedenen Bereichen der Verwaltung und Wirtschaft zulässt. Für eine zukünftige, effiziente Weiterverarbeitung und Nutzung der Flächennutzungsklassifikation lassen sich folgende Handlungsempfehlungen geben:

- (1) Die Flächennutzungsklassifikation stellt einen wichtigen Datensatz für verschiedenste Planungsentscheidungen dar. Entscheidend für die Qualität ist die Aktualität der Daten. Daher muss der Datenbestand aktuell gehalten werden. Es wird eine Aktualisierung in Abständen von 2-3 Jahren empfohlen (bei einem Flächenverbrauch in Sachsen von 8 ha pro Tag (bezogen auf 1996-2000), entstehen innerhalb dieses Zeitraumes neue Siedlungs- und Verkehrsflächen mit eine Größe, die die Gesamtfläche des Kreises Görlitz, Stadt übertrifft!).
- (2) Eine Aktualisierung in diesen Abständen ist effizient nur mit Fernerkundungsmethoden möglich. Bei festgelegten Vorgehensweisen ist bei der automatischen Klassifikation eine schnelle Erfassung (wenige Monate) möglich. Andere Aufnahmemethoden, wie terrestrische oder Luftbildauswertungen können diese nicht leisten. Andere flächendeckende Daten, wie bspw. ATKIS weisen eine nicht ausreichende Aktualität und Homogenität auf.
- (3) Innerhalb des Projektes sind Datensätze entstanden, die für verschiedene Nutzer interessant sind. Diesen potenziellen Nutzern sollten die Daten zur Verfügung gestellt werden. Hierzu wäre es empfehlenswert, wenn Geodaten der Landesverwaltung von einer zentralen Stelle gehalten und vertrieben werden. Bei gemeinsamer Nutzung durch mehrere Nutzer wäre eine laufende in kurzen Zeitintervallen zu erfolgende Aktualisierung finanziell zu bewerkstelligen.
- (4) Satellitenbilddaten als Grundlage für vielfältige Anwendungen sollten zentral von einer Stelle in der Landeserwaltung erworben werden. Den potenziellen Anwendern in den Verwaltungen sollten diese Daten für ihre fachspezifischen Auswertungen zur Verfügung gestellt werden. Werden die

Satellitenbilder von mehreren Anwendern genutzt, wäre eine jährliche Anschaffung empfehlenswert, um stetig aktuelle Datensätze bereitstellen zu können. Die Kosten werden dabei auf mehrere verteilt. Zu empfehlen wäre ein Ankauf von SPOT5-Daten, da sie für einen relativ geringen Preis Daten bieten, die sowohl für landesweite als auch für kommunale Aufgabenstellungen geeignet sind.

(5) Da von den verschiedenen Verwaltungen Geodaten zur Verfügung gestellt werden, die für viele Anwender interessant sind, ist wäre eine horizontale (innerhalb der Landesverwaltungen, aber auch länderübergreifend - Ziel sollte eine länderübergreifende Homogenisierung sein) und vertikale Integration (zur kommunalen und Bundesverwaltung) von Daten äußerst empfehlenswert.

# **4 Arbeiten und Ergebnisse**

# **4.1 Datenbeschaffung und Aufbereitung**

Im Rahmen des AP 2000 erfolgte u.a. die Beschaffung, Atmosphärenkorrektur und Georeferenzierung der erforderlichen Satellitenbilddaten und benötigten Zusatzdaten.

# **4.1.1 Datenbeschaffung**

Für Sachsen wurden IRS-1C/1D Daten, davon 3 Szenen IRS-Liss und 14 Szenen IRS-Pan gekauft. Diese dienten als Ausgangsbasis für eine flächendeckende Landnutzungs- und Versiegelungskartierung des Freistaates. Diese Daten wurden im Verlauf des Projektes noch durch aktuelle Landsat-ETM Daten ergänzt. Die Landsat-ETM Daten wurden jedoch nicht gesondert ausgewertet, sondern als Zusatzinformation zur besseren Erkennung von Dauergrünland in die Klassifikation der Flächennutzung eingebunden. Diese Satellitenbilddaten können nach Projektende nicht dem LfUG zur Verfügung gestellt werden. Für die Auswertung der Beispielgebiete Freiberg, Dresden und Chemnitz wurden modernste hochauflösende IKONOS-Archivdaten und Quickbird-Daten gekauft.

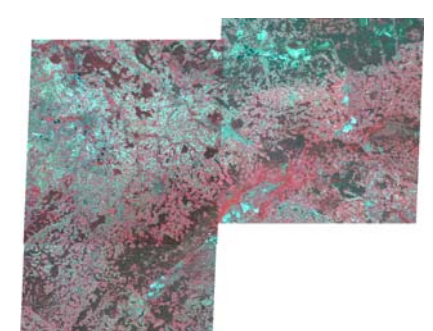

Abbildung 21: IRS-Liss (Falschfarben) – 24.09.2000 / 10.06.2000

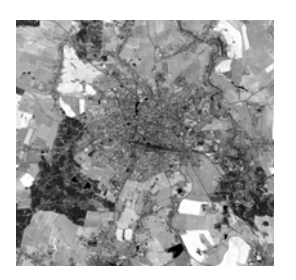

IKONOS (Pan) Freiberg (21.05.2000) Abbildung 23: Ikonos / Quickbird

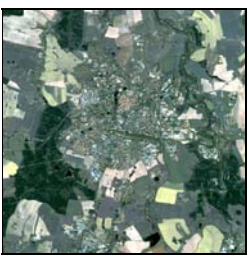

IKONOS (ms) Freiberg (21.05.2000)

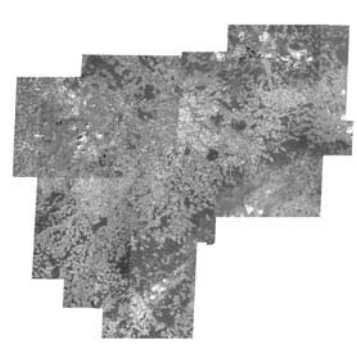

Abbildung 22: IRS-Pan – versch. Aufnahmezeitpunkte aus dem Jahr 2000

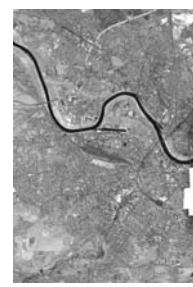

IKONOS (pan)

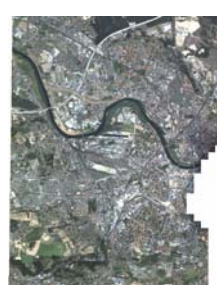

Dresden (04.06.2000) Dresden (04.06.2000) IKONOS (ms)

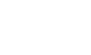

Die IKONOS Neuaufnahme vom Gebiet Chemnitz konnte von Space Imaging Europe nicht geliefert werden, da der Betrieb der Empfangsstation eingestellt wurde. Aus diesem Grund wurde für das Testgebiet in Absprache mit dem LfUG auf Quickbird-Daten ausgewichen. Seit dem 5.7.2002 liegen die Quickbird-Daten des Gebietes Chemnitz vor. Die Daten wurden am 18.6.2002 aufgenommen und sind komplett wolkenfrei. Quickbird-Daten besitzen vier multispektrale Kanäle mit einer Pixelauflösung von 2.80 Meter sowie einen panchromatischen Kanal mit einer Auflösung von 0.70 Meter.

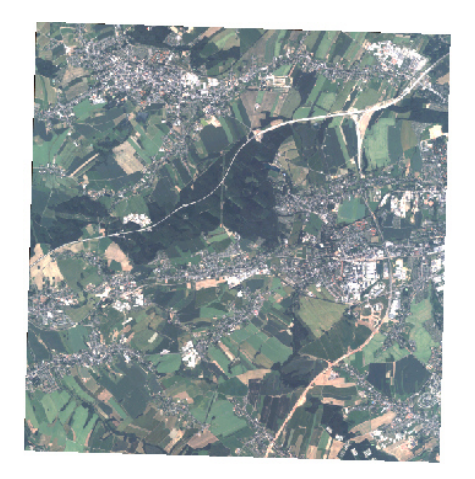

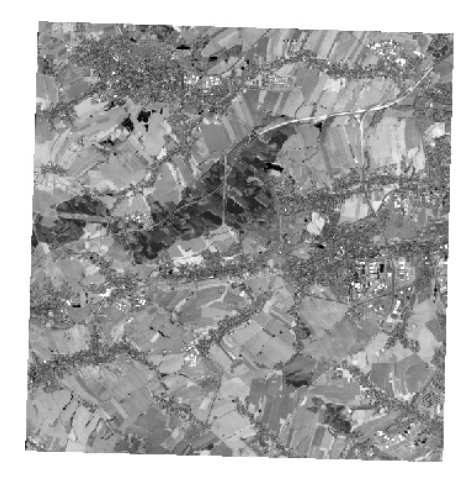

Abbildung 24: Quickbird-Szene Chemnitz

Aufgrund einer umfangreichen Datenübergabe durch das LfUG konnte auf folgende Zusatzdaten zurückgegriffen werden

- DLM25
- DGM25, DHM/M745
- RD10, RD50, RD200,
- VÜK
- **Ortholuftbilder**

Diese Daten liegen seit 17. Januar 2002 vor und wurden im Projektverlauf in die Auswertung eingebunden.

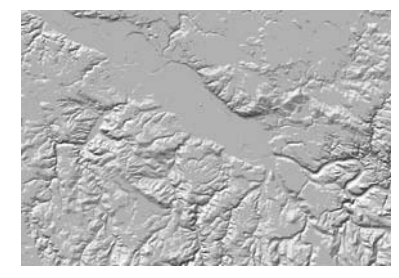

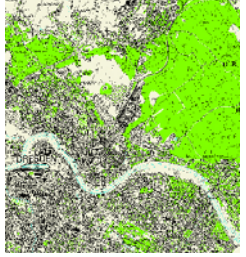

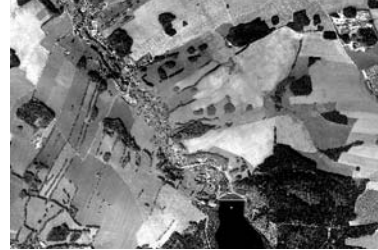

Abbildung 25: DGM25 Abbildung 26: RD50 Abbildung 27: Ortholuftbild

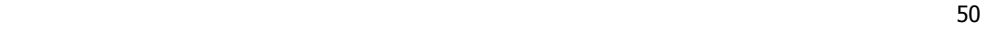

### **4.1.2 Datenaufbereitung**

Um die gewünschte Klassifikationsgenauigkeit zu erreichen, ist bereits bei der Datenaufbereitung auf eine Minimierung der geometrischen und radiometrischen Fehler zu achten. Erfahrungen zeigen, dass die Höhenunterschiede im Süden Sachsens die Georeferenzierung mit Höhenmodell und eine Beleuchtungskorrektur notwendig machen, um eine homogene Auswertung der Satellitenbilddaten zu gewährleisten. Um den phenologischen Gegebenheiten Rechnung zu tragen, ist zumindest eine Histogrammanpassung aller Szenen auf jeweils eine Master-Szene (LISS und Pan) erforderlich.

Nach erfolgter Georeferenzierung und radiometrischer Korrektur wurden die Daten mit Hilfe von Cutlines mosaikiert. Die Digitalisierung von Cutlines entlang von Flächennutzungsgrenzen verhindert die Teilung homogener Gebiete, z.B. Waldflächen, an Kanten von Satellitenbildszenen. Noch vorhandene radiometrische Unterschiede haben somit keinen Einfluss auf das Klassifikationsergebnis innerhalb einer gleichartigen Flächennutzung.

Liegen die georeferenzierten Mosaike für IRS-Liss und Pan Daten vor, werden sie zur besseren Handhabbarkeit in gleich große Kacheln unterteilt. Durch dieses Vorgehen wird die Prozessierungsgeschwindigkeit um ein Vielfaches erhöht. Angedacht war zu Beginn des Projektes eine Kachelgröße entsprechend dem Blattschnitt der Topographischen Karte 1:100 000. Im weiteren Verlauf des Projektes zeigte sich jedoch, dass die Größe der zu verarbeitenden Schnitte auf die maximal mögliche Segmentierungs- und Klassifikationsgröße in der objektorientierten Klassifikationssoftware eCognition angepasst werden sollten. Die Landesfläche des Freistaates Sachsen wurde hierzu in 26 überlappende Teilflächen unterteilt.

Um ein digitales Höhenmodell flächendeckend für Sachsen zu erstellen, wurden die zwei Höhenmodelle ATKIS DGM25 und DHM/M745 zusammengesetzt. Das DGM25 liegt im 4. Meridianstreifen, Kronstädter Pegel (HN) mit einer Auflösung von 20m und einer Genauigkeit von +/-2m vor. Das DHM 745 liegt im 4. Meridianstreifen, Amsterdamer Pegel (NN) mit einer Auflösung von 50m und einer Genauigkeit von +/-5m im Flachland, +/- 9m im Berg- und Hügelland sowie +/-15m im Gebirge vor. Da das DGM25 nicht flächendeckend vorhanden ist, wurde ein Mosaik aus beiden Höhenmodellen erstellt, wobei das DGM25 mit seiner besseren Auflösung den Großteil des Gebietes abdeckt.

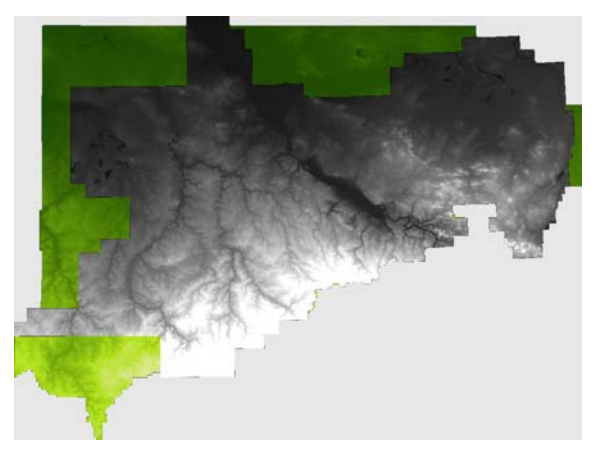

Abbildung 28: Überlagerung des ATKIS DGM25 (grau) und des DHM/M745 (grün)

Die Abweichungen der Höhen an der Schnittkante sind vernachlässigbar klein und werden in folgendem Diagramm dargestellt.

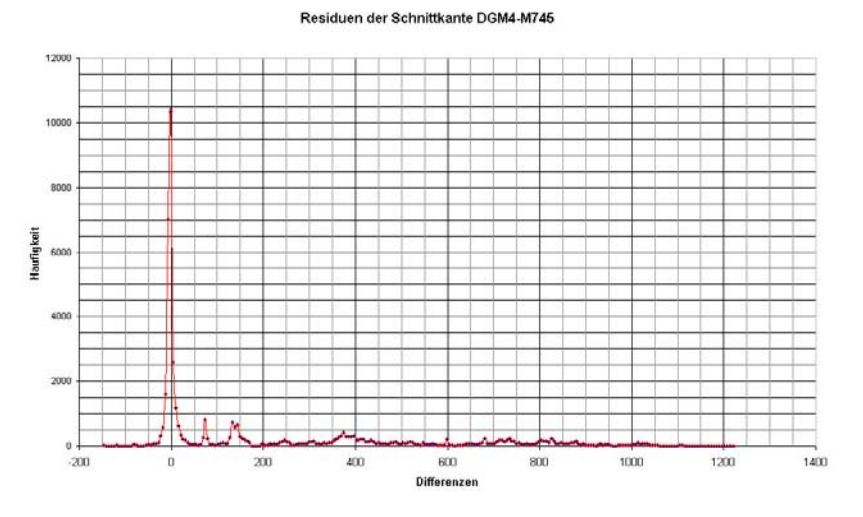

Abbildung 29: Residuen der Schnittkanten von ATKIS DGM25 und DHM/M745

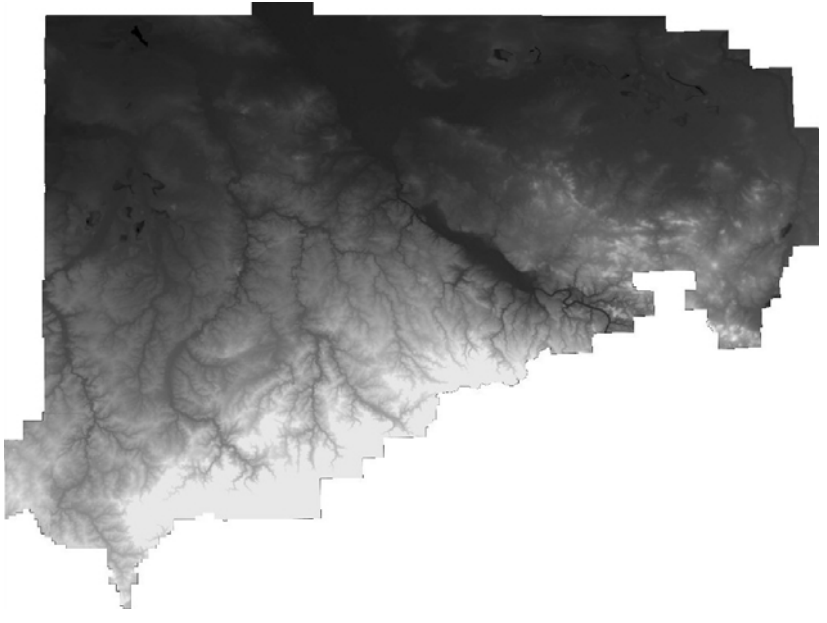

Abbildung 30: Mosaik der beiden Höhenmodelle

Die Bereitstellung des vollständigen ATKIS DGM25 Höhenmodells durch das LfUG im April 2002 ermöglichte eine verbesserte Aufbereitung der Satellitenbilddaten, da nicht wie beim bisherigen Höhenmodell eine Verschneidung von zwei unterschiedlichen Modellen (ATKIS DGM25, nicht flächendeckend, und DHM/M745) notwendig ist. Das DGM25 liegt im 4. Meridianstreifen, Kronstädter Pegel mit einer Auflösung von 20m und einer Genauigkeit von+/-2m vor.

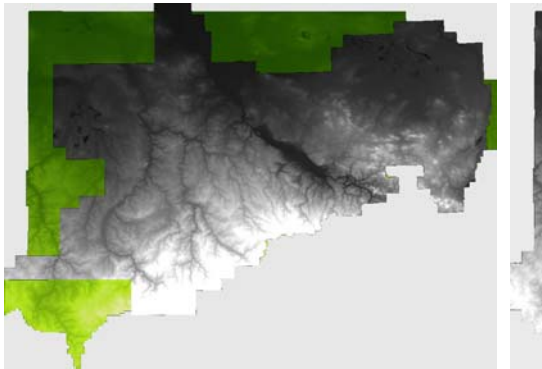

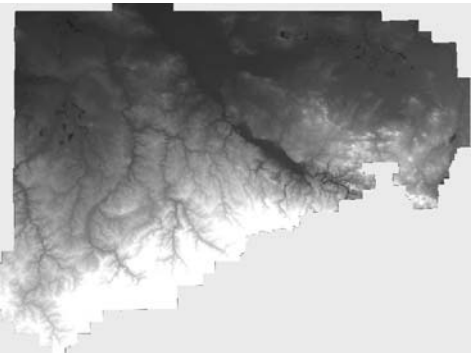

Abbildung 31: Überlagerung des ATKIS Abbildung 32: vollständiges ATKIS DGM25 (grau) und des DHM/M745 (grün)

Für die Aufbereitung der Referenzierungsgrundlage wurden die Rasterdaten der TK50 zunächst als img-Files importiert, die drei Layer Situation, Gewässer und Wald in einem Pseudocolorbild kombiniert sowie zu Karten mit jeweils 4 TK50 Blattschnitten mosaikiert. Dabei entstanden 23 Karten für das Gesamtgebiet Sachsens. Sie bilden die Referenzierungsgrundlage für die Georeferenzierung der IRS-Pan Daten.

# **4.1.2.1 Geometrische und Radiometrische Korrektur**

Die Georeferenzierung der IRS-Pan Daten erfolgte als Orthorektifizierung mit Höhenmodell im 4. Meridianstreifen. Die Vorteile einer dreidimensionalen Entzerrung liegen vor allem in einer höheren Passgenauigkeit im Bergland, wo Reliefunterschiede signifikante Abweichungen hervorrufen können. Die Referenzierungsgrundlage für die x,y-Richtung bildeten die Topographischen Karten, die z-Koordinate wurde aus dem aufbereiteten Höhenmodell übernommen. In den Überlappungsbereichen der einzelnen IRS-Pan Szenen erfolgte zusätzlich eine Bild-zu-Bild-Entzerrung. Insgesamt wurden 268 über Sachsen gleichverteilte Passpunkte gesetzt. Referenziert wurden nur die Bereiche der IRS-Pan Szenen, die durch das Höhenmodell abgedeckt waren.

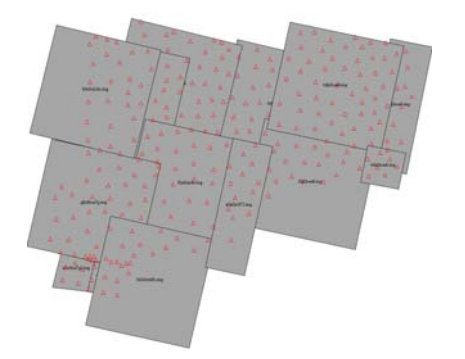

Abbildung 33: Passpunktverteilung über Pan-Szenen

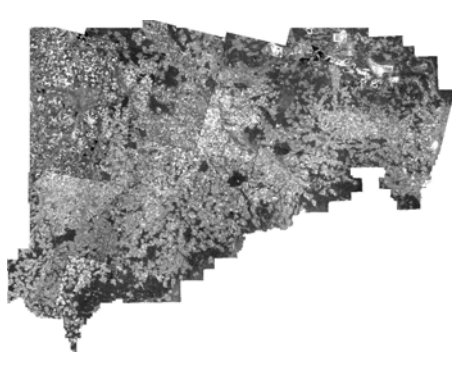

Abbildung 34: Referenzierte Pan-Szenen für den Bereich des vorliegenden Höhenmodells

Als nächster Schritt war eine Beleuchtungskorrektur auf Basis des Höhenmodells (topographische Korrektur) vorgesehen. Nach durchgeführten Tests erwies es sich jedoch, dass die dafür standardmäßig verwendete Kosinuskorrektur für den Zweck der Eliminierung von Beleuchtungsunterschieden nicht brauchbar ist, da Schattenbereiche extrem aufgehellt werden. Die in der Literatur empfohlene semiempirische Kosinuskorrektur liefert gute Ergebnisse, allerdings erfolgt sie über Testgebiete, dass heißt, die Korrektur wird auf spezielle Flächenbedeckungen ausgerichtet, so dass z.B. nur Waldgebiete optimal korrigiert werden. Für die hier vorgesehene Anwendung würde das bedeuten, dass für jede Landnutzung eine getrennte Korrektur stattfinden müsste, also für jede dieser Nutzungen ein eigens korrigierter Datensatz entstehen würde. Damit würde der Rahmen an Arbeitsaufwand und Datenmenge wesentlich gesprengt werden. Zusätzlich müsste auf Referenzdaten, also vorliegende Flächennutzungsklassifikationen zurückgegriffen werden, um die Bereitstellung von Testgebieten zu ermöglichen. Die von 1991 existierende Flächennutzungsklassifikation kann allerdings nur sehr eingeschränkt auf die aktuellen Satellitenbilddaten angewandt werden. Im weiteren Vorgehen wird deshalb auf eine Beleuchtungskorrektur der Satellitenbilddaten verzichtet. Die Definitionen der einzelnen Klassen werden so weit gefasst, dass sie diese Unterschiede mit beinhalten.

Um die IRS-Pan-Daten in guter Qualität segmentieren zu können, ist die Entfernung der IRS-typischen Streifen erforderlich. Die Streifung entsteht bei der Aufnahme oder der Prozessierung der Szenen und wird durch die Streckung der in 6bit aufgenommenen Daten auf 8bit verstärkt. Um diesem Effekt entgegenzuwirken, wurden die Daten zunächst wieder auf 6bit skaliert und anschließend mit einem Median-Filter gefiltert. Bereits durch die Skalierung auf 6bit wird das Segmentierungsergebnis wesentlich verbessert. Für die Verwendung eines Filters wurden verschiedene Tests durchgeführt, um die Eignung zur Verbesserung des Segmentierungsergebnisses zu untersuchen. Das beste Ergebnis wurde bei der Verwendung eines 5x5 Median-Filters erzielt, bei dem die ursprünglichen Konturen und Grauwertinformationen weitgehend erhalten bleiben.

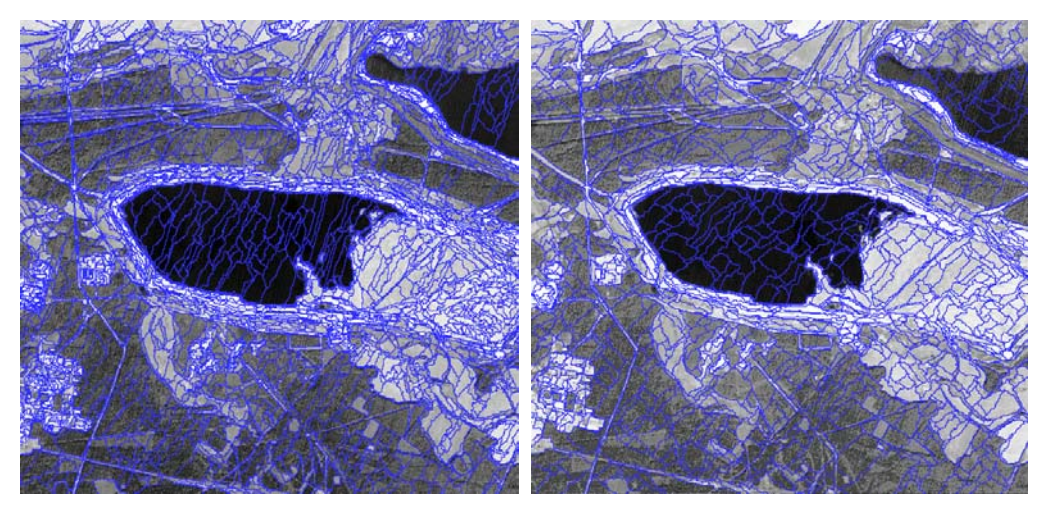

Abbildung 35: segmentiertes Originalbild (8bit) Abbildung 36 Segmente im skalierten Bild (6bit)

Für die Verwendung eines Filters wurden zunächst Tests durchgeführt, um die Eignung zur Verbesserung des Segmentierungsergebnisses zu untersuchen. Das Ergebnis einer Low-Pass-Filterung ergab eine Glättung der Konturen, die allerdings auf das Segmentierungsergebnis keinen negativen Einfluss hatte. Bei der Median-Filterung blieben die Konturen erhalten. Einen größeren Einfluss auf die Aus-

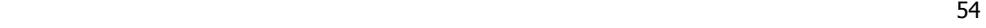

wahl des Filters hatte jedoch der bessere Erhalt der Grauwertinformationen beim Median-Filter, wohingegen der Low-Pass-Filter zu viele Strukturen vernachlässigte (vgl. Abb.38 / 39).

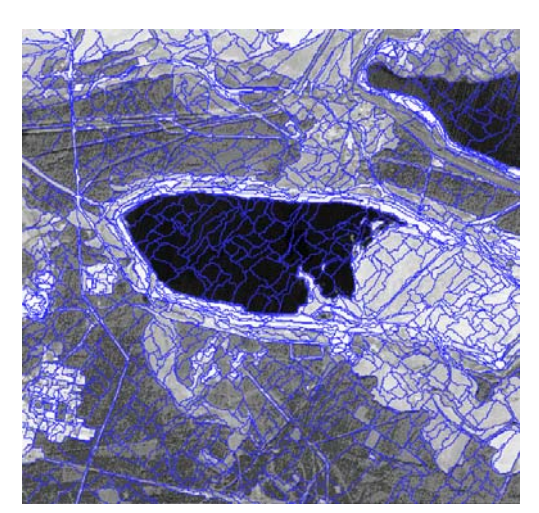

Abbildung 37: skaliertes Bild (6bit)

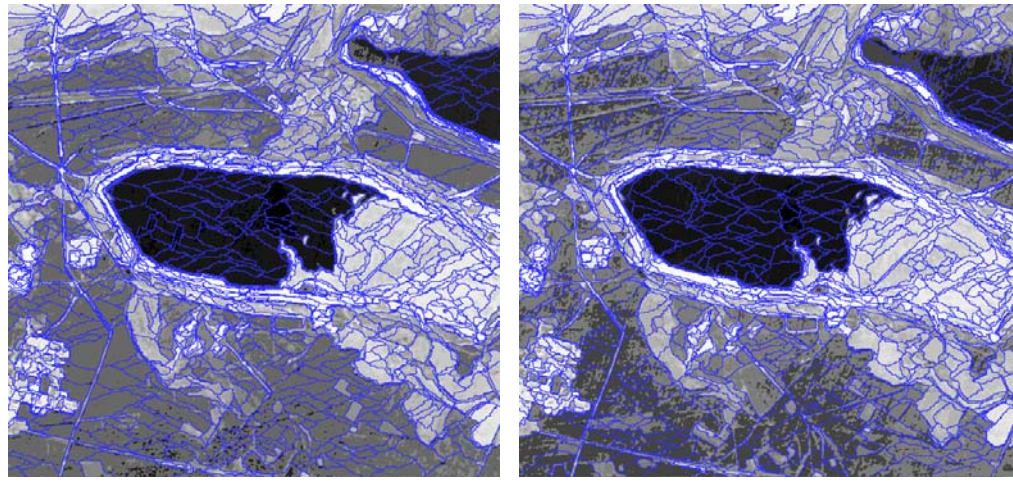

Abbildung 38: Low-Pass gefilterte Daten Abbildung 39: Filterung mit Median-Filter

Eine Schwierigkeit für die Klassifizierung der IRS-Daten ergab sich durch die unterschiedlichen Aufnahmezeitpunkte. Die Daten der einzelnen Szenen variierten sowohl im Aufnahmejahr als auch im Monat, wobei sich durch die jahreszeitlichen Abweichungen (Mai - September) wesentlich größere Unterschiede, vor allem in der Vegetation, ergaben. Eine gemeinsame Klassifizierung aller Szenen mit einem Klassifikationsalgorithmus war aus diesem Grunde nicht empfehlenswert. Angestrebt war daher die Einbeziehung der temporalen Eigenschaften der einzelnen Klassen in das objektartenbasierte Klassifizierungssystem sowie die getrennte Aufbereitung und Klassifikation der Szenen verschiedenen Datums.

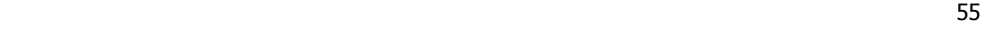

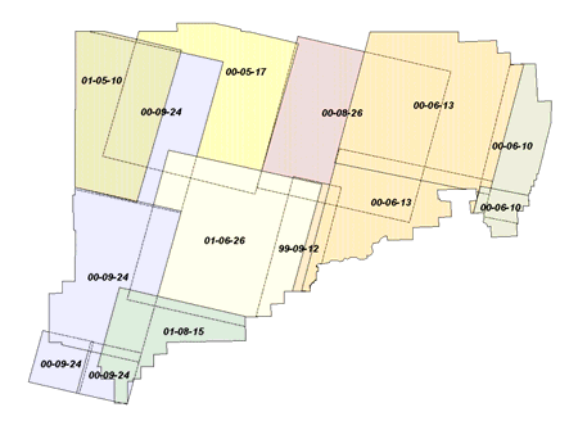

Abb. 40 zeigt eine Übersicht der einzelnen IRS-Pan-Szenen und ihrer Aufnahmedaten. Es ist zu erkennen, dass drei Gruppen gleichen Datums zusammengefasst werden konnten (vgl. Abb. 41).

Diese Szenen wurden mosaikiert und im Weiteren jeweils als ein Teilstück betrachtet. Damit ergab sich eine Anzahl von 9 Szenen/Teilstücken für die weitere Bearbeitung

Abbildung 40: Übersicht Aufnahmedaten bei IRS-Pan

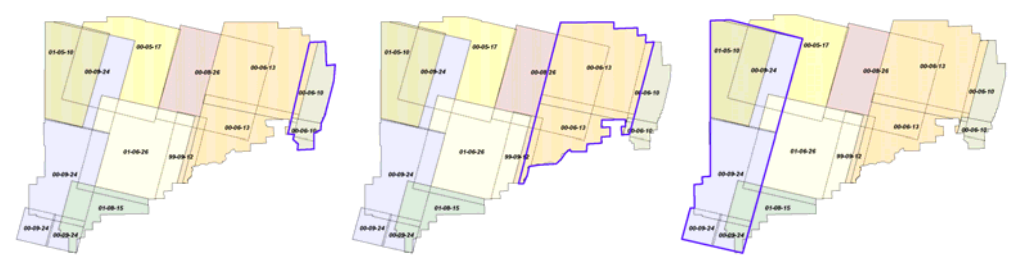

Abbildung 41: IRS-pan Datum

 2 Szenen vom 13. Juni 2000 c) 2 Szenen vom 10. Juni 2000 d) 4 Szenen vom 24. September 2000

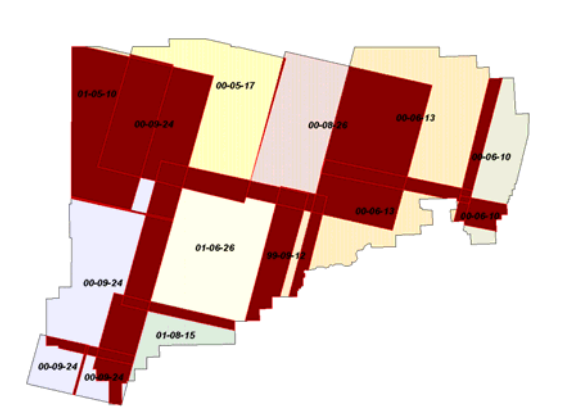

Abbildung 42 Überlappungsbereiche der IRS-Pan-Daten (braun)

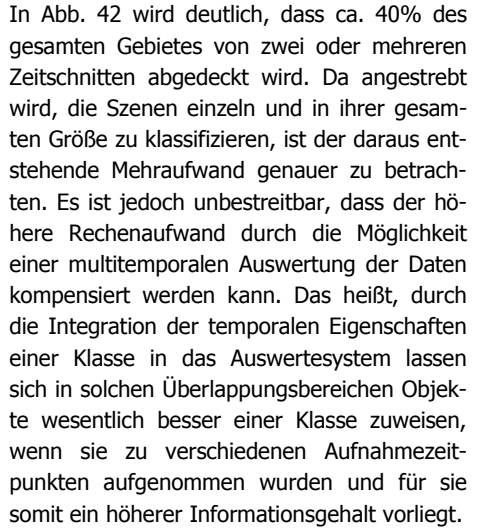

Die Referenzierung der IRS-Liss Daten erfolgte nicht über die Orthorektifizierung, da bei dieser Auflösung Verschiebungen durch Reliefeinwirkungen nicht mehr relevant sind. Die Passpunkte wurden jedoch von der Orthorektifizierung der IRS-Pan Daten übernommen.

### **4.1.2.2 Siedlungsmaske aus Texturanalyse**

Für die Klassifikation der Flächennutzung als auch des Versiegelungsgrades ist es sinnvoll, verschiedene Zusatzlayer zu prozessieren, die in den Klassifikationsprozess einbezogen werden können. Dazu zählen Texturlayer, aus denen sich z.B. Siedlungsmasken ableiten lassen. Siedlungen definieren sich dabei als im Zusammenhang bebaute Flächen mit mindestens 10 ha Flächengröße oder 10 Anwesen, die miteinander in räumlichen Zusammenhang stehen. Die Siedlungsfläche enthält neben Wohnbau-, Industrie- und Gewerbefläche auch Fläche gemischter Nutzung (Gebäude und Freifläche), Fläche besonderer funktionaler Prägung und dazu in engen räumlichen und funktionalen Zusammenhang stehende Flächen des Verkehrs. Hofflächen, Hausgärten, Gewässer und Erholungsflächen sind in die Definition der Siedlung ebenfalls mit einzubeziehen. Um Siedlungsbereiche aus panchromatischen IRS-Daten selektieren zu können, wurden nachfolgende Bearbeitungsschritte eingehalten:

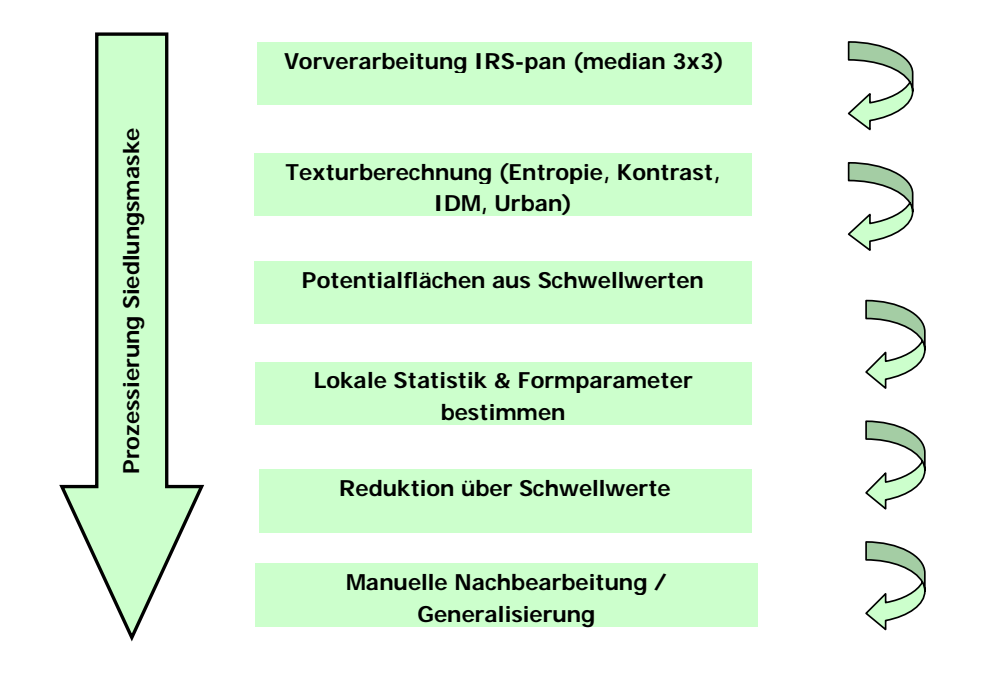

Abbildung 43: Arbeitsschritte zur Erstellung von Siedlungsmasken

Die meisten Ansätze zur Quantifizierung von Textur beruhen auf der Untersuchung der räumlichen Verteilungen von Grauwerten mit Hilfe von verschiedenen statistischen Modellen, wodurch eine zahlenmäßige Erfassung und Beschreibung der Grauwertstatistik möglich wird. Die statistischen Parameter zweiter Ordnung verwenden so genannte Grauwert-Abhängigkeitsmatrizen ("grey-level cooccurence matrices", GLC), die die räumliche und spektrale Verteilung der Grauwerte in einem Bild

<u>57</u>

statistisch wiedergeben. Diese Berücksichtigung der Nachbarschaftsbeziehungen ist ein grundlegendes Merkmal der Textur. Die Statistischen Parameter erster Ordnung, wie z.B. Varianz oder Mittelwert, geben zwar Auskunft über die Nachbarschaft eines Pixels, jedoch nicht über die räumliche Verteilung der Grauwerte. Nach HARALICK et al. (1973) werden Texturmerkmale über die Verwendung von GLC-Matrizen abgeleitet. Eine GLC-Matrix ist die Schätzung der Wahrscheinlichkeit des Übergangs von einem bestimmten Grauwertniveau auf ein anderes Grauwertniveau zweier benachbarter Bildelemente. Die Achsen (x,y) der Matrix definieren sich über den Grauwertbereich. Die Schätzung erfolgt durch Zählen der auftretenden Grauwertübergänge und anschließende Normierung. Eine GLC-Matrix beinhaltet demnach die normierten Häufigkeiten p(i,j) mit der zwei in einem definierten Abstand benachbarte Bildelemente mit den Grauwerten i beziehungsweise j in einer bestimmten Richtung im Bild auftreten. Jedes Element in dieser Matrix drückt somit aus, wie oft ein Grauwert einem anderen in einem bestimmten Abstand und Richtung folgt. Abstand und Richtung sind zuvor festzulegen. Die Reihenfolge der Grauwerte wird nicht berücksichtigt, d.h. p(i,j)=p(j,i). Die Größe der GLC-Matrix ergibt sich aus dem Grauwertbereich des untersuchten Bildes (8-Bit = 256 Grauwerte) (vgl. STEINNOCHER 1997, 145 und MATHER 1987 112ff.).

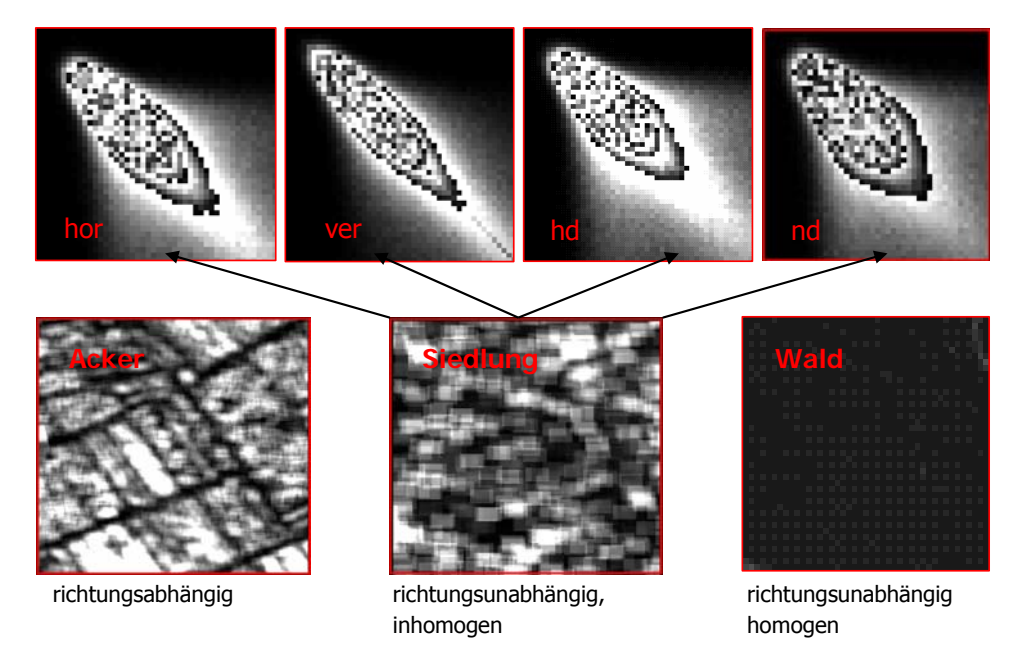

Abbildung 44: Visualisierung der grey-level co-occurence Matrix (GLC)

Abbildung 20 zeigt die Ausbreitung der Bildelemente der Landbedeckungsart "Siedlung" in den vier Bildrichtungen horinzontal (hor), vertikal (ver), rechtsdiagonal (hd) und linksdiagonal (nd). Je weiter sich die Bildelemente von der Hauptdiagonalen entfernen, desto heterogener ist das Bild und größer sind die Grauwertübergänge in der jeweiligen Bildrichtung. Im gezeigten Fall sind z.B. die Grauwertunterschiede in horizontaler Richtung (hor) größer als in vertikaler Richtung (ver). Es ist grundsätzlich möglich, die Textur eines Bildes in drei verschiedene Arten einzuteilen (vgl. Abb 44). Dies sind richtungsabhängige Flächen (z.B. Acker), richtungsunabhängige inhomogene Flächen (z.B. Siedlungen) und richtungsunabhängige homogene Flächen (z.B. Wald). Die Siedlungen sind richtungsunabhängige

the state of the state of the state of the state of the state of the state of the state of the state of the state of the state of the state of the state of the state of the state of the state of the state of the state of t

inhomogene Flächen, die in jeder Richtung eine andere Streuung der Grauwerte aufweisen und insgesamt einer sehr starken Streuung unterliegen. Wald- oder Wasserflächen hingegen sind homogene Landbedeckungsarten mit nur geringer Streuung. Wenn das Grauwertniveau benachbarter Bildelemente nur gering differiert, sind die Häufigkeitsangaben (>0) in den GLC-Matrizen eher diagonal angesammelt, d.h. das Bild ist relativ homogen. Im Gegensatz dazu bedeuten Elemente, die weit von der Diagonale entfernt liegen, starke Grauwertsprünge, also Inhomogenität im Bild. Durch die Analyse der lokalen Umgebung kann für jedes Pixel eine GLC-Matrix berechnet und in der Folge ein Texturmerkmal abgeleitet werden. Dieses Texturmerkmal gibt die Charakteristik der GLC-Matrix in einem einzigen Wert wieder. Ergebnis dieses Prozesses ist ein sogenanntes Texturmerkmalsbild, dessen Grauwerte die gerichtete texturale Charakteristik des Ausgangsbildes repräsentieren. Um die gesamte texturale Ausprägung eines Bildes zu erfassen, ist die Berechnung von Texturmerkmalen unterschiedlicher Orientierungen, d.h. horizontal, vertikal, rechtsdiagonal und linksdiagonal notwendig. (STEINNOCHER et al. 2000, 483). HARALICK et. al (1973) geben 14 unterschiedliche Texturmerkmale an, von denen vier für die Texturanalyse der IRS-Pan Daten berechnet wurden. Das "Angular Second Moment" (ASM) entspricht der Quadratsumme der Häufigkeiten der GLC-Matrix und beschreibt damit die Homogenität des untersuchten Bildes.

$$
ASM = \sum \sum [p(i,j)]^2
$$
  
i j

Ein Datensatz, dessen Elemente mit einem einzigen Grauwert besetzt sind, würde dementsprechend den Texturwert eins erhalten. Bei steigender Inhomogenität reduziert sich das ASM potentiell. Berücksicht wird hierbei nur, ob benachbarte Bildelemente identisch sind oder nicht, das Ausmaß des Grauwertunterschiedes zwischen den Bildelemente wird nicht beachtet. Ein Schachbrettmuster, das aus den Grauwerten 254 und 255 besteht, würde das gleiche ASM ergeben, wie eines, das sich aus den Grauwerten 0 und 255 zusammensetzt. Bei dem "Inverse Difference Moment" (IDM) wird im Gegensatz dazu die Grauwertdifferenz im Nenner als Gewichtungsfaktors eingeführt. Je geringer die Differenz benachbarter Grauwerte, desto höher wird es gewichtet.

$$
IDM = \sum \sum_{i} 1/(1+(i-j)^2) * p(i,j)
$$

Bei dem oben genannten Beispiel des Schachbrettmusters würden also deutlich unterschiedliche IDM-Werte, bedingt durch die Grauwertdifferenz, errechnet werden (STEINNOCHER 1997, 146). Nach STEINNOCHER (1994) hat sich das IDM zur Analyse panchromatischer Satellitenbilddaten als vorteilhafter erwiesen, da das ASM durch die fehlende Grauwertgewichtung bereits leicht verrauschte homogene Ausschnitte als inhomogen ausweist. Zwei weitere Texturmerkmale sind die Entropie und der Kontrast, die ebenfalls für die panchromatischen Szenen berechnet wurden. Die Entropie ist ein Maß für den Informationsgehalt der Textur, d.h. je größer die Anzahl unterschiedlicher Grauwertübergänge, umso größer ist die Entropie.

$$
ENT = -\sum_{i} p(i,j) \log (p(i,j))
$$

Der Kontrast ist das Maß für die Stärke der Grauwertübergänge. Je größer die Differenz zwischen den Grauwerten, umso höher ist der Kontrast.

$$
(Ng-1)
$$
 Ng Ng  
CON =  $\sum$  (i-j)<sup>2</sup> \*  $\left[\sum \sum p(i,j)\right]$   
|i-j|  $i=1$  j=1

Mit Hilfe des IDM-Texturmerkmals lässt sich ein Merkmalsbild berechnen, welches die Siedlungsbereiche deutlich von ihrer Umgebung abheben lässt. Über dieses Merkmalsbild kann in einem weiteren Schritt eine Siedlungsmaske berechnet werden. Das IDM-Merkmalsbild enthält zunächst auch alle Objektkanten der Szene. Objektkanten geben aber nur die spezifischen Grenzen der Objekte wieder, sie weisen weder Ton noch Textur auf. Zwar lässt sich Textur über das regelmäßige Auftreten von Kanten definieren, eine einzelne Objektkante kann jedoch noch nicht als Textur bezeichnet werden. Daher ist es notwendig, "kantenfreie" Texturmerkmalsbilder zu erzeugen (STEINNOCHER 1997, 146ff).

Die Extraktion textureller Charakteristiken sowie die Eliminierung von Objektkanten ist über verschiedene Rechenoperationen möglich: Das Mittel aus den IDM-Texturmerkmalsbildern erlaubt die Differenzierung zwischen richtungsunabhängigen homogenen und inhomogenen Gebieten. Die Bildung der maximalen Differenz der Texturmerkmalsbilder orthogonaler Richtungen weist richtungsabhängige Flächen (z.B. Feldkanten) durch hohe Grauwerte aus, während Flächen wie z.B. Siedlung oder Wald aufgrund ihrer richtungsunabhängigen Texturierung nur geringe Werte erhalten. Die Summenbildung des Mittels und der maximalen Differenz schließlich eliminiert die Kanten, sie werden auf das Werteniveau der homogenen Gebiete angehoben, inhomogene Gebiete bleiben jedoch auf ihrem niedrigen Niveau. Dieses Summenbild ist nun richtungsunabhängig, unterscheidet homogene und inhomogene Gebiete und weist keine Einzelkante mehr auf (STEINNOCHER 1997, 148ff.).

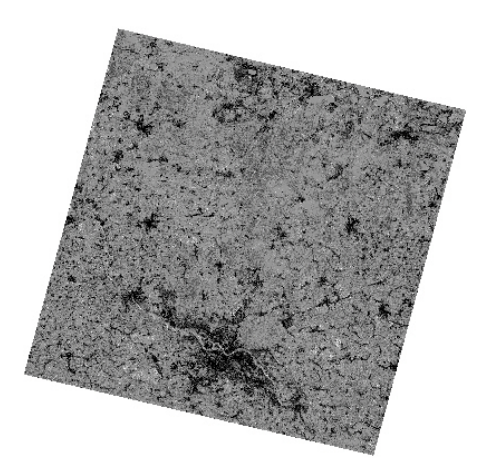

Abbildung 45: Summenbild aus Mittel und maximaler Differenz der IDM-Texturmerkmalsbilder

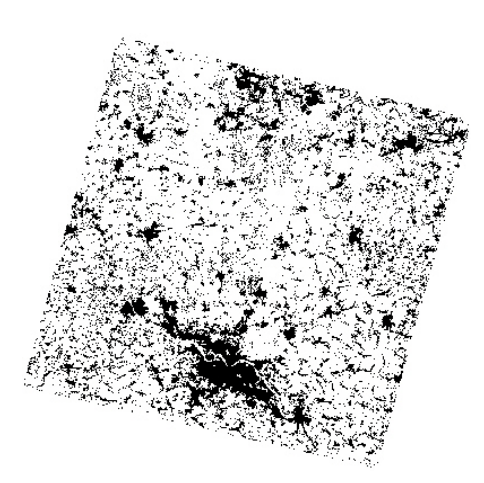

Abbildung 46: Siedlungsmaske aus IDM-Textur

Die Berechnung der Texturmerkmalsbilder für die Merkmale IDM, ASM, Entropie, Kontrast und die Berechnung der Summenbilder aus den IDM-Texturen für alle IRS-Pan Szenen entsprach einem Prozessierungszeitraum von ca. 3 Wochen (Rechnerzeit). Darin nicht eingeschlossen sind die Tests für die endgültige Vorgehensweise.

Um aus den Texturmerkmalsbildern eine Siedlungsmaske abzuleiten, wurde folgendes Konzept entwickelt. Das Summenbild aus dem Mittel und den maximalen Differenzen der IDM-Texturbildern wird über einen Schwellwert, der sich mit Hilfe des Mittelwertes und der Standardabweichung ableiten lässt, in ein Binärbild gewandelt, aus dem nach entsprechender Filterung (Opening, Closing) eine Siedlungsmaske prozessiert werden kann. Um dieses Ergebnis noch zu verbessern, wird die Siedlungsmaske durch eine weitere Maske ergänzt, die über das Texturmerkmal Kontrast abgeleitet wird und alle homogenen Flächen erfasst. Damit werden weitestgehend alle Ackerflächen eliminiert, die das Ergebnis der Versiegelungskartierung verfälschen könnten. Letztendlich ist es jedoch auf Grund der begrenzten spektralen und geometrischen Eigenschaften des Sensors nicht möglich, eine Siedlungsmaske ohne Fehlklassifikationen auf automatisiertem Wege zu prozessieren. Da eine solche Siedlungsmaske für den weiteren Klassifizierungsalgorithmus jedoch von größter Bedeutung ist, wird an dieser Stelle eine Nachbearbeitung der Maske durchgeführt.

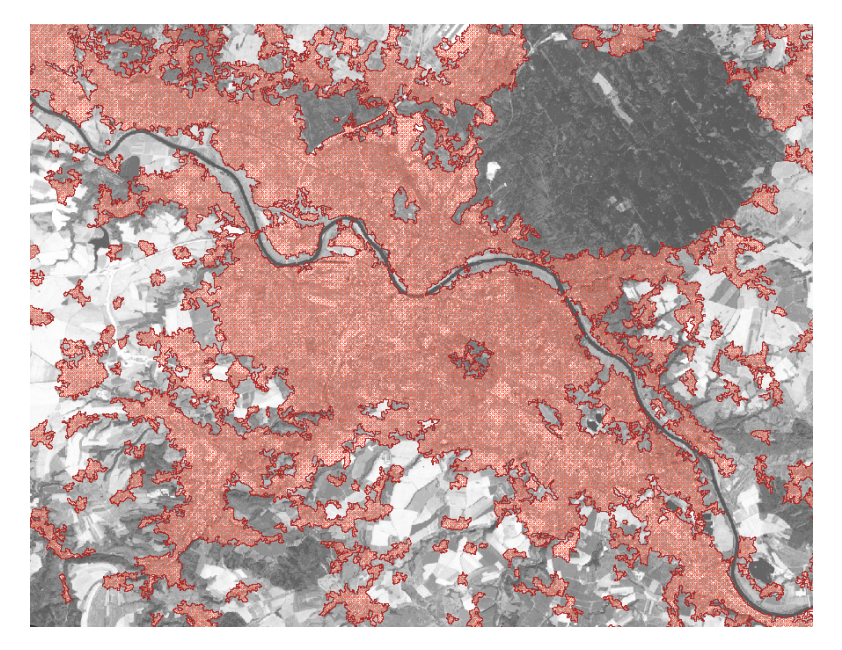

Abbildung 47: Siedlungsmaske Dresden – Ableitung automatisiert

Nach der automatisierten Berechnung einer Siedlungsmaske aus den Texturparametern Kontrast, Entropie und Inverse Difference Moment werden für Siedlungsbereiche über Schwellwertbildung und verschiedene Filterverfahren Flächen ausgewiesen, die aufgrund ihrer Formverfälschung, Lage und Anzahl zunächst nur Potentialflächen darstellen. Jede Siedlung sollte dabei durch wenigstens eine Potentialfläche bedeckt oder angeschnitten werden. Die errechneten Potentialflächen erreichen eine Abdeckung der Siedlungsbereiche von 100%, enthalten jedoch noch zahlreiche Fehlflächen und Mischflächen, die durch weitere Nachbearbeitungsschritte herausgefiltert werden können (vgl. Abb. 48).

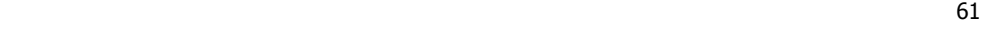

### **Erstellung von Potentialflächen**

- Statistik Input berechnen (Ignore 0)
- Binärbild mit Schwellwert (Mittelwert minus Standardabweichung/2)
- Degradierung mit Faktor 2 (Pixelgröße 10m)
- iterative Filterung mit Median-Filter 5x5 (2 Iterationen)
- Clump-Funktion mit 4er-Nachbarschaft (Regionierung)
- Eliminierung von Kleinregionen innerhalb der Siedlung (<3000 Pixel)
- Vektorisierung der Binärmaske

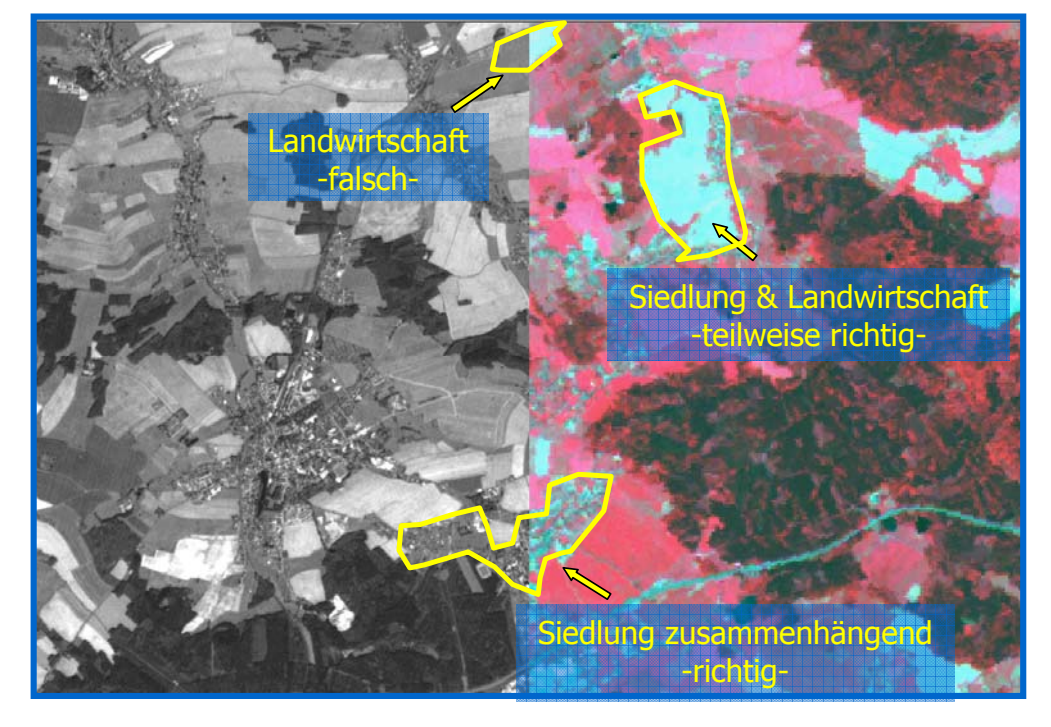

Abbildung 48: Potentialflächen und deren Fehlerquellen

Wie in Abb. 48 erkennbar, werden häufig landwirtschaftliche Nutzflächen als Siedlungsgebiete erkannt oder als Mischflächen aus Siedlung und Landwirtschaft herausgefiltert. Es entstehen Shapefiles mit sehr großer Anzahl an Potentialflächen, die auch deutlichen Formverfälschungen unterliegen. Die Festlegung geeigneter Parameter für die eindeutige Bestimmung der Siedlungsgebiete ist dabei die Vorraussetzung für weiteres automatisiertes Vorgehen zur Reduktion der Potentialflächen.

Die Reduktion der Potentialflächen (Verfahren schematisch dargestellt in Abb. 49) erfolgt zunächst auf statistischer Basis. Dabei wird die shape-bezogene Statistik in ENVI-IDL ermittelt und in Attributtabellen abgelegt. Über diese Statistik können dann robuste Grenzwerte ermittelt werden, um unzutreffen-

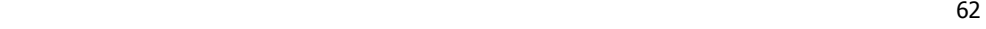

de Potentialflächen aus dem Datensatz zu entfernen. Dabei werden statistische Informationen aus den Originaldaten des IRS-pan und aus Texturmerkmalen, wie z.B. Entropie und Kontrast, genutzt. Die Mindestflächengröße, die eine Potentialfläche haben sollte um als Siedlung erkannt zu werden, wurde auf 0,5 ha festgelegt. Damit ist es möglich, Einzelhausbebauungen und vegetationslose Einzelflächen aus der Siedlungsmaske auszuschließen.

### **Reduktion der Potentialflächen (Statistik)**

- Ermittlung der shape-bezogenen Statistik;
- Ableitung robuster Grenzwerte für Siedlung aus IRS-pan, Entropie und Kontrast
- Verfahren automatisiert

# **Reduktion der Potentialflächen (Spektral & Form)**

- Einbeziehung der pixelbasierten Klassifikation;
- Eliminierung siedlungsuntypischer, kompakter und kleiner Formen
- Verfahren automatisiert

Abbildung 49: Verfahren zur Reduktion der Potentialflächen

Die Ergebnisse der Ableitung von Potentialflächen stellen einen ersten Schritt zur Reduktion des Bildsignals auf Bereiche von besonderem Interesse (z.B. Siedlung) dar. Die Potentialflächen können mit diesem Verfahren auf ca. 17% der ursprünglichen Bildfläche reduziert werden (vgl. Abb. 50, blaue Flächen). Die inhaltliche Genauigkeit des Ergebnisses ist sehr gut, jedoch sind die Flächen noch überbestimmt (vgl. Abb. 50, gelbe Flächen).

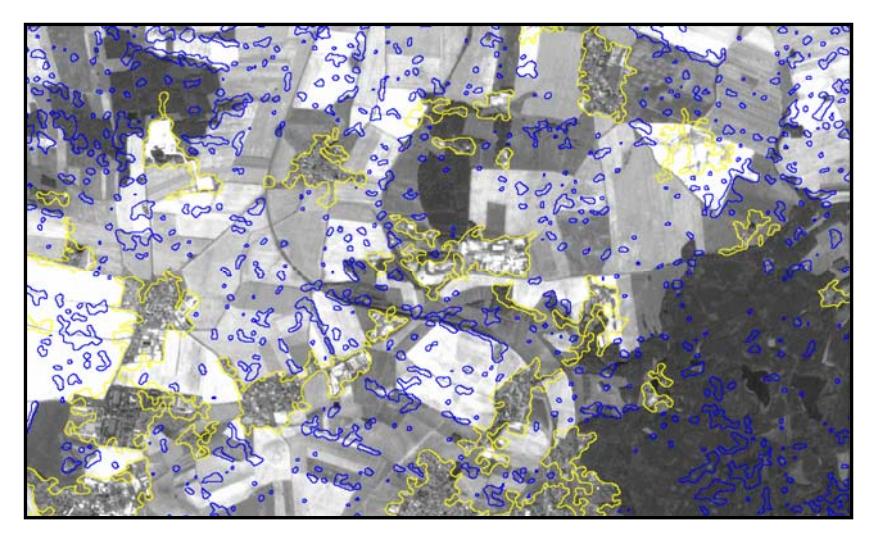

Abbildung 50: Reduzierte Potentialflächen (blau: automatisierte Flächenreduzierung, gelb: Potentialflächen vor manueller Generalisierung mit Überbestimmung der Siedlung)

Um die Anzahl der Potentialflächen weiter zu reduzieren, werden im Anschluß an die statistische Datenanalyse noch pixelbasierte Vorklassifikationen und deren spektrale Eigenschaften sowie Formcha-

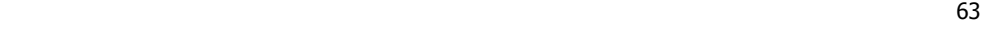

rakteristika der Potentialflächen in die Auswertung einbezogen. Für diesen Arbeitsschritt wird die Klasse Siedlungs- und Verkehrsfläche aus der pixelbasierten IRS-liss-Klassifikation selektiert und mit den vorhandenen Potentialflächen verglichen. Unter gleichzeitiger Einbeziehung der Formanalyse werden diejenigen Potentialflächen aus dem Datensatz entfernt, die weniger als 5% der Klasse Siedlungs- und Verkehrsfläche aus der pixelbasierten Klassifikation enthalten und in sehr kompakter und kleiner Form vorliegen (Siedlungen sind aufgrund des verwendeten Algorithmus nicht kompakt). Diese Potentialflächen eignen sich nach automatischer Reduzierung bezüglich ihrer Form noch nicht als Siedlungsmaske.

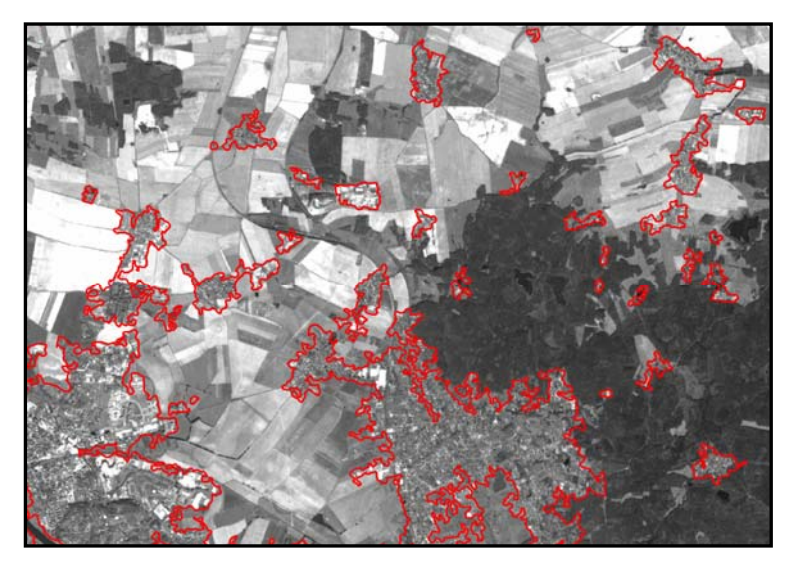

Abbildung 51: Ergebnis reduzierter und generalisierter Potentialflächen - IRS-pan-Szene b0s0wa6n

Aus diesem Grund werden verbleibende Flächen durch manuelle Nachbearbeitung an die reale Siedlungsstruktur und -,form angepasst (Generalisierung). Die Nachbearbeitung erfolgte in ARC-VIEW 3.2 im Bearbeitungsmaßstab 1:25.000. Kleinere Siedlungen werden dabei sehr effektiv an ihre realistischen Form angepasst. Die Umformung großflächiger Potentialflächen erwies sich als recht arbeitsaufwändig. In Abb. 51 ist das Ergebnis für einen Ausschnitt der IRS-pan-Szene b0s0wa6n visualisiert. Die dargestellte Methode genügt aufgrund ihrer Notwendigkeit zur manuellen Anpassung der reduzierten Potentialflächen noch nicht vollständig den Ansprüchen an eine sichere Wiederholgenauigkeit. Um eine automatisierte Anpassung an die reale Siedlungsstruktur zu erreichen, besteht weiterer Forschungs-, und Entwicklungsbedarf. Die manuell nachbearbeiteten Ergebnisse geben ein "generalisiertes" Bild, der Aufwand kann gegenüber einer Neudigitalisierung deutlich reduziert werden.

Nachfolgende Tabelle zeigt die Genauigkeitsabschätzungen anhand der Validierungsindizes "Herstellergenauigkeit" und "Nutzergenauigkeit" beispielgebend für die Siedlungsmasken der beiden panchromatischen Datensätze b0s0wa6n und d0r0va3u.

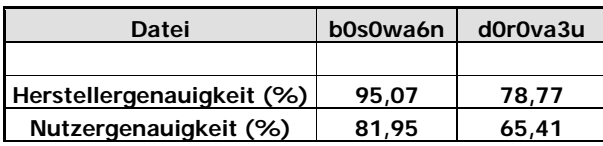

Bei Analyse der Hersteller-, und Nutzergenauigkeiten für beide Szenen ist ein deutlicher Genauigkeitsunterschied festzustellen. Dieser ist zum einen darauf zurückzuführen, dass bei der Szene d0r0va3u sehr große Tagebaugebiete des Südraumes Leipzig im automatisierten Teil der Texturanalyse (blau) als Siedlung ausgewiesen wurden. Die Flächen sind aufgrund ihrer spektralen und texturellen Eigenschaften nur schwer von versiegelten Flächen trennbar. Die Gebiete wurden bei der manuellen Nachbearbeitung aus dem Versiegelungskataster eliminiert und verfälschen die Genauigkeitsanalyse deutlich. Des weitern wurde bei dieser Szene getestet, inwieweit eine Neudigitalisierung von Siedlungsgebieten gegenüber der manuellen Nachbearbeitung automatisiert abgeleiteter Siedlungen qualitativ überlegen ist. Dafür wurden Teile der Siedlungsmaske aus Szene d0r0va3u vollständig manuell erstellt. Im Ergebnis des Tests bleibt festzustellen, dass bei Neudigitalisierung durch Fehlinterpretation des Bearbeiters eine deutlich höhere Fehlerquote entsteht. Die Nutzergenauigkeit der Siedlungsmaske aus Szene b0s0wa6n ist mit 81,95% sehr gut. Dabei wird angegeben, mit welcher Wahrscheinlichkeit der Nutzer dieser Siedlungsmaske, die Landnutzung Siedlung auch in der Realität wiederfindet. Bei dieser Szene wurden nur manuelle Nachbearbeitungen, jedoch keine Neudigitalisierungen angewendet. Das Ergebnis macht deutlich, dass die automatisierte Ableitung von Siedlungsmasken in Kombination mit manueller Nachbearbeitung eine qualitätsoptimierende Methode darstellt. Die Siedlungsmasken weisen eine sehr hohe Qualität auf. Sie dienen nach der Umwandlung in Rasterdaten als thematische Information für die Flächennutzungsklassifikation.

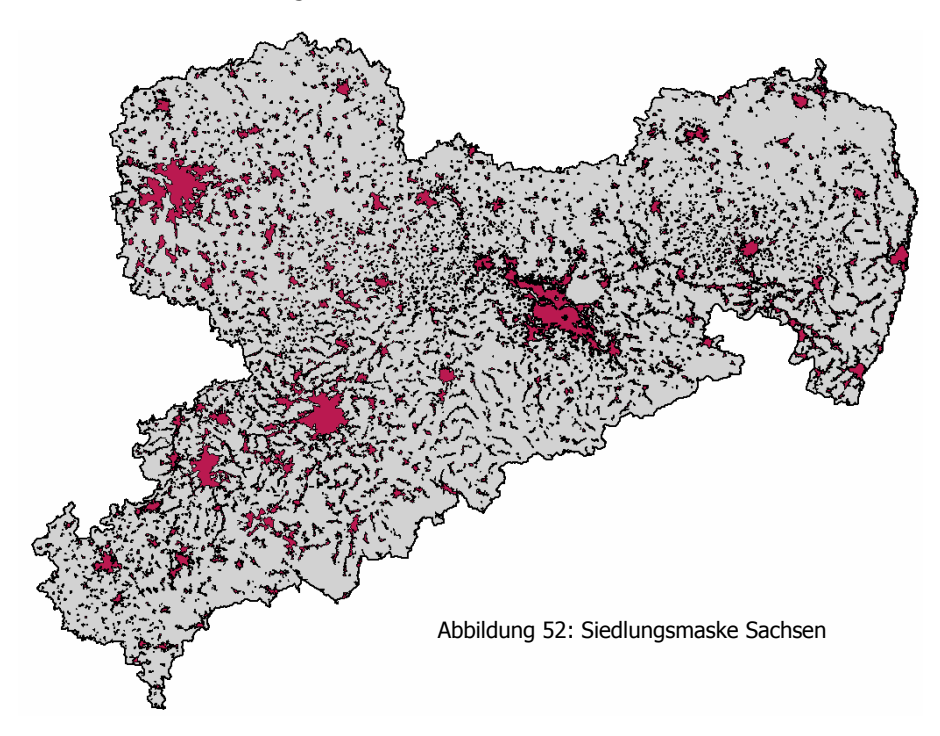

# **4.2 Klassifikation IRS-1C Satellitenbilddaten**

Der digitale Klassifikationsprozess aus AP 3000 lässt sich in folgende Verfahren gliedern:

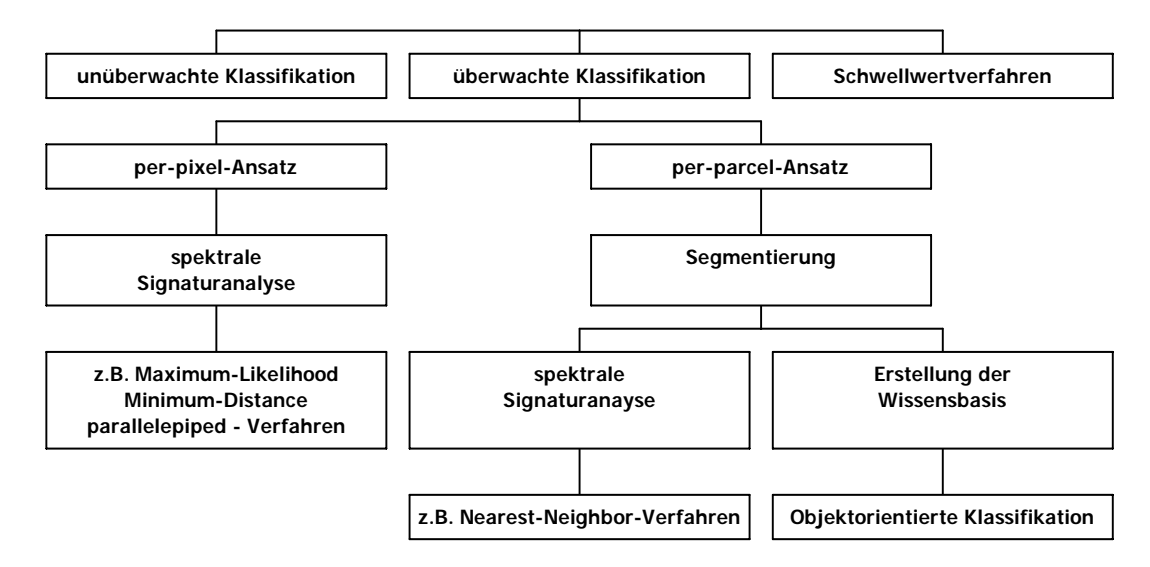

Abbildung 53: Verfahren der multispektralen Klassifikation

Die Grundannahme aller Klassifikationsverfahren ist, dass in einem Merkmalsraum, in dem die Eingangsdaten (Intensitäten, Texturmerkmalsbilder, Streumerkmalsbilder uvm.) die Koordinatenachsen bilden, verschiedene Objekte trennbare Punkthaufen aufzeigen (vgl. Abb. 54). Im Idealfall lassen sich zwischen diesen Anhäufungen eindeutige Grenzen ziehen und somit jedem Pixel oder Objekt automatisch eine Klasse zuordnen.

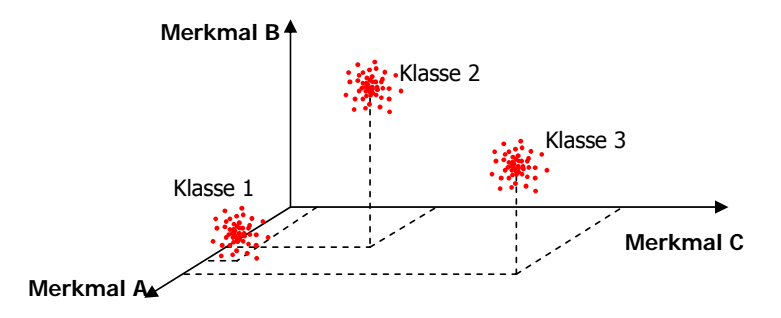

Abbildung 54: Grundannahmen der Klassifikation (nach ALBERTZ 1991, 141)

Die Zuordnung der Punkthaufen zu den jeweiligen Objektklassen kann über die Klassifikationsverfahren der "unüberwachten Klassifikation", "überwachten Klassifikation" oder "Schwellwertanalyse" erfolgen.

**Unüberwachte Klassifikationsverfahren (Clusteranalyse)** sind im Grunde automatisierte Klassifikationsverfahren, die aufgrund der Statistik die Klasseneinteilung nach einer bestimmten, vorgegebenen Klassenanzahl vornehmen. Es entstehen Klassen mit Flächen gleicher spektraler Charakteristika, die noch einer Interpretation bedürfen. Clusterverfahren haben einen besonderen Nutzen, wenn man nur wenig Wissen über das Gebiet hat oder keine falschen Wissensaspekte in den Klassifikationsprozess mit einfließen lassen möchte. Sie können auch als Vorprozessierungsschritt zur überwachten Klassifikation genutzt werden (KLENKE 1999, 40 / LILLESAND & KIEFER 1987, 685ff).

Bei der in diesem Projekt angewandten **Überwachten Klassifikation** werden Trainingsgebiete, d.h. Referenzflächen, von denen bekannt ist, welcher Objektklasse sie angehören, verwendet. Es ist wichtig, dass die im Bild vorhandenen Objekte durch diese Trainingsgebiete möglichst komplett erfasst, um Unterscheidungskriterien festzulegen. Bei einem Überwachten Klassifikationsverfahren können verschiedene methodische Ansätze zur Klassenzuweisung in Betracht gezogen werden.

Nach STEINNOCHER (2001, 63) ist das **Maximum-Likelihood-Verfahren** als pixelbasierter Segmentierungsalgorithmus für urbane Studien am besten geeignet, da Art und Anzahl der Klassen sehr gut kontrolliert werden können. Das "Verfahren der größten Wahrscheinlichkeit" berechnet auf statistischer Grundlage der vordefinierten Klassen, mit welcher Wahrscheinlichkeit jedes Bildelement zu einer dieser Klassen gehört (vgl. Abb. 54). Die Bildelemente sollten dabei im spektralen Merkmalsraum um den Klassenmittelpunkt einer Objektklasse normal verteilt sein. Ist dies nicht der Fall, sollte man auf einen Klassifikator zurückgreifen, der möglichst keinen Anspruch an die Grauwertverteilung stellt (RICHARDS & JIA 1999, 183f).

Das **Minimum-Distance-Verfahren** gilt als das einfachste Segmentierungsverfahren und erfordert nur geringen Rechenaufwand. Hierbei wird anhand der Testpolygone für jede Klasse ein Mittelwert berechnet. Die Grauwerte aller Bildelemente werden damit verglichen und in die Klasse mit dem geringsten Abstand zum Referenzmittelwert eingeordnet. Unterschiedliche Streubereiche der Messwerte finden in diesem Verfahren keine Berücksichtigung (RICHARDS & JIA 1999, 189ff).

Das **Parallelepiped** (auch Quader oder Box-) Verfahren erfolgt auf die Weise, dass für jeden Spektralkanal eine obere und untere Grauwertschwelle definiert wird, die im dreidimensionalen Raum zur Ausbildung von Quadern führen. Jedes Bildelement wird bei der Klassifikation dem Quader zugeordnet, der die Grauwertkombination des Elements in den verschiedenen Spektralkanälen enthält. Alle Pixel außerhalb der Quader bleiben unklassifiziert. Die Quader dürfen sich nicht überlappen –bzw. die Grauwerte der einzelnen Kanäle sollten keine starken Korrelationen aufweisen. Sollten dennoch überlappende oder unklassifizierte Bereiche auftreten, ist es üblich, diese mit einer anderen Methode (z.B. Maximum Likelihood) nachzuklassifizieren. Man spricht in diesem Falle von einem **hybriden Klassifikationsansatz** (RICHARDS & JIA 1999, 192ff / ERDAS 1997, 242f / ALBERTZ 1991, 144f / MEINEL 1997, 36f).

Jede überwachte Klassifikation erfordert gute Geländekenntnisse des Bearbeiters. Die **Auswahl der Trainingsgebiete** kann anhand aktueller Kartierungen, topographischer Karten oder Luftbilder erfolgen. Die Gebiete sollten "sicher" erkannt worden und möglichst "mustergültige" Referenzflächen für die jeweilige Klasse sein. Um mögliche Klassentrennungen leichter vornehmen zu können, bieten sich die in gängigen Fernerkundungssoftwareprodukten vorhandenen Tools zur Datenraumanalyse an. (GÜNTHER & RIEKERT 1992, 150f / SCHULZ 1990, 67f).

Nachfolgend soll kurz auf den "Nearest Neighbor"-Klassifikator eingegangen werden, da er in diesem Projekt zur Anwendung kam. Der Vorteil des "Nearest Neighbor"-Klassifikators ist, dass seine Anwendung nur geringen Rechenaufwand erfordert. Aus den zu definierenden Trainingsgebieten werden dabei die Mittelwerte für jede Eingangsinformation (Intensitäten, Texturparameter, Streuparameter uvm.) berechnet. Dies geschieht unabhängig davon, welcher Klasse sie angehören, so dass eine Klasse sich aus ungleichen Referenzflächen zusammensetzen kann.

Für jedes zu klassifizierende Bildelement wird der Abstand zu den Mittelpunkten der Trainingsgebiete berechnet. Ein Bildelement (Pixel oder Objekt) wird dann der Referenz zugeteilt, zu deren Mittelpunkt der Abstand am kürzesten ist (vgl. Abb.4, orangefarbener Abstand). Ist der Abstand größer als ein zuvor festzulegender Grenzwert, wird das entsprechende Bildelement nicht klassifiziert (vgl. HILDEBRANDT 1996 und DEFINIENS 2002).

Abbildung 55: "Nearest Neighbor"-Klassifikator (nach DEFINIENS 2002, 37)

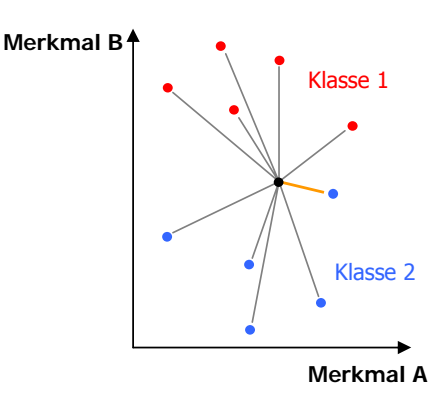

**Schwellwertverfahren** dienen im einfachsten Sinne der Erstellung von Binärbildern, beispielsweise zur Erstellung von Wolkenmasken (bewölkt / nicht bewölkt). Dabei werden die Bildelemente nur zwei Grauwertestufen zugeordnet, die Bildmatrix besteht aus 0 und 1. Die Bildelemente werden anhand eines vorher durch Signaturanalyse getesteten Schwellwertes in ihre Klassen eingeteilt. Besonders bei hierarchischen Klassifikationsverfahren werden häufig zuerst Schwellwertverfahren angewandt, um über Maskierungsverfahren Teile des Datensatzes zur weiteren Klassifikation auszuschließen. Auf diese Weise ist es schon frühzeitig möglich, den Rechenaufwand zu minimieren oder störende "Konkurrenzobjekte" auszuschließen (HILDEBRANDT 1996, 529f).

Eine hundertprozentig richtige Zuweisung der Klassen gibt es nicht. Die natürliche Abwandlung der spektralen Merkmale von verschiedenen Landnutzungsklassen bestimmt entscheidend die Genauigkeit. Fehler können z.B. auftreten, wenn verschiedene Oberflächen mehr oder weniger gleiches spektrales Verhalten aufweisen oder homogen angesehene Oberflächen Anteile signifikant verschiedener Klassen enthalten. Neben der unsicheren Klassenzuweisung können auch bei der benutzerabhängigen Klassendefinition unscharfe Aussagen das Klassifikationsergebnis beeinträchtigen.

experience of the contract of the contract of the contract of the contract of the contract of the contract of the contract of the contract of the contract of the contract of the contract of the contract of the contract of

### **4.2.1 Klassifikation der Flächennutzung - pixelbasiert**

Die flächendeckende Landnutzungsklassifikation für das Bundesland Sachsen aus IRS-Daten wurde bereits als **Vorklassifikation** pixelbasiert mit ERDAS Imagine durchgeführt. Die Klassifikationsergebnisse wurden nachfolgend als thematische Information in die objektorientierte Bildanalysesoftware eCognition importiert. Dort erfolgte eine Segmentierung und Neuzuweisung der Klassen. Im Anschluss wurden die Klassifikationsergebnisse im Vektorformat exportiert und im GIS ArcView zu einem Klassifikationsprodukt im shape-Format verarbeitet. Die Vektordaten stehen dem LfUG seit dem 08.11.2002 zur Verfügung. Abb. 56 zeigt ein Beispiel der flächenscharfen Abgrenzung der pixelbasierten Klassifikation.

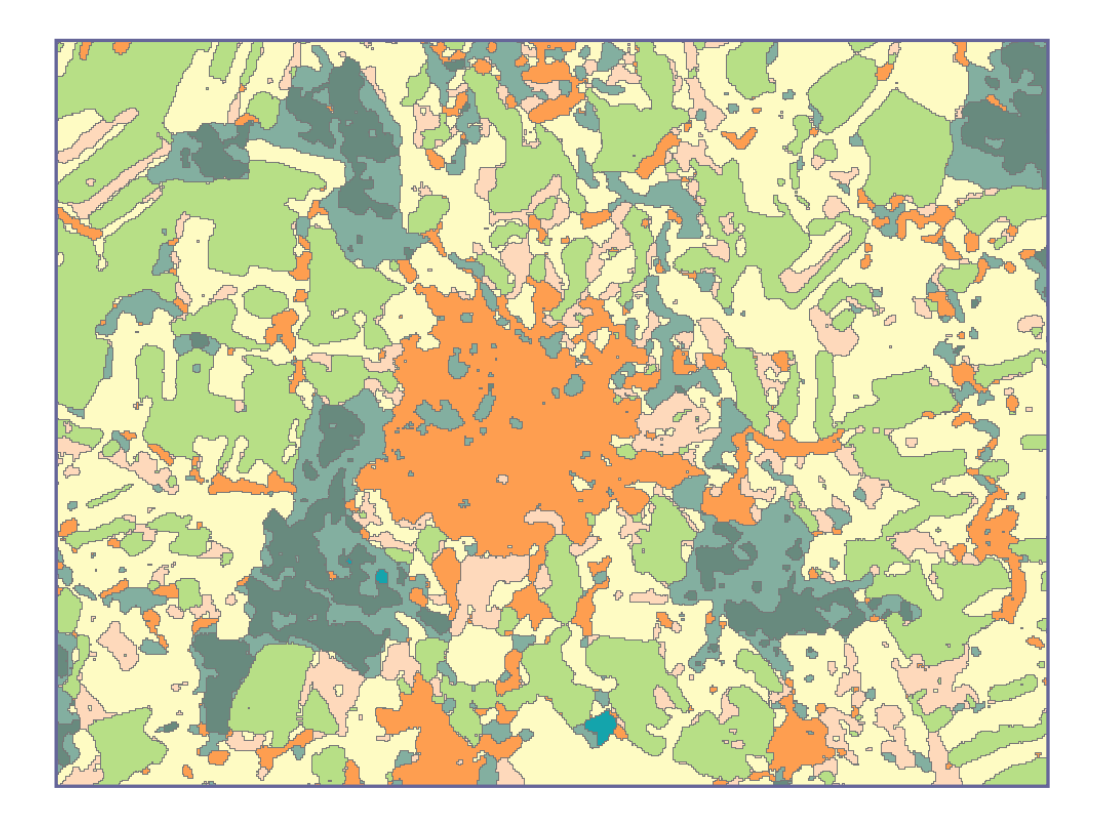

Abbildung 56: pixelbasierte Klassifikation im Vektorformat, Beispiel Freiberg

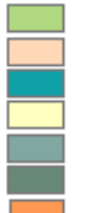

 Ackerland bestanden Ackerland unbestanden Gewässer Grünland, Acker (grün) Laubwald Nadelwald Siedlungs- u. Verkehrsfläche

### **4.2.2 Klassifikation der Flächennutzung - Klassenbildung**

Die im Kapitel 2 beschriebenen theoretischen Ansätze zu Objektartenkatalog, Wissenskatalog und Wissensbasis wurden in Zusammenarbeit mit dem LfUG umgesetzt. Dabei wurden zunächst einmal die Definitionen der zu klassifizierenden Flächennutzungen mit dem Auftraggeber abgesprochen und in einem Objektartenkatalog beschrieben.

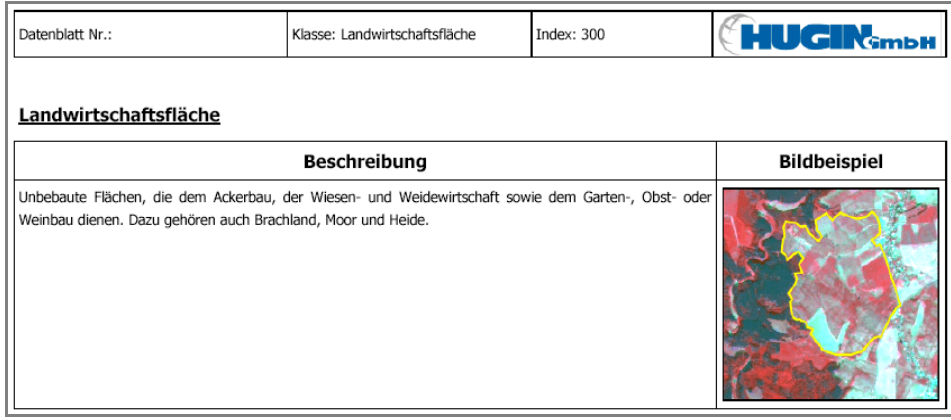

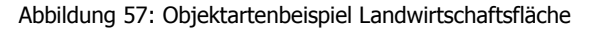

Bei der Zusammenstellung des Objektartenkataloges wurde jede Klasse und deren Unterklassen definiert, Bildbeispiele integriert und mit den spektralen Signaturen ergänzt. Dabei wurden auch die Definitionen des LfUG bezüglich der urbanen Klassen einbezogen. Das Dokument beinhaltet 40 Klassen, davon 29 Hauptklassen und 11 Unterklassen (die zur Definition der Hauptklassen benötigt werden). Dieser Objektartenkatalog diente ebenfalls als Vorlage für die Arbeiten des Subauftragnehmers TU Dresden.

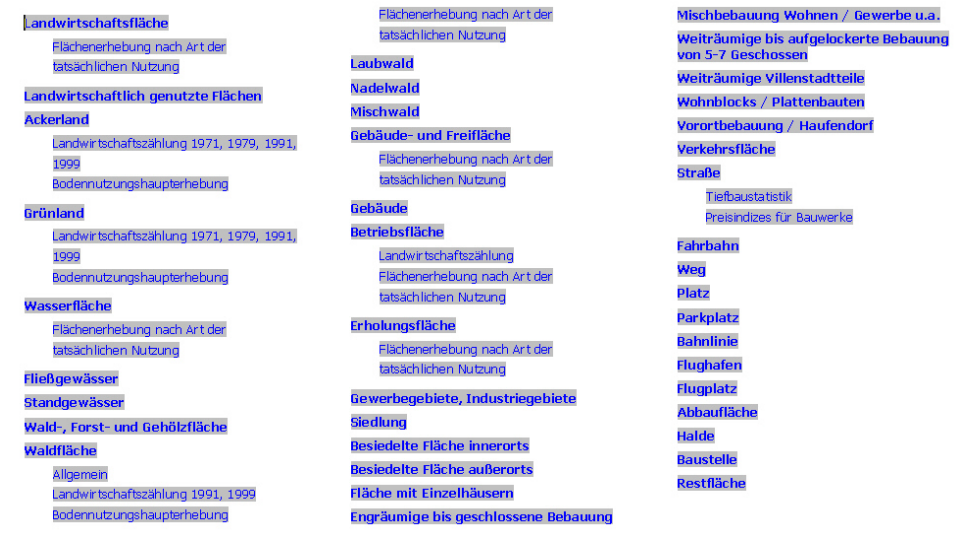

Abbildung 58: inhaltlicher Aufbau des Objektartenkataloges

#### **4.2.3 Klassifikation der Flächennutzung - objektorientiert**

Die **objektorientierte Klassifikation** der IRS-Daten in eCognition konnte nach der Erstellung der Siedlungsmaske beginnen. Hierfür war ein Verfahren vorgesehen, das zunächst die Maskierung / Trennung der Szenen in die Bereiche Siedlung und Umland erforderte.

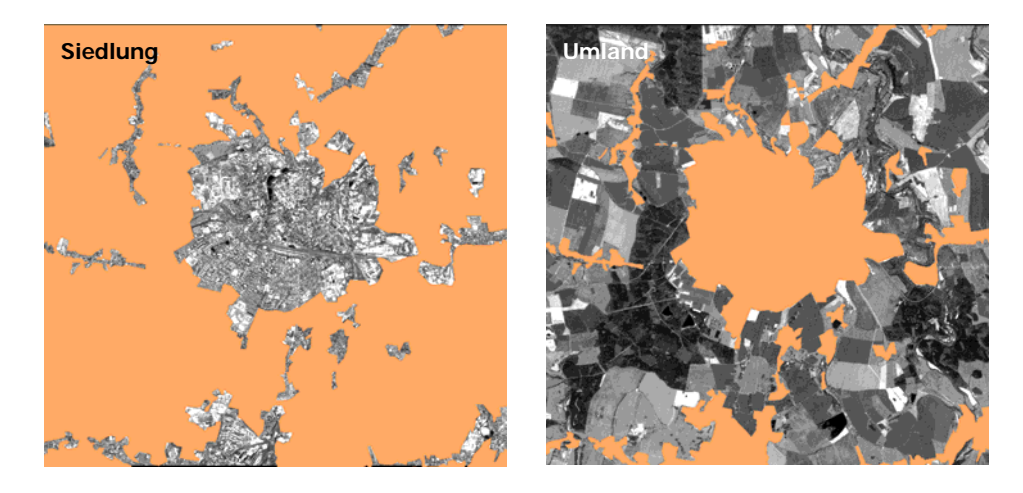

Abbildung 59: Maskierung der Szenen in "Siedlung" und "Umland"

Hierbei wurde die Siedlungsmaske im Rasterformat als Maskierungslayer verwendet. In Folge entsprechen alle Siedlungsbereiche exakt der Siedlungsmaske. Die Umlandbereiche definieren sich durch alle Gebiete, die nicht Siedlung sind. Für die Klassifikation wurde die Bearbeitung auf der Basis IRS-liss mit 25m geometrischer Bodenauflösung aufgegriffen. Sie erfolgte unter Nutzung der objektorientierten Bildverarbeitungssoftware eCognition. Die Flächennutzungsklassifikation des Umlandes erfolgte in den Klassen Ackerland, Dauergrünland, Gewässer, Laubwald, Mischwald, Nadelwald und Betriebsflächen des Rohstoffabbaus.

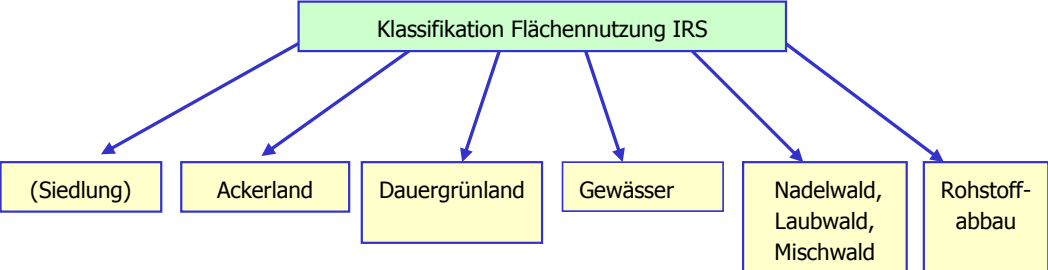

Abbildung 60: Klassen Flächennutzung IRS

Die Klasse "Siedlung" entspricht der aus den IRS-pan Daten abgeleiteten Siedlungsmaske von Sachsen. Sie wurde übernommen, nicht neu klassifiziert. Alle weiteren Klassen wurden gemäß der im Objektartenkatalog beschriebenen Eigenschaften klassifiziert. Sie können wie folgt beschrieben werden:

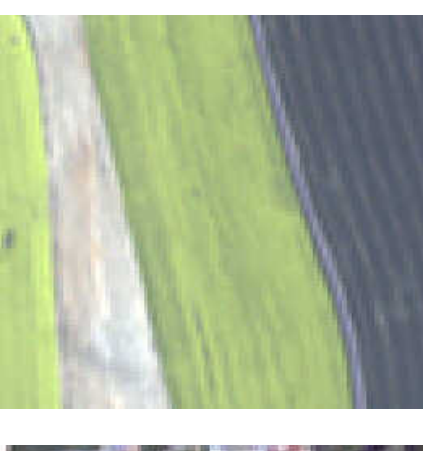

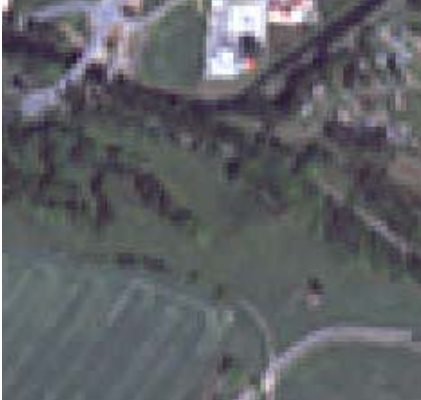

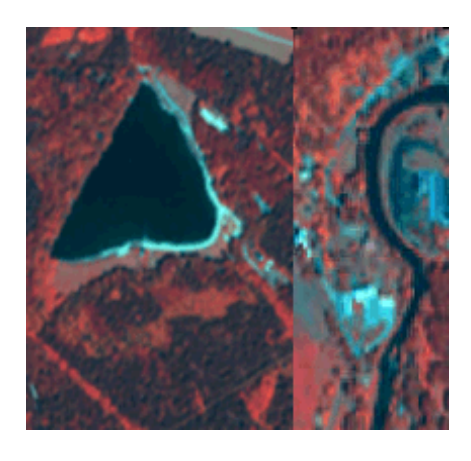

- **Ackerland** sind unbebaute Flächen, auf denen landwirtschaftliche Feldfrüchte angebaut werden (Fruchtfolge).
- gut klassifizierbar
- Überschneidungen zur Klasse Dauergrünland und Laubwald aufgrund ähnlicher spektraler Eigenschaften
- Multitemporale Analyse und Texturanalyse kann die Klassifikationsgenauigkeit erheblich verbessern.
- **Dauergrünland** sind nicht in die Fruchtfolge einbezogenen Flächen, auf denen dauernd (für einen Zeitraum von mindestens fünf Jahren) Grünland steht. Es kann sich um angebautes oder natürliches Grünland handeln, jedoch nicht um sog. "grünes Ackerland" handeln.
- monotemporal nur unsicher klassifizierbar
- starke Überschneidungen zur Klasse Ackerland und Laubwald möglich
- Multitemporale Analyse > 5 Jahre verbessert die Klassifikationsgenauigkeit erheblich
- **Fließgewässer:** Wasserfläche, der eine Fließrichtung zugeordnet werden kann;
- **Standgewässer:** mit Wasser gefüllte Hohlform der Landoberfläche;
- Standgewässer gut klassifizierbar;
- Fließgewässer nur schwach klassifizierbar, da oft das Spektralsignal durch Randeinflüsse verdeckt wird (Bäume, Ufervegetation)
- Trennung in Fließ-, und Standgewässer eher unsicher, da die Unterscheidung nur über Formparameter, wie z.B. Länge/Breite, Kantenlänge oder Kompaktheit möglich ist.
- Einbeziehung externer Vektordaten unbedingt anzuraten.

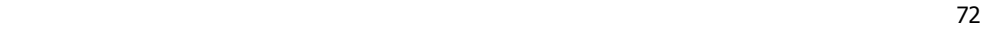
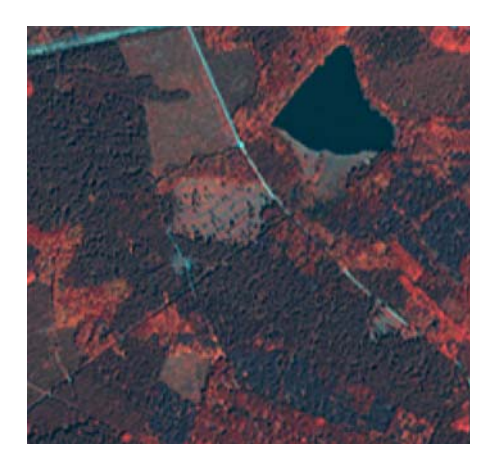

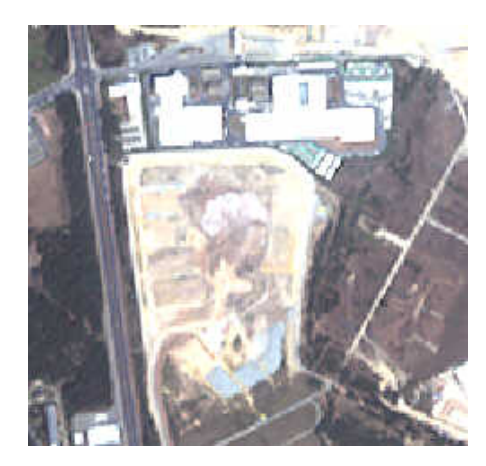

• **Wald-, Forst- und Gehölzflächen** gut klassifizierbar

- **Nadelwald:** Fläche mit min. 90% Nadelbäumen
- **Laubwald:** Fläche mit min. 90% Laubbäumen
- **Mischwald:** Fläche gemischter Baumstruktur • Überschneidungen der Klasse Mischwald zu Laubwald und Nadelwald möglich
- Überschneidungen der Klasse Laubwald zur Klasse Dauergrünland und "grünem" Ackerland möglich
- Schattenbereiche im Wald werden gern als Wasserflächen fehl klassifiziert
- Multitemporale Analyse kann die Klassifikationsgenauigkeit erheblich verbessern.
- **Rohstoffabbau:** unbebaute Fläche, die gewerblich / industriell zum Abbau von Rohstoffen genutzt wird.
- teilweise klassifizierbar
- Spektral sehr vielfältig
- Überschneidungen zu "unbestandenen Ackerflächen", Baustellen und unbefestigten Freiflächen
- Problematische Erfassung durch heterogene Struktur
- Manuelle Maskierung / Postklassifikation hilfreich
- Einbeziehung externer Vektordaten sinnvoll

Die Flächenutzungsklassifikation erfolgte nach den genannten Kriterien für jeden Aufnahmezeitpunkt der IRS-liss Szenen einzeln. Die Klassifikationskriterien wurden entsprechend der abweichenden spektralen Charaktereigenschaften jeder Szene angepasst. Die Szenen wurden nach der Klassifikation wieder zu einem Bild mosaikiert.

n0o0va7g n0o0wa7g n0q0wa4i 24.09.2000 10.06.2000

Abbildung 61: IRS-liss Szenen

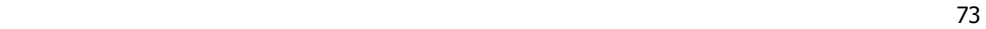

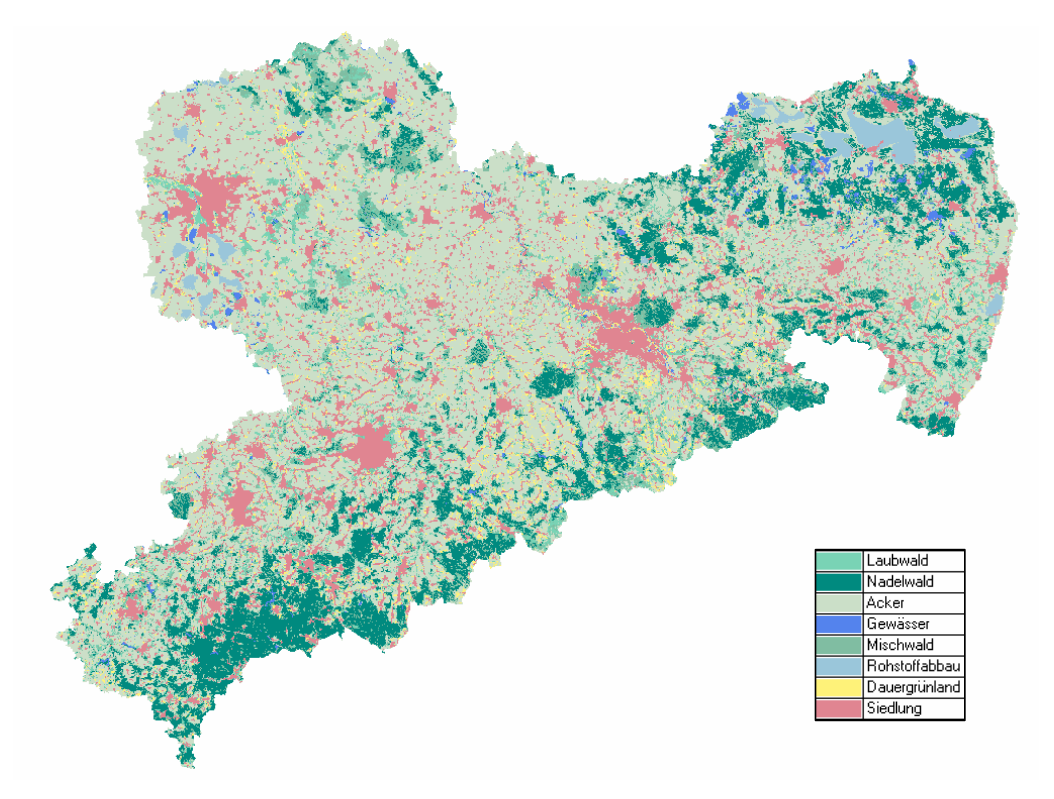

Abbildung 62 zeigt das Gesamtergebnis der Flächennutzung Sachsen in den festgelegten Klassen.

Abbildung 62: Flächennutzung Freistaat Sachsen

Die Klassifikation der Siedlungsgebiete erfolgte in den Klassen "Siedlung, innerorts" und "Siedlung, außerorts". Die Einteilung der Siedlungsgebiete in diese beiden Klassen wurde über Verschneidungsoperationen anhand der Siedlungsmaske in ARC View nach folgenden Merkmalen durchgeführt:

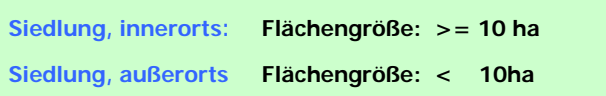

Die Trennung beider Klassen erfolgte zunächst über die Flächengröße. Anschließend wurde in einem zweiten Schritt ein Buffer von 500 m um die "Siedlung außerorts" gelegt. Alle "Siedlungen außerorts", die dabei mit ihrem Buffer eine Siedlung innerorts trafen, wurden der Klasse "Siedlung innerorts" hinzugefügt.

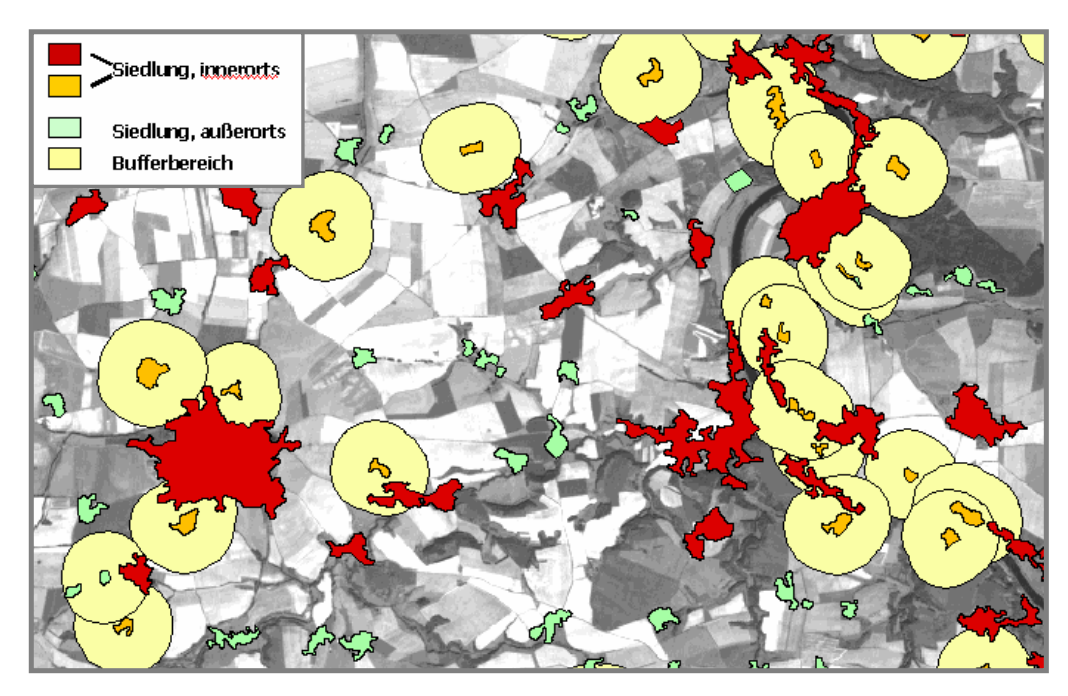

Abbildung 63: Siedlung innerorts, Siedlung außerorts und Bufferbereich

# **4.2.4 Klassifikation der Flächennutzung – Vektordaten**

Die vorliegende Flächennutzungsklassifikation wurde, wie in Abb. 64 dargestellt, weiter verarbeitet.

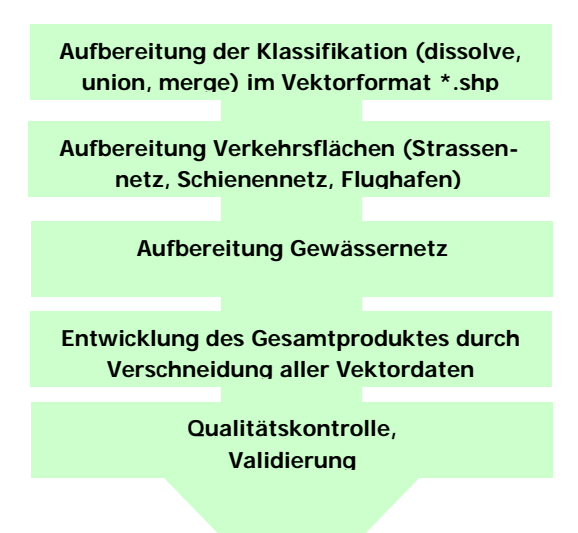

Abbildung 64: Aufbereitung der Vektordaten

na matangan sa kasang pangangang sa pangangang na mangang sa pangangang na mangang nagang pangangang na mangan

Das Ergebnis der Flächennutzungsklassifikation wurde im Raster- und Vektorformat exportiert. Die Genauigkeitsanalysen erfolgen auf Rasterbasis. Die exportierten Vektordaten wurden in einem recht aufwändigen Verfahren einzeln bereinigt (dissolve) und statistisch aufbereitet. Danach wurden die Themen unter Nutzung von ArcView und ArcInfo wieder zusammengesetzt und miteinander verschnitten (union). Bei der Vielzahl an Polygonen für das gesamte Bundesland obliegt diese Prozedur langen Rechenprozessen. Das entstandene Produkt enthält bis dahin die klassifizierten Daten und die der Siedlungsmaske entsprechenden urbanen Bereiche. Mit weiteren Verschneidungsoperationen erfolgte die Einarbeitung von Gewässer- und Straßennetz sowie Gleisanlagen und Flughäfen.

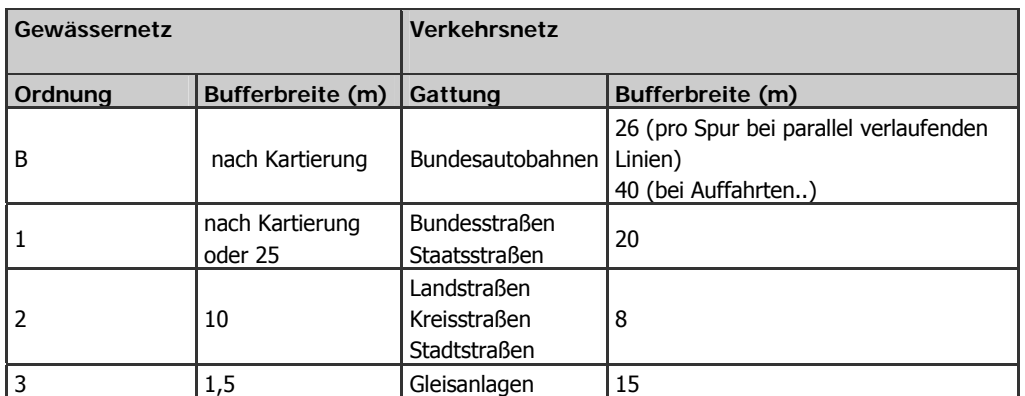

Tabelle 19: Bufferbreiten Vektordaten

Die Verkehrsflächen (Straßen- und Schienennetz) wurde entsprechend der festgelegten Bufferbreiten aufbereitet. Dabei waren mehrere Iterationsstufen nötig, um den Datensatz zu erstellen. Abb. 65 zeigt die Arbeitsschritte buffer, union und dissolve. Diese sind mindestens notwendig, um verschneidungsfähige Datensätze im Polygonformat aus den Linienelementen herzustellen.

# vor Dissolve (Union) nach Dissolve

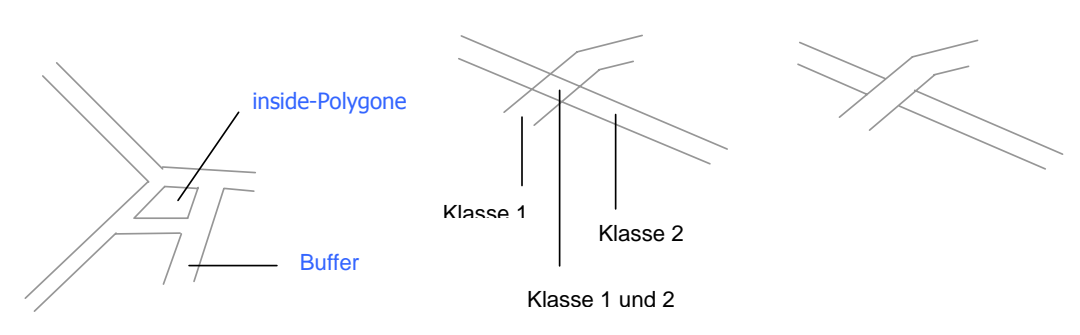

Abbildung 65: Aufbereitung der Vektordaten: Linienelemente

<u>76 до едносите на селото на селото на селото на селото на селото на селото на селото на селото на селото на с</u>

Die Erarbeitung eines geeigneten Gewässernetzes erfolgte ebenso. Hierzu wurde neben dem amtlichen Gewässernetz noch das Gewässernetz aus der Biotoptypenkartierung herangezogen. Die Gewässerdaten aus der Biotoptypenkartierung wurden Mitte Januar 2003 vom LfUG übergeben. Die Daten enthalten im Wesentlichen nur die Gewässer der Ordnung B und 1. Um fehlende Gewässerabschnitte und die Gewässer weiterer Ordnungen einzubringen, wurden beide Gewässernetze miteinander verschnitten. Das Ergebnis ist ein vervollständigtes Netz aus beiden Datenquellen, das die gegenwärtige Gewässersituation in Sachsen realistischer widerspiegelt. Abbildung 66 zeigt ein Beispiel der Stadt Dresden mit überlagerten Vektordatensätzen.

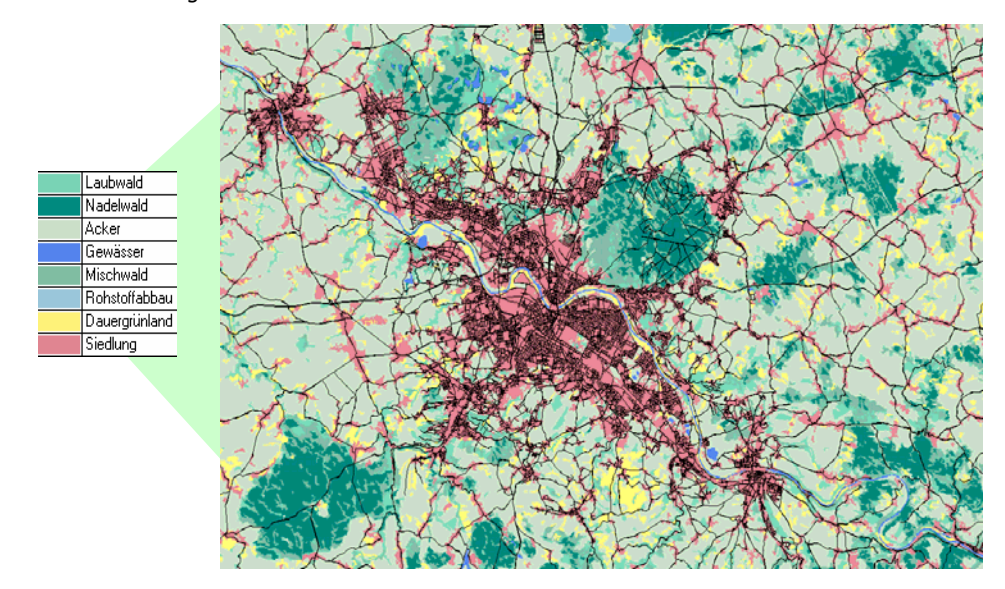

Abbildung 66: Flächennutzung Dresden mit Vektordaten

## **4.2.5 Klassifikation der Flächennutzung - Validierung**

Die Beurteilung der Klassifikationsergebnisse ist ein sehr wichtiger Arbeitschritt im Klassifikationsverfahren. Der Prozess ist in vieler Hinsicht subjektiv und von der Erfahrung des Bearbeiters sowie der Güte der Validierungsreferenzen abhängig. Um die Klassifikationsgenauigkeit abzuschätzen, werden die Ergebnisse der Flächennutzungsklassifikationen mit der "Realnutzung" von Referenzstandorten verglichen, die im Idealfall durch umfassende Kartierungen im Gelände zum Aufnahmezeitpunkt der Satellitenszene aufgenommen wurden. Zur Genauigkeitsabschätzung klassifizierter Fernerkundungsdaten können verschiedene Verfahren und Indizes angewendet und berechnet werden. Eine breite Diskussion hierüber findet bei GANKOFNER (1996) statt. Nach KLENKE (1998, 87) erfolgt die Validierung in drei Arbeitsschritten:

- Stichprobenahme durch Einzelpixel oder cluster;
- Gegenüberstellung der klassenspezifischen Ergebnisse mit den Referenzinformationen in einer Konfusionsmatrix;
- Berechnung verschiedener Indizes zur Genauigkeitsabschätzung;

Die Entnahme der Validierungsstichproben können nach dem Zufallsprinzip oder einem bestimmten System (z.B. klassenspezifisch gewichtet oder regelmäßig verteilt) erfolgen. Die Stichproben können in

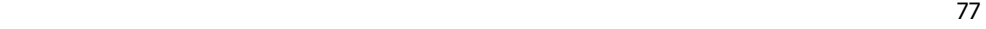

ihrer räumlichen Ausbreitung den Umfang eines Einzelpixels oder mehrerer zusammenhängender Pixel (cluster) annehmen. Zufallsverteilte Verfahren basieren häufig auf der Auswertung von Einzelpixeln. Die Vorteile dieses Verfahrens liegen in ihrer höheren Objektivität gegenüber der Analyse von clustern. Sie haben jedoch den Nachteil, dass sie geometrisch exakt oft nur schwer den Referenzinformationen zugeordnet werden können (FOODY 1999, 450). Auch bedarf es einer sehr hohen, gut verteilten Stichprobenmenge, die in vielen Fällen nicht durch Referenzinformationen über das gesamte Testgebiet abgedeckt wird. So benötigt man nach COGNALTON (1991, zit. in ERDAS 1997, 256) für ein pixelbasiertes Auswerteverfahren mindestens 250 Referenzpixel pro Klasse. Dabei wird von einem Mindeststichprobenumfang von 1% der Gesamtfläche des Untersuchungsgebietes ausgegangen. Der Aufwand für die Validierung von Klassifikationen steigt dabei mit der Anzahl ihrer ausgewiesenen Klassen beträchtlich.

Um die Stichprobenauswahl effektiver zu gestalten, kann man cluster innerhalb der Testgebiete erstellen (STEHMANN 1999, 2429). Die Qualität der Validierung ist sehr stark von der korrekten Auswahl dieser cluster durch den Bearbeiter abhängig. Die cluster sollten in keinem Falle bereits als Trainingsgebiete genutzt worden sein, da die richtige Ausweisung der Klassen in diesen Gebieten aufgrund ihrer homogenen Charakteristik sehr wahrscheinlich und für die Qualität der Klassifikation nicht unbedingt charakteristisch ist. Bei Klassen mit sehr geringer Flächenausbreitung ist die Umsetzung dieser Vorgabe mitunter problematisch. Die Stichprobenauswahl erfolgt bei der Verwendung von clustern häufig in Abhängigkeit der räumlichen Ausprägung des Referenzmaterials. Die erforderliche Stichprobenmenge kann auf diese Weise relativ schnell und kostengünstig erfasst werden. Tabelle 20 zeigt die Statistik des angewandten Clusterverfahrens für die Flächennutzungsklassifikation. Die Stichprobenauswahl erfolgte nach den bereits beschriebenen Kriterien. Der Flächenanteil der Referenzgebiete am Untersuchungsgebiet beträgt in jedem Fall > 1%. Die Klasse "Siedlung" obliegt nur einer eingeschränkten Bewertung, da sie nicht klassifiziert, sondern entsprechend den Flächen der bereits erstellten Siedlungsmaske nur zugewiesen wurde.

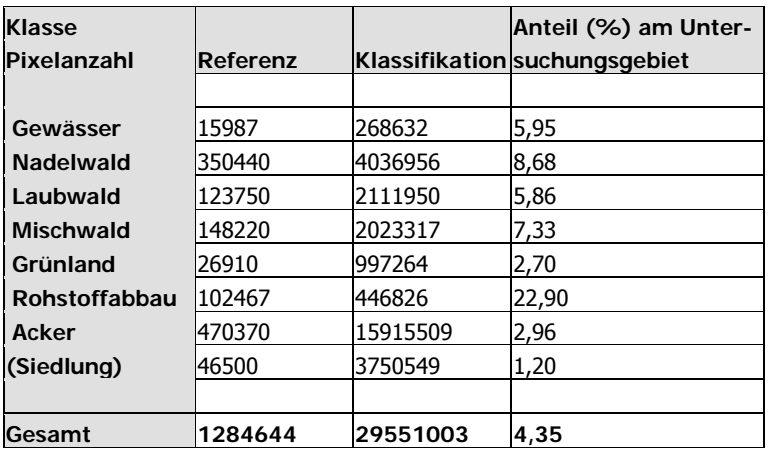

Tabelle 20: Statistik der Referenzgebiete

Nach der Auswahl der Referenzgebiete wurden die Indizes der Hersteller-, und Nutzergenauigkeit zur Gütebeurteilung ausgewählt. Dabei definieren sich die Genauigkeitsmaße wie folgt:

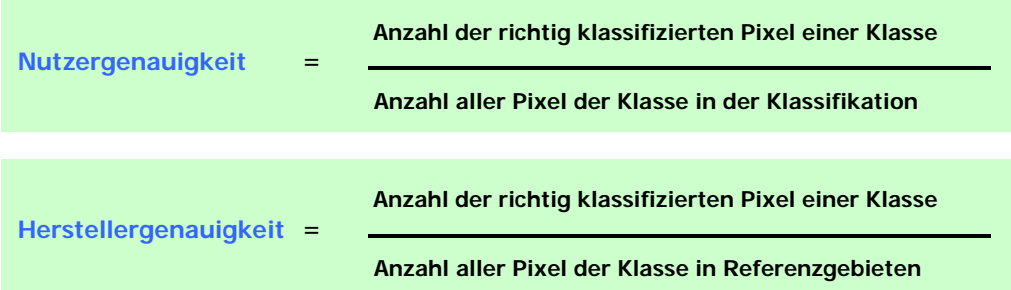

Die Herstellergenauigkeit wird dabei als Genauigkeit aus der Sicht des Herstellers der Klassifikation angegeben. Sie drückt die Wahrscheinlichkeit aus, mit der die Referenzpixel richtig klassifiziert wurden. Man bezeichnet Fehlklassifikationen in diesem Zusammenhang auch als "Unterlassungsfehler". Die Herstellergenauigkeit ist dann niedrig, wenn die spezifischen Trainingsgebiete einer Klasse nicht vollständig die spektrale Signatur dieser Klasse widerspiegeln. Die Nutzergenauigkeit definiert sich als Genauigkeit aus der Sicht des Nutzers der Klassifikation. Sie drückt die Wahrscheinlichkeit aus, mit der Referenzpixel anderen Klassen zugewiesen wurden. Man bezeichnet diese Klassifikationsdefizite auch als Zuweisungsfehler (GANGKOFNER 1996). Die Ergebnisse der Flächennutzungsklassifikation Sachsen, dargestellt als Nutzergenauigkeit sind in Tab. 21 dargestellt.

| <b>Klasse</b> | <b>SGW</b> | <b>FGW</b> | <b>NW</b> | LW    | <b>MW</b> | <b>DGR</b> | <b>RST</b> | Α     | <b>SI</b> | <b>SA</b> | <b>STR</b> | <b>BA</b> | FH     | <b>HG (%)</b> |
|---------------|------------|------------|-----------|-------|-----------|------------|------------|-------|-----------|-----------|------------|-----------|--------|---------------|
|               |            |            |           |       |           |            |            |       |           |           |            |           |        |               |
| <b>SGW</b>    | 98,70      | 0,00       | 0,32      | 0,20  | 0,05      | 0,02       | 0,00       | 0,00  | 0,07      | 0,32      | 0,00       | 0,00      | 0,00   | 99,21         |
| <b>FGW</b>    | 0,00       | 97,40      | 0,28      | 0,38  | 0,13      | 0,14       | 0,02       | 0,01  | 0,13      | 0,29      | 0,00       | 0,00      | 0,00   | 99,05         |
| <b>NW</b>     | 0,17       | 1,01       | 97,32     | 0,03  | 5,32      | 0,00       | 0,00       | 0,00  | 0,00      | 0,00      | 0,00       | 0,00      | 0,00   | 97,36         |
| LW            | 0,00       | 0,00       | 0,00      | 88,86 | 4,62      | 2,73       | 0,00       | 1,59  | 0,00      | 0,00      | 0,00       | 0,00      | 0,00   | 89,02         |
| <b>MW</b>     | 0,02       | 0,05       | 0,75      | 5,00  | 84,09     | 0,00       | 0,00       | 0,19  | 0,00      | 0,00      | 0,00       | 0,00      | 0,00   | 86,15         |
| <b>DGR</b>    | 0,05       | 0,47       | 0,00      | 0,00  | 0,00      | 85,52      | 0,99       | 6,34  | 1,51      | 2,01      | 0,00       | 0,00      | 0,00   | 87,37         |
| <b>RST</b>    | 0,00       | 0,00       | 0,00      | 0,00  | 0,00      | 0,00       | 96,63      | 0,00  | 0,00      | 1,71      | 0,00       | 0,00      | 0,00   | 99,32         |
| A             | 1,06       | 1,04       | 1,02      | 4,74  | 5,54      | 10.89      | 2,36       | 91,59 | 2,51      | 2,11      | 1,46       | 0,00      | 0,00   | 91,32         |
| <b>SI</b>     | 0,00       | 0,03       | 0,00      | 0,46  | 0,00      | 0,64       | 0,00       | 0,05  | 92,81     | 0,00      | 0,45       | 2,17      | 0,00   | 96,78         |
| <b>SA</b>     | 0,00       | 0.00       | 0,00      | 0,00  | 0,00      | 0,00       | 0,00       | 0,00  | 0,00      | 91.11     | 0,00       | 0,00      | 0,00   | 94,34         |
| <b>STR</b>    | 0,00       | 0,00       | 0,31      | 0,33  | 0,25      | 0,06       | 0,00       | 0,21  | 2,95      | 2,45      | 98,09      | 0,00      | 0,00   | 98,89         |
| <b>BA</b>     | 0,00       | 0,00       | 0.05      | 0,00  | 0,00      | 0,00       | 0,00       | 0,02  | 0,02      | 0,00      | 0,00       | 97,83     | 0,00   | 99,78         |
| <b>FH</b>     | 0,00       | 0.00       | 0.00      | 0,00  | 0,00      | 0.00       | 0.00       | 0.00  | 0,00      | 0,00      | 0,00       | 0,00      | 100,00 | 100,00        |
|               |            |            |           |       |           |            |            |       |           |           |            |           |        |               |
| NG (%)        | 98,70      | 97.40      | 97,32     | 88,86 | 84,09     | 85,52      | 96,63      | 91,59 | 92,81     | 91,11     | 98,09      | 97,83     | 100,00 | 93,84         |

Tabelle 21: Validierung der Flächennutzung

SGW: Standgewässer / FGW: Fließgewässer / NW: Nadelwald / LW: Laubwald / MW: Mischwald / DGR: Dauergrünland / RST: Rohstoffabbau / A: Ackerland / SI: Siedlung innerorts / SA: Siedlung außerorts / STR: Strassen / BA: Bahnlinien / FH: Flughafen / NG: Nutzergenauigkeit

Die Analyse ergibt insgesamt eine sehr hohe Genauigkeit der Flächenutzungsklassifikation. Klassen mit homogenen Spektraleigenschaften sind häufig sicherer zu klassifizieren als Klassen mit heterogenen Spektraleigenschaften. Während Gewässer in ihren sichtbaren Bereichen mit einer Nutzergenauigkeit von 98,7% sehr sicher klassifiziert wurden, konnte bei der Klasse Mischwald nur eine Nutzergenauigkeit von 84,09% erreicht werden. Sowohl Hersteller- als auch Nutzergenauigkeit erreichen insgesamt

jedoch eine Klassifikationsgüte von > 90%. Damit ist die Zielvorgabe der Klassifikationsgenauigkeit (mindestens 90%) für die Flächennutzungsklassifikation erfüllt.

#### **4.2.6 Klassifikation der Versiegelung**

Siedlungsentwicklung ist ein Spiegelbild der Gesellschaft und ihrer Veränderungen durch wirtschaftliche, soziale, politische und kulturelle Einflüsse. Diese Indikatoren bestimmen die Entwicklung der Siedlungen im Hinblick ihrer baulich-räumlichen, sozialen und wirtschaftlichen Struktur (KRÄTKE 1995, 10). Der Mensch verringert natürliche Bodenressourcen zugunsten zunehmender Siedlungstätigkeit. Durch die Trennung der menschlichen Daseinsgrundfunktionen in modernen Industriegesellschaften steigt die Mobilität der Bevölkerung und der Flächenverbrauch. Schädigungen des natürlichen Bodens, des Wasserhaushaltes, der biotischen Umwelt sowie lokale Klimabelastungen sind die Folgen (NETZ-BAND 1998, 1). Die Auswertung von Fernerkundungsdaten ist eine Möglichkeit, die Ausbreitung von Siedlungen und ihre baulichen Veränderungen in hoher zeitlicher Auflösung flächendeckend zu beobachten und kartographisch zu erfassen.

### **4.2.6.1 Hintergrund und Methoden**

Urbane Landschaften sind durch kleinräumig variable Bodenbeckungen charakterisiert, die sehr unterschiedliche Reflexionseigenschaften gegenüber der eintreffenden Globalstrahlung aufweisen. Die Unterschiede im Reflexionsverhalten sind auf die physikalischen und chemischen Charaktereigenschaften der Objekte (z.B. Oberflächenrauhigkeit, Feuchte, Dichte) und den Einfallswinkel der Sonnenstrahlung zurückzuführen (HILDEBRANDT 1996, 30). In urbanen Gebieten treten neben anthropogenen Flächen, wie Gebäuden oder Verkehrsflächen auch Vegetations-, und Wasserflächen sowie offene Böden auf. Abb. 67 zeigt die spektralen Reflexionsgrade einiger Oberflächenarten im sichtbaren Licht und nahen Infrarot. Im sichtbaren Licht absorbieren Pflanzen die einfallende Strahlung. Ab einer Wellenlänge von 700 nm steigt jedoch die Reflexion stark an und Flächen mit hohem Vegetationsanteil unterscheiden sich in ihrem Spektralverhalten deutlich von versiegelten Flächen mit niedrigem Vegetationsanteil. Besonders auffällig ist der Unterschied im Spektralverhalten bei ca. 800 nm.

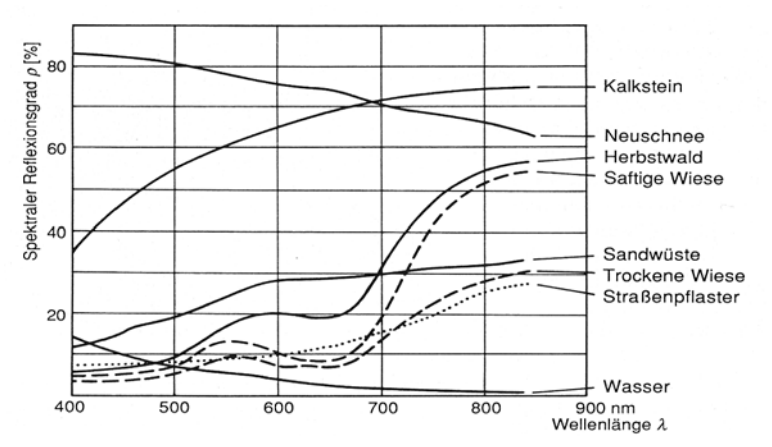

Abbildung 67: spektrale Reflexionsgrade verschiedener Oberflächen (ALBERTZ 1991, 19)

en de la construction de la construction de la construction de la construction de la construction de la construction de la construction de la construction de la construction de la construction de la construction de la cons

Vor dem Hintergrund dieser Theorie erfolgte die Klassifikation des Versiegelungsgrades im Projekt auf Basis des "Normalized Difference Vegetation Index" (NDVI). Der Versiegelungsgrad wurde flächendeckend innerhalb der urbanen Bereiche (ausgewiesen durch die Siedlungsmaske) ermittelt. Datengrundlage bildete der IRS-pan und der aus den Spektralkanälen 2 und 3 des IRS-liss errechnete NDVI.

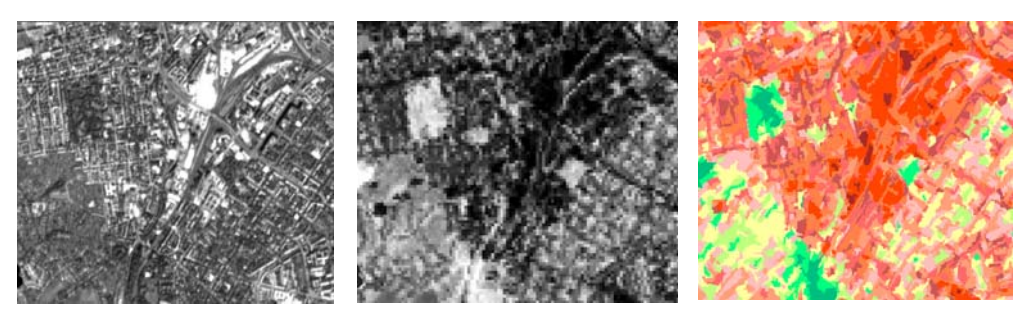

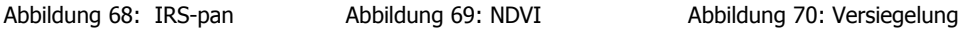

Die Klassifikation erfolgte unter Nutzung der objektorientierten Bildanalysesoftware eCognition. Die Daten wurden für jede der panchromatischen IRS-Szenen getrennt segmentiert und klassifiziert. Die NDVI-Wertebereiche wurden nach ihrer Berechnung für die unterschiedlichen IRS-liss Szenen aufeinander angepasst. In Folge konnte ein übertragbarerer Klassenbaum mit entsprechenden Klassendefinitionen für alle Szenen erstellt werden.

Als problematisch stellte sich zu Beginn die Einschätzung heraus, welcher NDVI-Wert in der Szene letztendlich welchem Versiegelungsgrad entspricht. Oder anders gefragt – wie die NDVI-Werte auf den Klassenbaum mit 11 Versiegelungsklassen realitätsnah verteilt werden können. Um eine richtige Einschätzung zu gewährleisten wurden zunächst Literaturquellen herangezogen. Das Ergebnis einer Dresdener Studie mit unterschiedlichen Sensoren zeigt Tabelle 22. Die Klasseneinteilung ist nur ein grober Orientierungswert, der aus der Recherche resultiert.

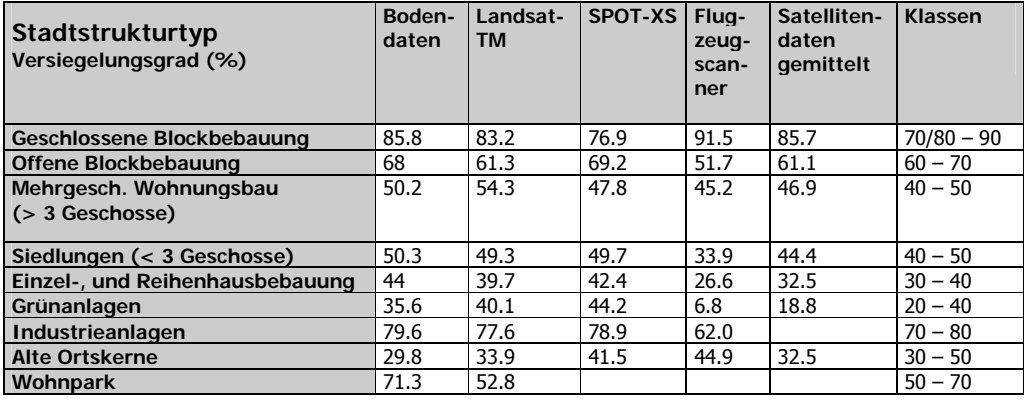

Tabelle 22: Versiegelung am Beispiel Dresden (vgl. NETZBAND 1998 / NETZBAND-MEINEL 1996)

## **4.2.6.2 Vergleichende Untersuchungen**

Das Literaturstudium konnte insgesamt als nicht ausreichend bewertet werden, da die Angaben zwischen den Autoren sehr schwankend waren und sich alle auf unterschiedliche Fernerkundungssensoren, Aufnahmezeitpunkte und Testgebiete konzentrierten. Aus diesem Grund wurde zusätzlich die Firma BIUG GmbH beauftragt, im Stadtgebiet von Dresden eine detaillierte Versiegelungskartierung durchzuführen. Der Auftrag unterlag einer inhaltlichen Spezifizierung in folgenden Punkten

- Kartierung von mindestens je 3 repräsentativen Flächen pro Versiegelungsklasse mit einer Mindestflächengröße von 50m x 50m (4 Pixel à 25m) im vorgegebenen Kartierungsgebiet;
- Einschätzung des Versiegelungsgrades durch Analyse der Vegetationsbedeckung, Bebauungsdichte und eingesetzter Baustoffe (z.B. Bitumen, Schotter, Rasengittersteine) zur Versiegelung;
- Angabe des Versiegelungsgrades für jedes enthaltene Pixel einer repräsentativen Fläche;
- Beschreibung der Charakteristik jeder repräsentativen Fläche anhand bereits genannter Parameter und kartographische / photographische Dokumentation (1-2 Fotos pro repräsentativer Fläche);
- Vermessung der untersuchten Flächen mit GPS, um Lagegenauigkeit zu garantieren

Das vorgegebene Testgebiet befindet sich im Zentrum von Dresden und umfasst die Gebiete im Südwesten der Altstadt, Hauptbahnhof, Südwestvorstadt, Löbtau-Nord und –Süd.

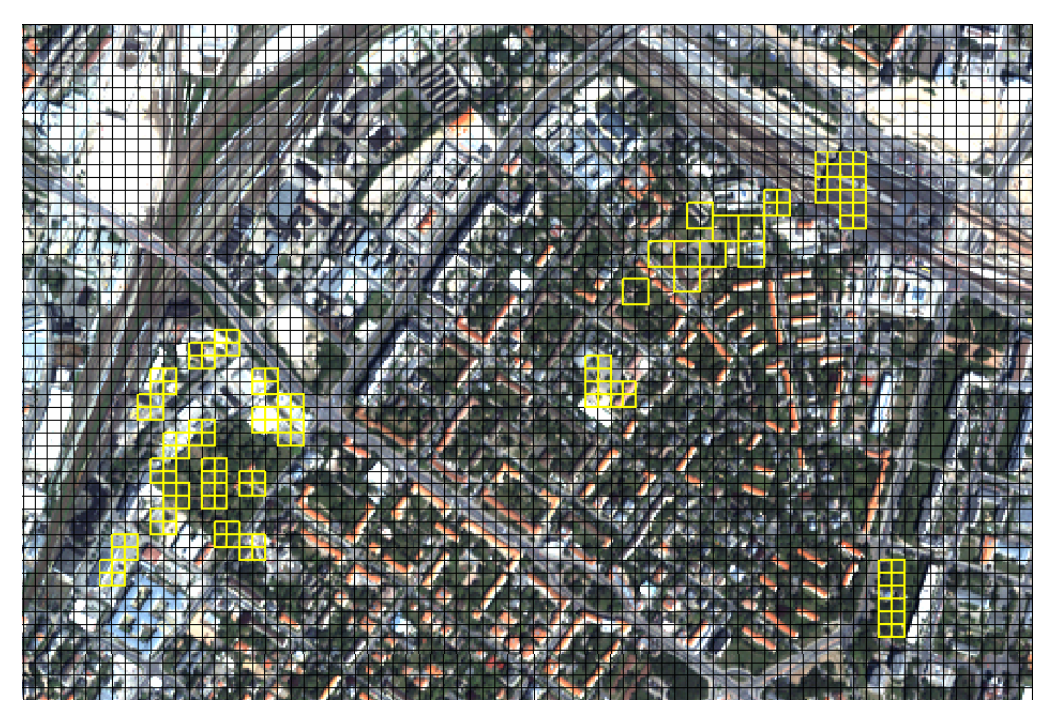

Abbildung 71: Ikonos multispektral – Testflächen BIUG, Stadtgebiet Dresden

Die zu untersuchenden Klassen wurden im Bereich von unversiegelt bis vollversiegelt wie nebenstehend vorgegeben:

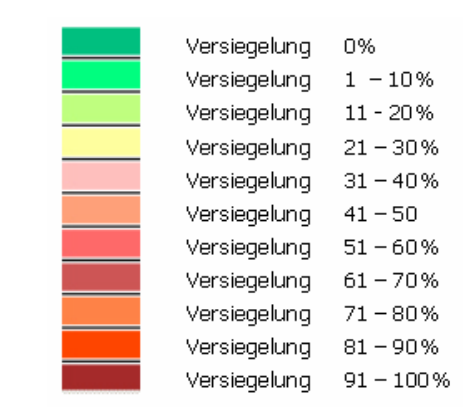

Abbildung 72: Versiegelungsklassen

Im vorgegebenen Untersuchungsgebiet wurden insgesamt 41 Flächen (50 m x 50 m) (vgl. Abb. 9) kartiert und der entsprechenden Versiegelungsklasse zugeordnet. Hierbei ist für jedes Pixel der Grad der Versiegelung aufgrund der vorgefundenen Vegetationsbedeckung, Bebauung usw. abgeschätzt worden. In Flächen mit Mischsignaturen infolge verschiedener Arten der Geländebedeckung setzt sich der durchschnittliche Versiegelungsgrad für das einzelne Pixel (Vg<sub>(P)</sub>) aus der Summe der flächenanteilbezogenen ( $F_{(n)}$ ) Versiegelungsgrade (Vg $_{(n)}$ ) zusammen:

 $Vg_{(P)} = F_{(a)}$ ,  $Vg_{(a)} + F_{(b)}$ ,  $Vg_{(b)} +$  ...... +  $F_{(n)}$ ,  $Vg_{(n)}$  [%].

Für die Bestimmung des Versiegelungsgrades der repräsentativen Flächen ist der arithmetische Mittelwert der Versiegelungsgrade der jeweils zur Fläche gehörenden 4 Pixel errechnet worden. Die Abschätzung des Versiegelungsgrades orientierte sich an Handlungsempfehlungen zum BBodSchG. Die verwendeten Versiegelungsanteile sind in nachfolgender Tabelle aufgelistet:

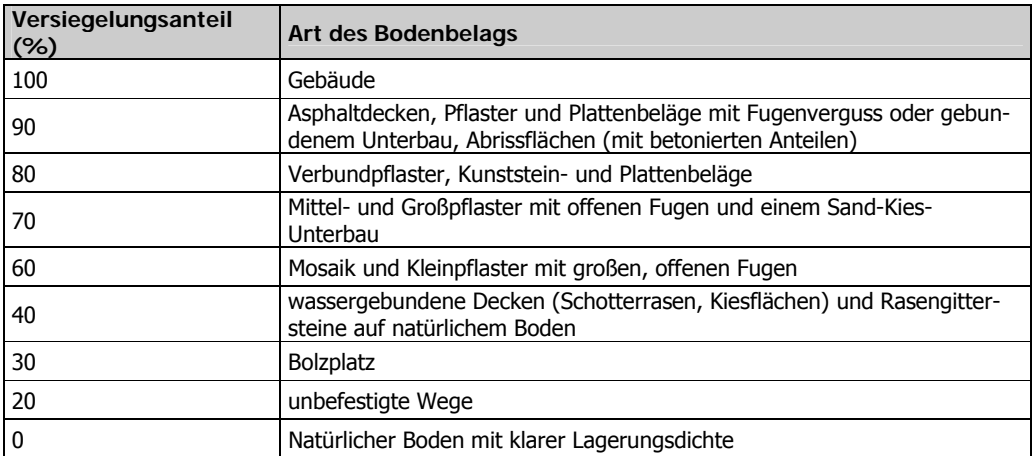

Tabelle 23: Versiegelungsanteile in Abhängigkeit von der Art des Bodenbelages

<u>83 and 200 million and 200 million and 200 million and 200 million and 200 million and 200 million and 200 million and 200 million and 200 million and 200 million and 200 million and 200 million and 200 million and 200 mi</u>

Die detaillierte Beschreibung der Flächen einschließlich der Zuordnung in die vorgegebenen Versiegelungsklassen wurden in einer Excel-Tabelle abgelegt. Die Beispielflächen der Geländebegehung verdeutlichten besonders aufgrund ihrer genauen Lagezuweisung, Versiegelungseinschätzung und photografischen Dokumentation die Versiegelungsintensität vor Ort. Ein pixelgenauer Vergleich mit den NDVI-Daten ermöglichte eine sichere Kalibrierung der NDVI-Werteskala in den entsprechenden Versiegelungsklassen.

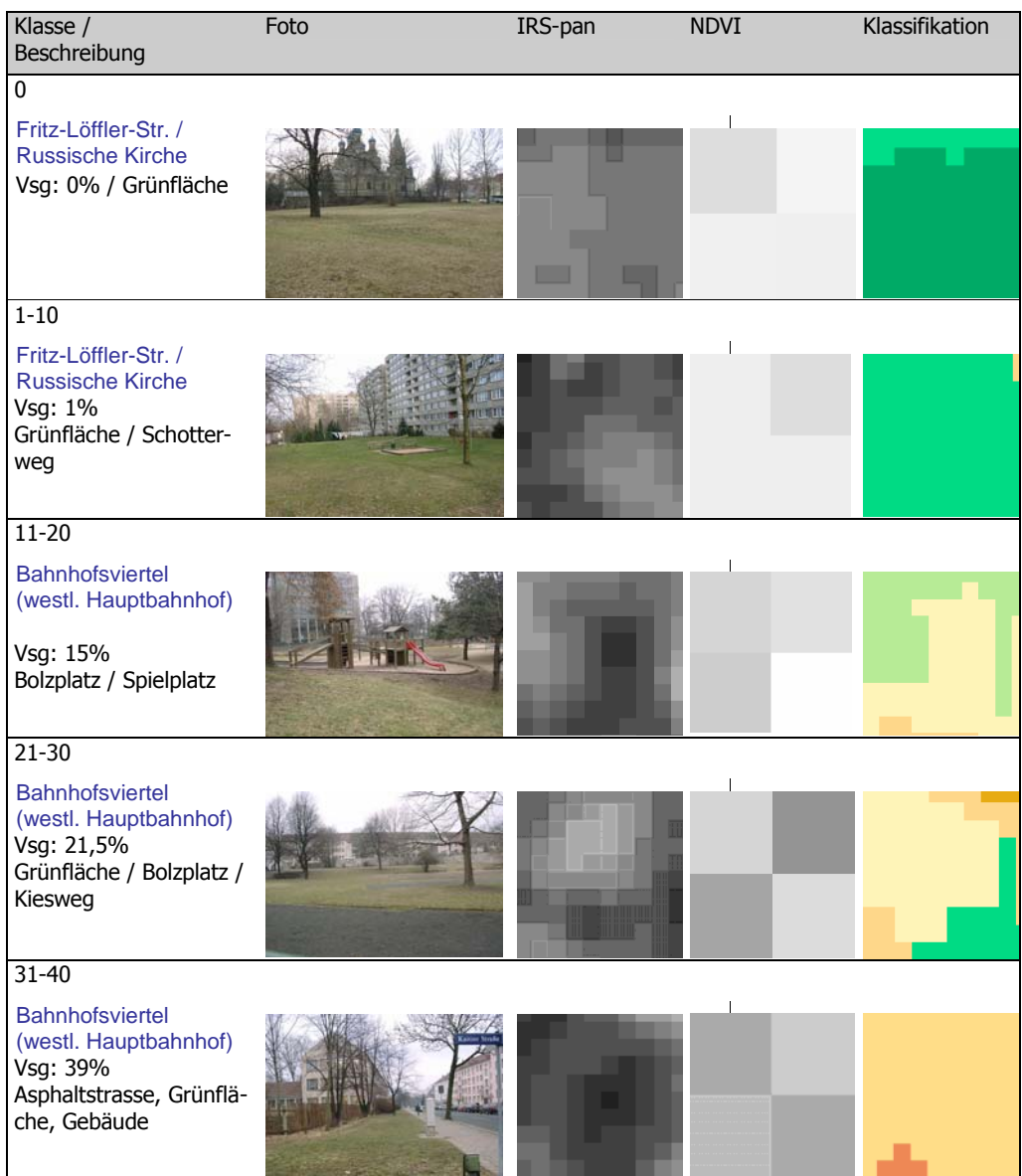

en and the state of the state of the state of the state of the state of the state of the state of the state of

| Klasse /<br>Beschreibung                                                                                                    | Foto              | IRS-pan | <b>NDVI</b> | Klassifikation |
|----------------------------------------------------------------------------------------------------|-------------------|---------|-------------|----------------|
| $41 - 50$<br><b>Bahnhofsviertel</b>                                                                                                    |                   |         |             |                |
| (westl. Hauptbahnhof)<br>Vsg: 42,8%<br>Gebäude / Weg                                                                                         |                   |         |             |                |
| 51-60<br>Kaintzer Str.                                                                                                    |                   |         |             |                |
| Bernhardstr.<br>Leubnitzer Str.<br>Altenzeller Str.<br>Vsg: 54,3%<br>Asphalt / Grünfläche /<br>Gebäude                                       |                   |         |             |                |
| 61-70                                                                                                    |                   |         |             |                |
| Zwickauer Straße<br>Vsg: 68%<br>Verbundpflaster / Ge-<br>bäude / Grünfläche                                                                  |                   |         |             |                |
| $71-80$<br>Zwickauer Straße /<br><b>Bamberger Straße</b><br>Vsg: 75%<br>Gebäude / Verbund-<br>pflaster / Rasengitter-<br>steine / Grünfläche |                   |         |             |                |
| $81 - 90$<br><b>Bahnhofsviertel</b><br>(westl. Hauptbahnhof)<br>Vsg: 82,1%<br>Gebäude / Asphalt /<br>Grünfläche                              | <b>June 1 and</b> |         |             |                |
| $91 - 100$<br>Hauptbahnhof<br>Vsg: 94,5<br>Gebäude / Hallendach /<br>Gleis und Außenbahn-<br>steig                                           |                   |         |             |                |

Tabelle 24: Untersuchte Versiegelungsflächen und Vergleich mit Bilddaten

Die Ergebnisse der Felduntersuchung der Firma BIUG GmbH werden durchweg positiv bewertet. Ein direkter Vergleich mit den NDVI Daten zeigt allerdings auch, dass die Situation vor Ort nicht immer exakt der spektralen Situation im Satellitenbild entspricht. Optische Bilddaten unterliegen bei der Aufnahme unterschiedlichen Beleuchtungseinflüssen der Atmosphäre oder Störungen, wie z.B. Nebel. Weiterhin entstehen auch Überstrahlungseffekte, besonders in der näheren Umgebung stark reflektierender Oberflächen. Hohe Gebäude können ebenso wie große Bäume auch Schatteneffekte verursachen, die zu einer Veränderung des Signals in der unmittelbaren Umgebung führen. Bei genauer Analyse der Testgebiete lassen sich problematische Flächen jedoch sehr gut feststellen. Da die Firma BIUG GmbH pro Versiegelungsklasse mindestens 3 Testflächen kartiert hat, standen auch genug sichere Flächen zur Kalibrierung der NDVI-Werte zur Verfügung.

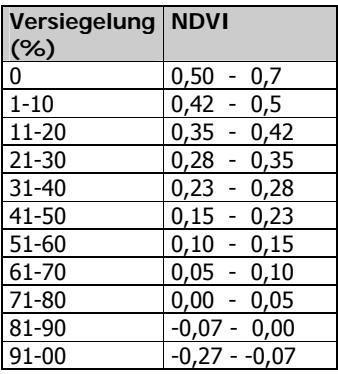

Tabelle 25 zeigt die Kalibrierung der NDVI-Werte für die 11 Versiegelungsklassen. Diese Kalibrierung wurde als Grundlage der Klassenbeschreibung für die Bildverarbeitungssoftware eCognition festgelegt.

Tabelle 25: Kalibrierung NDVI

## **4.2.6.3 Klassifikation und Validierung**

Die Klassifikation erfolgte nach Erstellung der Klassencharakteristik für jede der 26 Teilflächen getrennt. Die Daten wurden auf Basis des IRS-pan segmentiert und über den NDVI, errechnet aus dem IRS-liss, klassifiziert. Die Aufteilung der Landesfläche Sachsens wurde in eine sehr hohe Anzahl einzelner Flächen wurde notwendig, da die Bildanalysesoftware eCognition aufgrund ihres Speichermanagements nur relativ kleine Flächen ca. im Bereich von 6000 x 6000 Pixel verarbeiten kann. An einer zukunftsorientierten Softwarelösung für größere Flächen wird bei der HUGIN GmbH gegenwärtig gearbeitet. Um die Teilflächen nach der Klassifikation wieder zu einem Stück mosaikieren zu können, benötigt man zusätzlich noch deutliche Überlappungsbereiche. Abbildung 73 zeigt die Lage der Teilflächen vor dem Mosaikieren.

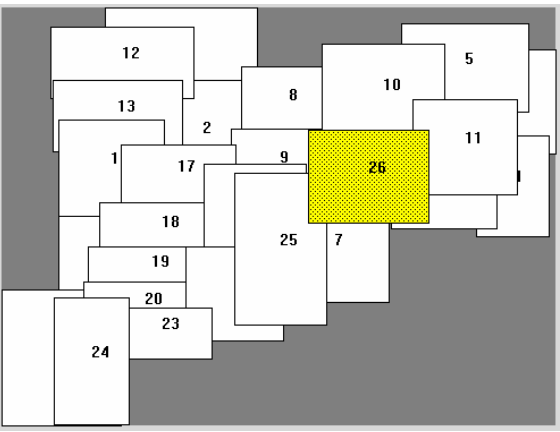

Abbildung 73: Teilflächen Versiegelungskartierung Sachsen

<u>86 and 200 million and 200 million and 200 million and 200 million and 200 million and 200 million and 200 million and 200 million and 200 million and 200 million and 200 million and 200 million and 200 million and 200 mi</u>

Die Klassifikationsergebnisse der Teilflächen wurden im Vektor- und Rasterformat exportiert. Die weitere Verarbeitung der Vektordaten war bei der großen Anzahl an Teilflächen sehr aufwendig. Jede der Teilflächen wird vor der Verschneidung mit der Nachbarfläche in den Überlappungsbereichen bereinigt und einem "dissolve" unterzogen, um benachbarte Flächen gleicher Klassenzuweisung zu verbinden. Die Daten wurden anschließend nach ihrer Nutzergenauigkeit validiert. Das Ergebnis der Gesamtklassifikation Versiegelung ist in Abb. 74 , die Genauigkeit in Tab. 26 dargestellt.

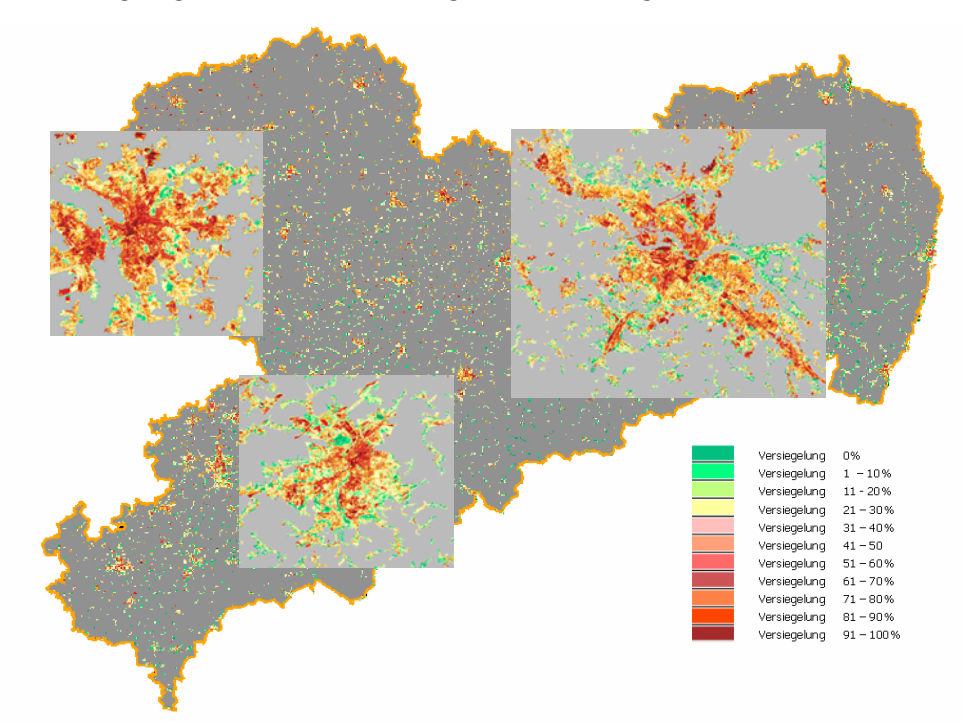

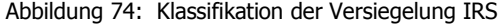

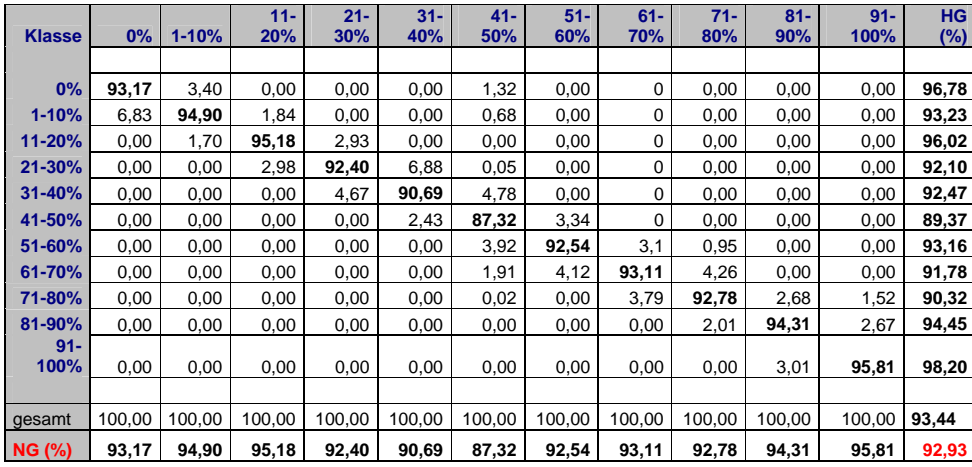

Tabelle 26: Validierung der Versiegelungsklassifikation (Nutzergenauigkeit - NG)

# **4.3 Klassifikation Ikonos-, Quickbird-Daten**

# **4.3.1 Objektorientiertes Klassifikationsverfahren**

Die Klassifikation der hochauflösenden Daten in den drei Testgebieten Dresden, Freiberg erfolgt mit dem objektorientierten Klassifizierungssystem e-Cognition. Segmentierung und Klassifikation werden gemäß den in Tab. 27 aufgelisteten geometrischen Auslösungen durchgeführt.

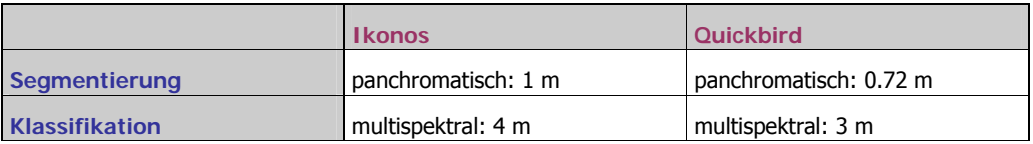

Tabelle 27: Sensorcharakteristik im Klassifikationsprozess

Mit dem Programm eCognition wurde eine Software entwickelt, die in Anlehnung an menschliche Fähigkeiten der Mustererkennung Objekte aus Fernerkundungsdaten selektiert und in Klassifikationsalgorithmen einbezieht. Die erkannten Bildobjekte des Eingangsdatensatzes werden dabei in Abhängigkeit verschiedener Maßstäbe / Auflösungen auf ihre spektralen und texturellen Eigenschaften geprüft und extrahiert, so dass diese Objekte anschließend "simultan in verschiedenen Auflösungen" vorkommen.

Die Beziehungen zwischen den Objekten können über spektrale Informationen, Form- oder Texturparameter und Kontextinformationen definiert werden. Über diese Schaltstellen wird dem System eine objektorientierte Sichtweise, wie wir sie von unserer eigenen Wahrnehmung der Umwelt kennen, implementiert. Ausgehend von kleinen Details (Pixelinformationen), werden vom System Muster (Segmente) und ein Gesamtbild (Klassifikation) konstruiert. Die Bildobjekte werden auf die Kriterien Homogenität, Farbe und Form geprüft und entsprechend einer hierarchischen Baumstruktur vernetzt. Jedes Objekt kennt dabei seine Nachbarobjekte in horizontaler und vertikaler Richtung (vgl. Abb. 75). Auf der untersten Ebene des hierarchischen Netzwerkes finden wir die Einzelpixel, in den nächst höheren Ebenen unterscheiden sich die Bildobjekte durch ihre Auflösungen, die von oben nach unten ansteigt. Während des Segmentierungsverfahrens werden aus den Einzelpixeln Objekte konstruiert, die alle eigene Attribute besitzen und Beziehungen zu ihren Nachbarn haben.

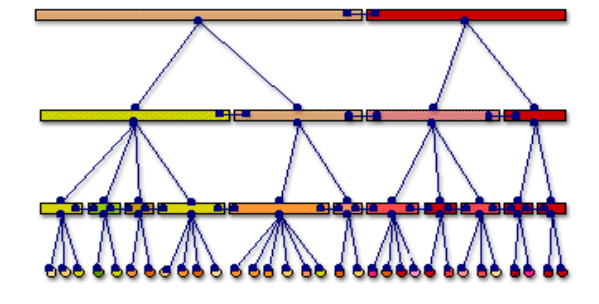

Abbildung 75:

hierarchische Netzwerkstruktur http://www.definiens.com)

Mit dem Import der Daten wird die unterste Ebene des hierarchischen Netzwerkes, das sog. "pixellevel", angelegt. Auf diesem level wird die Segmentierung aufgesetzt (Abb. 76). Die Kanäle können beliebig ausgewählt und nach ihrer Bedeutung gewichtet werden. Es ist auch möglich, einzelne Kanäle nicht mit in die Segmentierung einzubeziehen, jedoch später in der Klassifikation zu verwenden. Während der ersten Segmentierungsphase wird ein neues "level" festgelegt, das zunächst automatisch über dem "pixel-level" liegt.

In weiteren Segmentierungsschritten kann die Reihenfolge der unterschiedlich skalierten "Segmentierungsebenen" wechseln. Nicht benötigte Ebenen können jederzeit entfernt werden. Die Objektgröße der Ebenen erhöht sich von unten nach oben immer weiter. Der wichtigste einzustellende Parameter ist der "scale parameter", der die maximale Heterogenität festlegt, die ein Objekt haben darf, um als gemeinsames Segment mit einem oder mehreren Nachbarobjekten ausgewiesen zu werden. Auf diese Weise werden verschiedene Nachbarobjekte zu Superobjekten zusammengefasst.

| <b>Multiresolution Segmentation</b>                                                                                                    | ? x    |
|----------------------------------------------------------------------------------------------------|--------|
| Edit layer weights<br>Level-<br>Laver stddev.<br>Weight<br>new level<br>Laver name<br>ikonos_mask_freiberg.img [Alias not assigned]<br>2.0<br>(0.4)<br>$\sim$ level $5\sim$<br>1.0<br>(183.9)<br>ikonos pan freiberg.img [Alias not assigned]<br>new level.<br>ikonos ms coreg freiberg.img [1] [Alias not<br>0.0<br>(116.5)<br>$-$ level $4-$<br>0.0<br>ikonos ms coreg freiberg.img [2] [Alias not<br>(156.0)<br>new level<br>(157.0)<br>0.0<br>ikonos ms coreg freiberg.img [3] [Alias not<br>$-$ level $3 -$<br>(318.2)<br>0.0<br>ikonos ms coreg freiberg.img [4] [Alias not<br>new level<br>0.0<br>ikonos mask freiberg city.img [Alias not ass]<br>(0.4)<br>$-$ level $2 -$<br>new level<br>$-$ level $1 -$ |        |
| Use Aliases <sup>[1]</sup> Edit weights: 1<br>Image layers<br>أمعما بينوم<br>Composition of homogeneity criterion:<br>Scale parameter<br>60<br>10.5<br>Color<br>Criterion<br>10.8<br>Smoothness<br>Segmentation mode<br>Shape $ 0.5$<br>Compactness 0.2<br>Normal                                                                                                    |        |
| - Refer to-<br>Overwrite existing level<br>┍<br>Level above<br>Classification-Based<br>┍<br>Diagonal pixel neighborhood<br>Level below<br>Use obsolete (V2.1) segmentation                                                                                                    | C<br>C |
| Start                                                                                                    | Cancel |

Abbildung 76: Dialogfeld Segmentierung

Die beiden Parameter "color" und "shape" werden zur Verfeinerung der Segmentierung in Hinblick auf ihre spätere Gestalt herangezogen. Je nach Einstellung der Parameter werden bei der Objektgenerierung eher Farbe oder Form berücksichtigt. Die Form der Segmente kann mit den shape-Parametern "smoothness" und "compactness" noch einmal in eine längliche oder kompakte, runde Form optimiert werden. Es ist weiterhin möglich, mit dem button "diagonal pixel neighbourhood" diagonale Nachbarschaftskriterien auszuwählen. Diese Option ist dann interessant, wenn schmale Strukturen, wie Straßen oder Fließgewässer erfasst werden sollen. Entscheidet man sich für diese Option, so muss sie jedoch für alle Segmentierungsebenen durchgeführt werden.

en de la construction de la construction de la construction de la construction de la construction de la construction de la construction de la construction de la construction de la construction de la construction de la cons

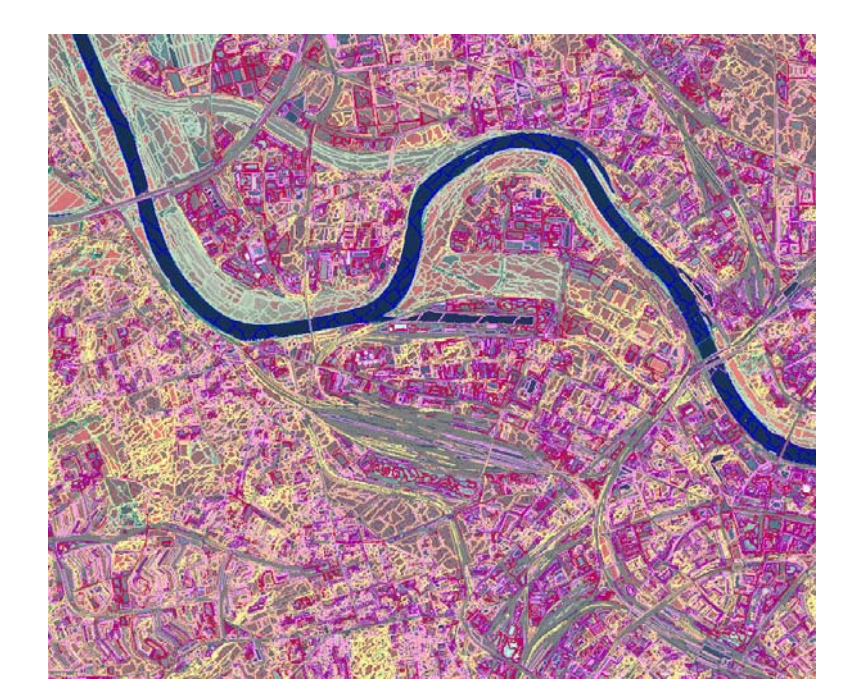

Abbildung 77:

Segmentierung Ikonos-Datensatz Dresden

Im Rahmen dieses Projektes werden jeweils bis zu 6 unterschiedlichen Segmentierungsstufen mit den "object scale" – Parametern 30 bis 120 angelegt. Je kleiner die Parametereinstellung, desto detaillierter wird das segmentierte Bild. Die Objektgrenzen einer höheren Ebene folgen damit immer den Grenzen ihrer Unterobjekte. Die Einstellung der Verfeinerungsparameter erfolgt in jeder Szene unterschiedlich. Die besten Ergebnisse konnten bisher bei gleicher Gewichtung von color (0.5) und shape (0.5) mit unterschiedlicher Gewichtung auf "smoothness" (0.8) und "compactness" (0.2) erzielt werden. Abb. 6 zeigt eine Segmentierung des Stadtgebietes von Dresden.

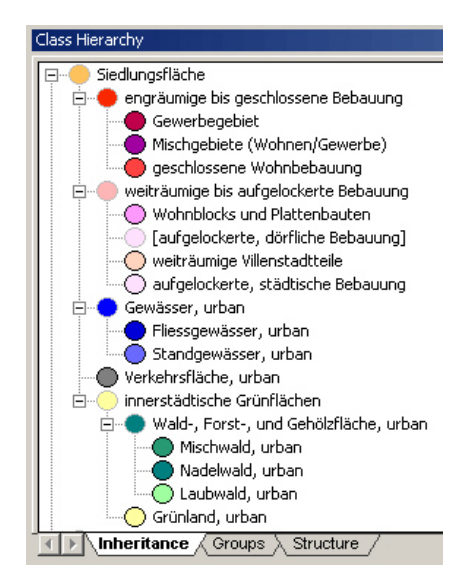

In die Ebene "inheritance" werden zuerst die Klassen eingefügt (vgl. Abb. 78) und danach die Klassencharakteristika von Oberklassen auf Unterklassen vererbt. Die Anlage der "groups" definiert z.B. die Gruppierung der Klasse "Laubwald" und Nadelwald" zur Oberklasse "Wald- Forst- und Gehölzfläche".

Gruppen sind immer Ansammlungen von Unterklassen, die aufgrund ihrer Charakteristik zu einer gemeinsamen Oberklasse gehören. Dabei differenzieren die Unterklassen die von der Oberklasse geerbten Charakteristika auf ihrer Ebene weiter aus. Die Klassenbeschreibungen werden von der Oberklasse zur Unterklasse immer komplexer.

Abbildung 78: Dialogfeld Klassenhierarchie

Mit "structure" werden bei einer wissensbasierten Klassifikation Strukturgruppen gleicher Charakteristik definiert. Klassenbeschreibungen werden im Dialogfeld "class description" angelegt. Hier können Bezeichnungen und Farbvorgaben für die Abbildung der Klassen im Klassifikationsergebnis festgelegt werden. Nach der Anlage der Klassenhierarchie wird jede Klasse im System mit eigenen Klassenmerkmalen beschrieben. Dabei bieten sich zwei Wegen zur überwachten Klassifikation der Bilddaten an, die miteinander verknüpft werden können. Dies sind die Methoden der "Nearest-Neighbor-Klassifikation" und der wissensbasierten Klassifikation über "membership functions". Bei der Nearest-Neighbor-Klassifikation werden die Klassen über Referenzobjekte (samples) definiert. Die Definition dieser samples erfolgt im "sample editor" (Abb. 79).

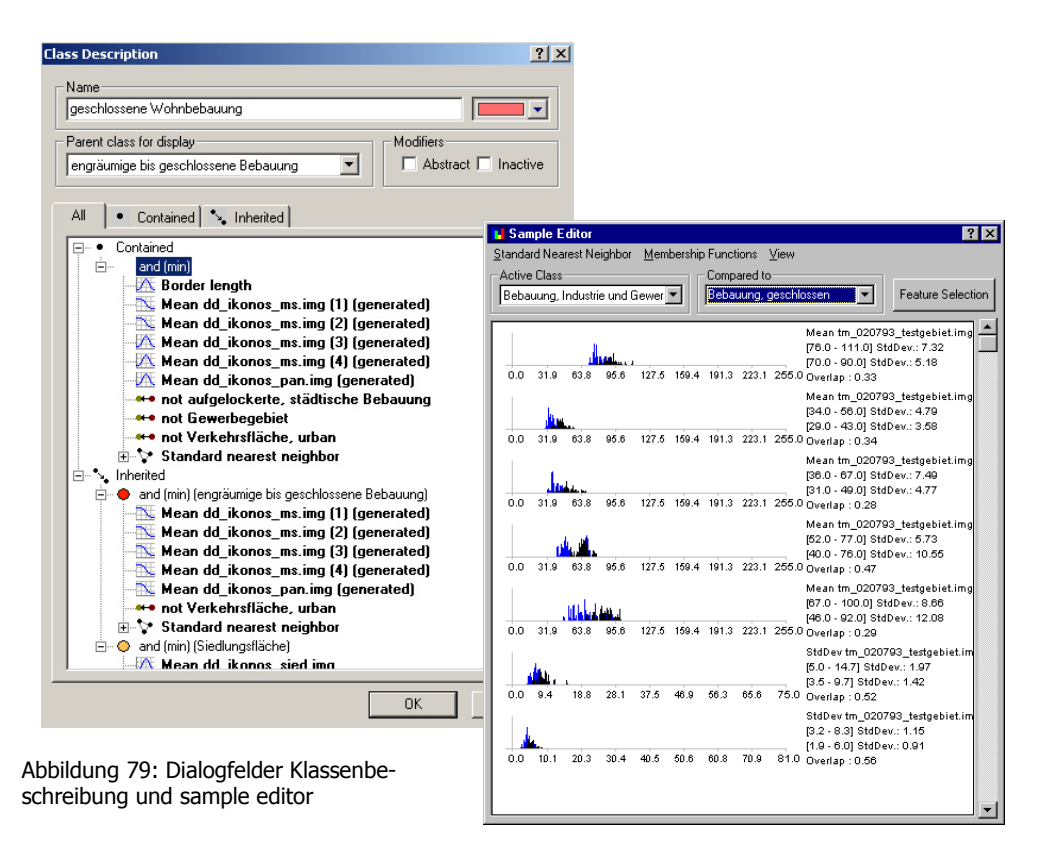

Zur Festlegung der Klassencharakteristik können die Trennbarkeiten zweier Klassen direkt gegenübergestellt werden. Durch Selektion verschiedener klassentypischer "samples" (Segmente) werden im sample editor Wertbeispiele gesammelt und mit den anderen Klassen in den verschiedenen Spektralbereichen verglichen. Es ist dabei möglich, die Merkmale verschiedener objekt-features (Mittelwert, Standardabweichung etc) anzuzeigen. Eine weitere Analysemöglichkeit bietet der "2d – feature space plot". Hierbei werden zwei Merkmale in einem zweidimensionalen Merkmalsraum gegenübergestellt und Klassentrennbarkeiten visualisiert. Abb. 80 zeigt die Gegenüberstellung der Mittelwerte aus den "Umlandklassen" der Ikonos-Kanäle 3 und 4.

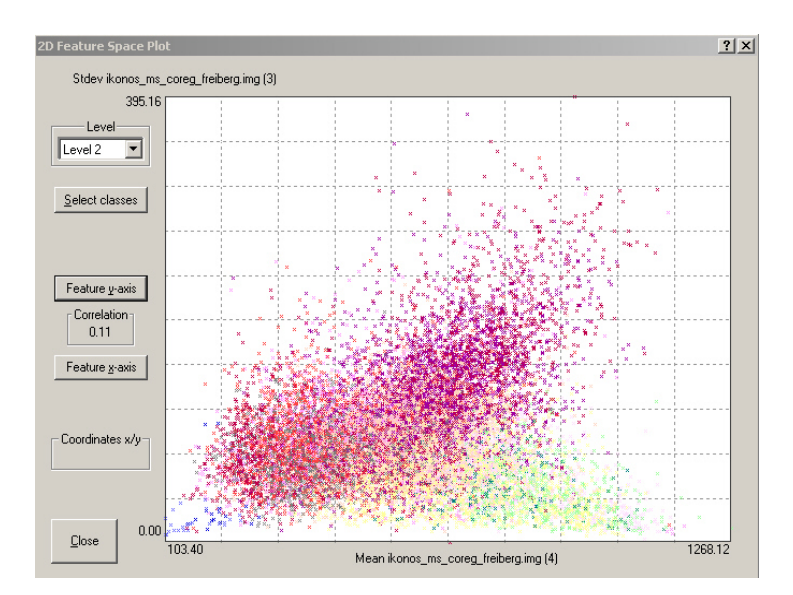

Abbildung 80: 2D-feature space plot

Die "wissensbasierte Klassifikation" kann durch die Charakterisierung von "objekt-features" (z.B. values, Form, Textur) oder "class-related-features" (Verhältnisse zu Nachbar- und Subobjekten) durchgeführt werden. Zugehörigkeitsfunktionen (membership functions) bestimmen den Kontext für jede Klasse. Es ist auch möglich, ein hierarchisches Netzwerk von Klassen anzulegen und die Klassen auf verschiedenen "Segmentierungslevels" zu klassifizieren.

Zur näheren Charakterisierung dieser features werden Funktionen über das Dialogfeld "membership function" festgelegt. Diese Zugehörigkeitsfunktionen basieren auf "fuzzy-logic" Methoden, d.h. bei der Klassenzuweisung wird eine kontinuierliche Funktion im Wertebereich 0 bis 1 eingesetzt. Null bedeutet dabei "nein" – also die Ablehnung der Zugehörigkeit, Eins bedeutet die volle Zustimmung. Die dazwischen befindlichen Zugehörigkeiten sind Werte mit bestimmten Wahrscheinlichkeiten. Die Darstellung der fuzzy logic ist durch vorgefertigte Grundformen mit eigenen Modifikationen möglich.

Abbildung 81: membership functions

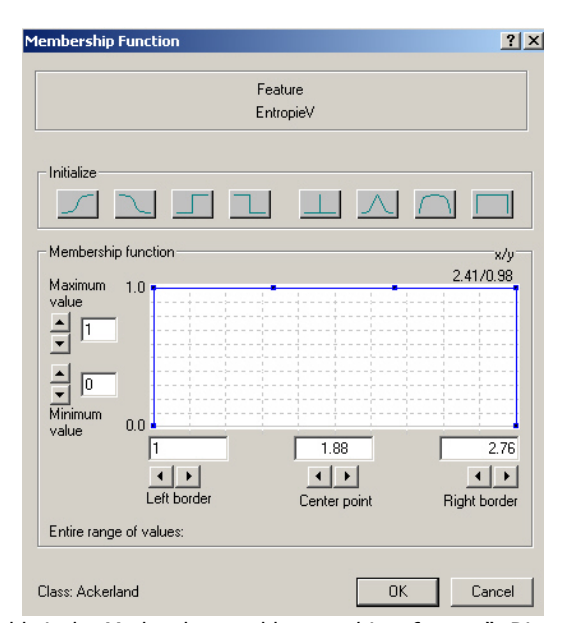

Ein erweitertes Dialogfeld bietet u.a. die Möglichkeit der Merkmalsauswahl von "object features". Dies können Farb-, Form-, Textur-, oder Hierarchie - merkmale sein.

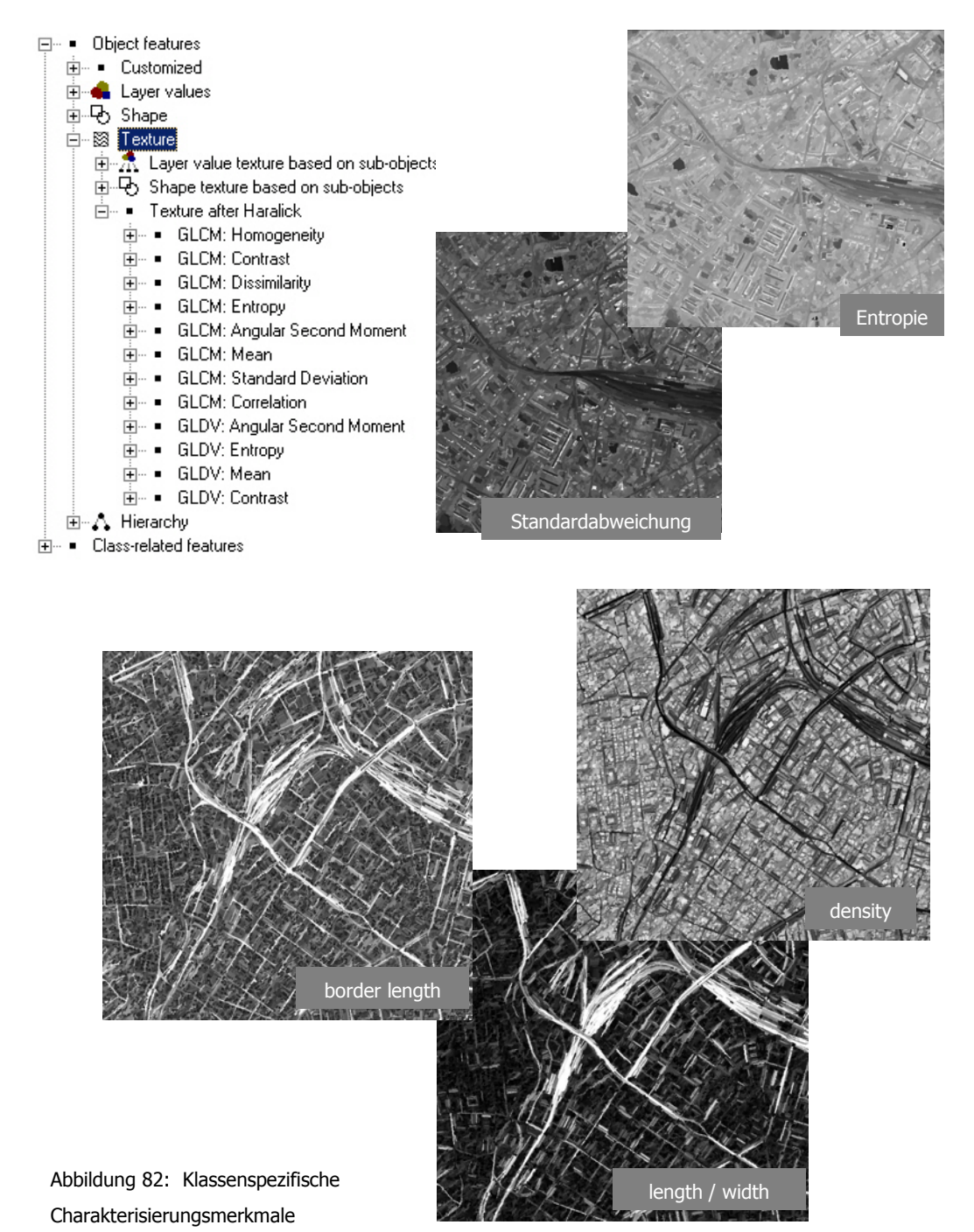

Mit den in Abb. 82 dargestellten Merkmalen lassen sich z.B. Verkehrsflächen oder verschiedene Siedlungsstrukturen besser von anderen Landnutzungen trennen. So kann die Kantenlänge von Segmen-

experience of the contract of the contract of the contract of the contract of the contract of the contract of the contract of the contract of the contract of the contract of the contract of the contract of the contract of

ten ein sinnvoller Wert zur Trennung von linearen versiegelten Flächen zu großflächig versiegelten Gebieten sein. Das Verhältnis von Länge / Breite ist ein ähnlicher Formparameter, der sich auch gut zur Beschreibung von Plattenbauten eignet. Die Entropie hingegen ist ein Texturparameter, der sich gut zur Trennung von Grünstrukturen einsetzen lässt. Zusätzlich zu den fest implementierten Parametern ist es zudem möglich, eigene Parameter zu definieren, um die Trennbarkeit von Klassen zu verbessern.

## **4.3.2 Klassencharakteristik**

Die Klassifikation der Testgebiete Dresden, Freiberg und Chemnitz erfolgte mit einer stark erweiterten Klassencharakteristik im Siedlungsbereich. Die "Umlandklassen" Ackerland, Gewässer, Dauergrünland, Nadelwald, Laubwald, Mischwald und Rohstoffabbau wurden bereits im Kapitel 4.2.3 beschrieben. Gleiches gilt für die aus Vektordaten erzeugten Informationslayer Strassen, Bahnlinien und Flughafen. Dieses Kapitel widmet sich der Klassencharakteristik der testgebietsspezifischen Klassen aus level 3 (vgl. Tab. 28).

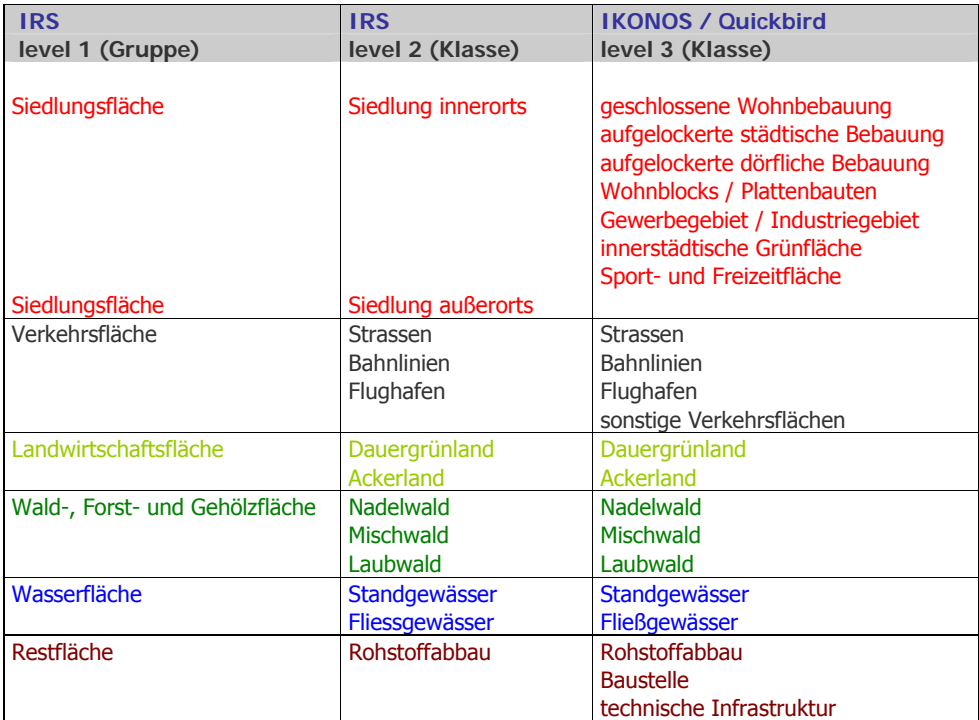

Tabelle 28: Objektarten im Klassifikationssystem

Die zu klassifizierenden Objektarten innerhalb von Siedlungsbereichen werden im Anschluss stichpunktartig erläutert und entsprechend ihrer Charakteristik eingeordnet.

#### en de la construction de la construction de la construction de la construction de la construction de la constr<br>1944 : le construction de la construction de la construction de la construction de la construction de la const

#### **Siedlungsfläche:**

- entspricht der aus dem IRS-pan Kanal entwickelten Siedlungsmaske, aktualisiert auf der Grundlage von Ikonos und Quickbird
- die Siedlungsfläche wurde visuell interpretiert und angepasst
- sie dient als Maske für die Unterscheidung in "Siedlung" und "Umland" im Klassifikationsprozess

#### **geschlossene Wohnbebauung:**

- gut klassifizierbar
- Eindeutige Klassenmerkmale sind: im Zusammenhang bebaute Flächen mit hohem Versiegelungsanteil, geringem Grünflächenanteil, häufig regelmäßige Gebäudestrukturen, gitterartig angeordnet.
- Analyse enger Gebäudestrukturen, oft auch entlang von größeren Straßen
- z.B. Gründerzeitviertel in Dresden und Leipzig

### **Gewerbe- / Industriegebiet:**

- gut klassifizierbar
- Analyse von Versiegelungsgrad, Dachgröße und –form
- Eindeutige Klassenmerkmale sind hoher Versiegelungsgrad, große versiegelte Flächen (Dachflächen, Parkplätze), häufig Flachdächer
- Fehlklassifikationen zu großen Gebäuden anderer Nutzung möglich (Verwaltungsgebäude, Universität..)

## **Aufgelockerte, dörfliche Bebauung:**

- relativ gut klassifizierbar
- Analyse von Hausgröße und Durchgrünungsanteil
- Eindeutige Klassenmerkmale sind Einzelhausbebauungen, auch ohne regelmäßige Bebauungsstruktur mit hohem Vegetationsanteil zwischen den Gebäuden
- Erfasst werden Einfamilienhäuser, Kleingärten, neue periphere Wohnbausiedlungen mit ländlichem Charakter

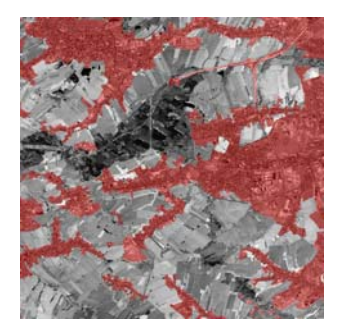

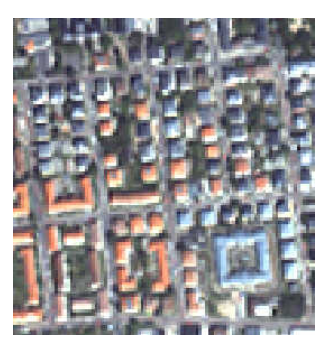

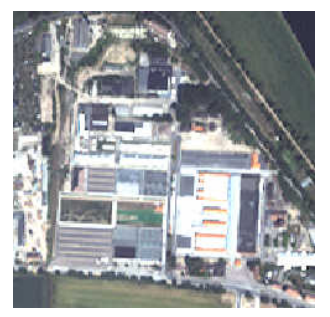

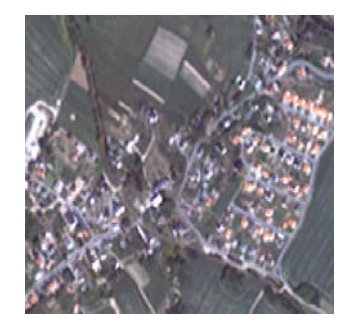

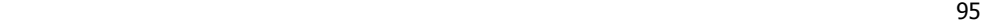

## **Aufgelockerte, städtische Bebauung:**

- gut klassifizierbar
- Analyse von Hausgröße, Vegetationsanteil und Gebietsstruktur
- Eindeutige Klassenmerkmale sind kleinere Einzelhausbebauungen in regelmäßiger Struktur mit hohem Vegetationsanteil
- Tendenziell in begünstigten, stadtnahen Gebieten
- Erfasst werden Einfamilienhäuser, kleine Mehrfamilienhäuser, Villen, städtischen Kleingartenanlagen

#### **Wohnblocks / Plattenbauten:**

- gut klassifizierbar
- Analyse von Form, Dachstruktur, unbebauter Zwischenräume
- Eindeutige Klassenmerkmale sind rechteckige Bebauungen mit sichtbaren Häuserfronten und hohem Vegetationsanteil zwischen den Gebäuden
- Häufig in etwas peripherer Lage

## **Innerstädtische Grünfläche:**

- Relativ gut klassifizierbar
- Geplante Grünfläche innerhalb im Zusammenhang bebauter Ortslagen, wie z.B. Parkanlagen, Erholungsflächen zwischen Wohnblocks etc.
- Analyse von Durchgrünungsgrad und angrenzende Nutzung

#### **Sport- und Freizeitfläche:**

- Relativ gut klassifizierbar
- Geplante Flächen zur sportlichen Freizeitgestaltung innerhalb im Zusammenhang bebauter Ortslagen (Stadion, Sportplatz, Bolzplatz, Tennisplatz
- Analyse von Form, Nachbarschaft, besondere Spektraleigenschaften

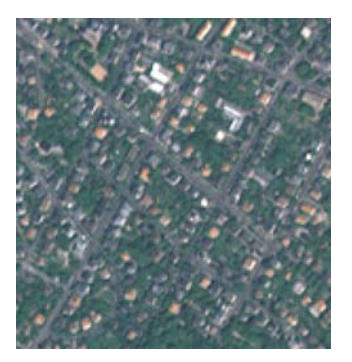

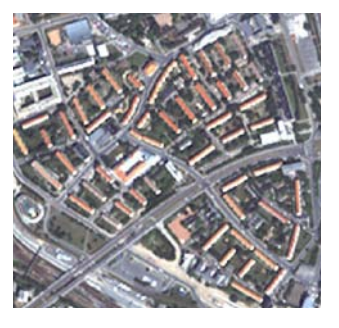

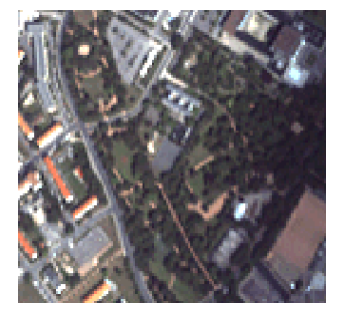

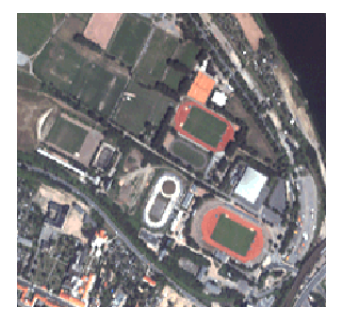

**Technische Infrastruktur** sind Flächen innerhalb und außerhalb bebauter Gebiete, die ausschließlich der Bereitstellung von Strom, Wasser etc. dienen (z.B. Windkraftanlagen, Umspannwerk, Kläran-

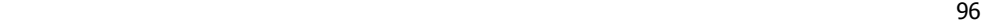

lagen). **Baustellen** sind vorübergehend uncharakterisierte Flächen offenen Bodens, die aufgrund ihrer Struktur und umliegenden Nutzung als Baugebiete erkannt werden.

Die Untergliederung der **Verkehrsflächen** in weitere Klassen über automatisierte Klassifikationsverfahren entfällt, da diese Flächen nur sehr unsicher klassifizierbar sind. Verkehrsflächen sind automatisiert nicht lückenlos erfassbar, da sie in Form, Struktur und spektraler Eigenschaft sehr differieren und durch zahlreiche Störeinflüsse (Bäume, Grünstreifen etc.) verdeckt bzw. unterbrochen werden. Verkehrsflächen wurden dennoch in die Klassifikation mit einbezogen und so weit wie möglich klassifiziert. Eine weitere Unterscheidung in Strassen, Bahnlinien oder Parkflächen konnte aufgrund starker Überschneidungen in den Spektraleigenschaften jedoch nicht automatisiert getroffen werden. Nach Abschluss der Klassifikation wurde das gebufferte Strassen- und Bahnliniennetz mit oberster Priorität hineingeschnitten. Allerdings ist diese Verfahrensweise ein wenig problematisch, da sehr viele Flächen übrig bleiben, die aus der Klassifikation stammen und nicht weiter attributiert werden können. Aus diesem Grund wurde eine Restklasse eingeführt, die unter der Bezeichnung **"sonstige Verkehrsflächen"** alle nicht zuweisbaren Verkehrsflächen beinhaltet.

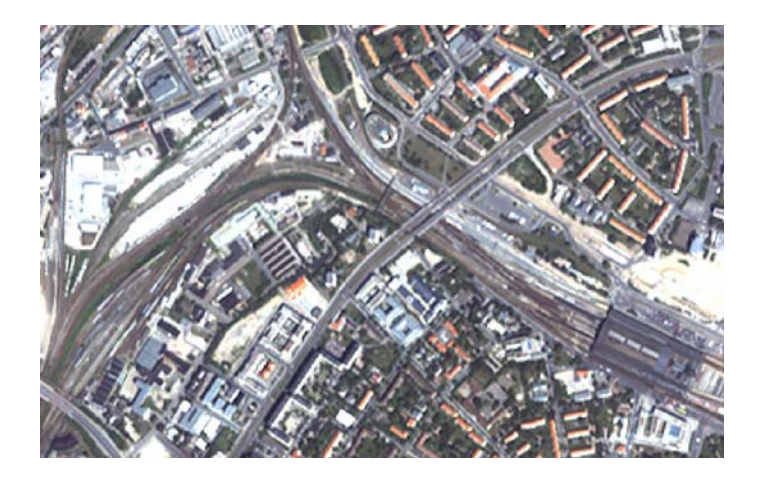

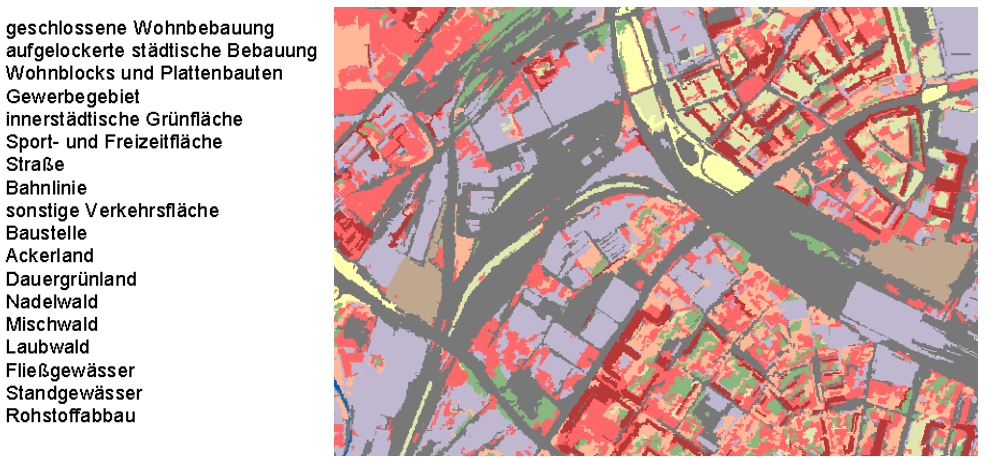

Abbildung 83: Verkehrsflächen im Innenstadtbereich von Dresden / Sensor: Ikonos-ms

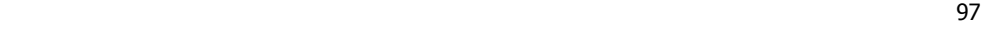

# **4.3.3 Ergebnisdarstellung und Validierung**

Die Testgebiete Dresden, Freiberg und Chemnitz wurden klassifiziert und in Bezug auf ihre Klassifikationsgenauigkeit validiert. Abb. 84 / 85 zeigen die Flächennutzungs- und Versiegelungsklassifikation der Stadt Dresden, überlagert mit den Vektordaten Schienennetz und Straßennetz.

# **4.3.3.1 Testgebiet Dresden**

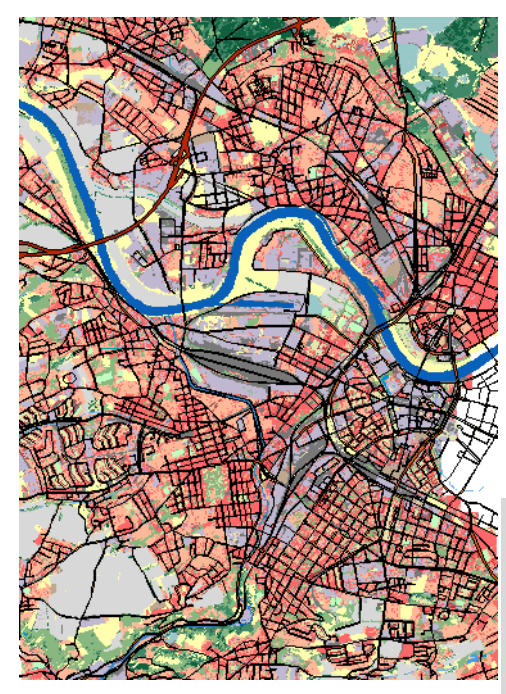

Abbildung 84: Flächennutzung Dresden

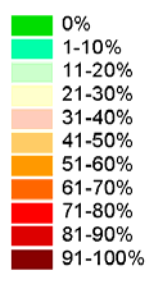

Abbildung 85: Versiegelung Dresden

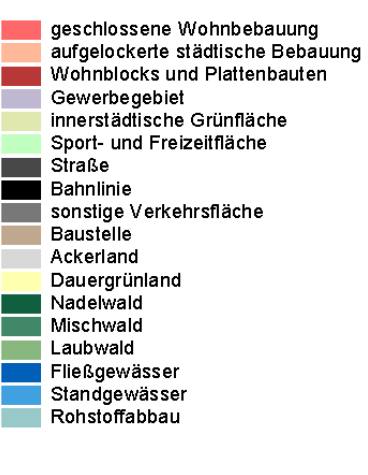

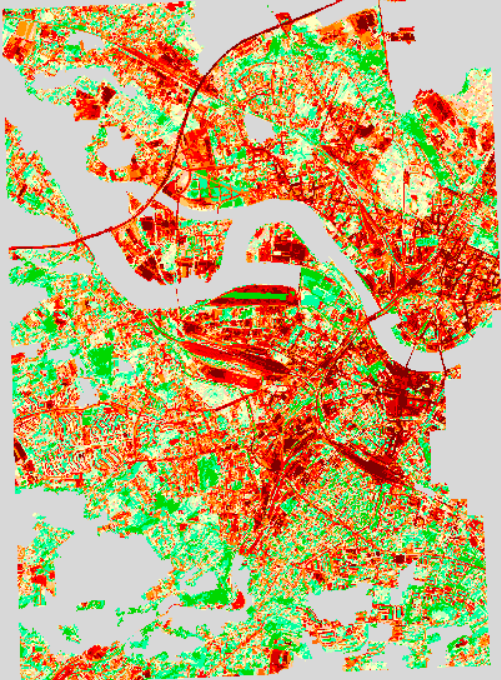

en de la construction de la construction de la construction de la construction de la construction de la constr<br>1980 : la construction de la construction de la construction de la construction de la construction de la const

# **4.3.3.2 Testgebiet Freiberg**

Abb. 86 / 87 zeigen die Flächennutzungs- und Versiegelungsklassifikation der Stadt Freiberg, überlagert mit den Vektordaten Schienennetz und Straßennetz.

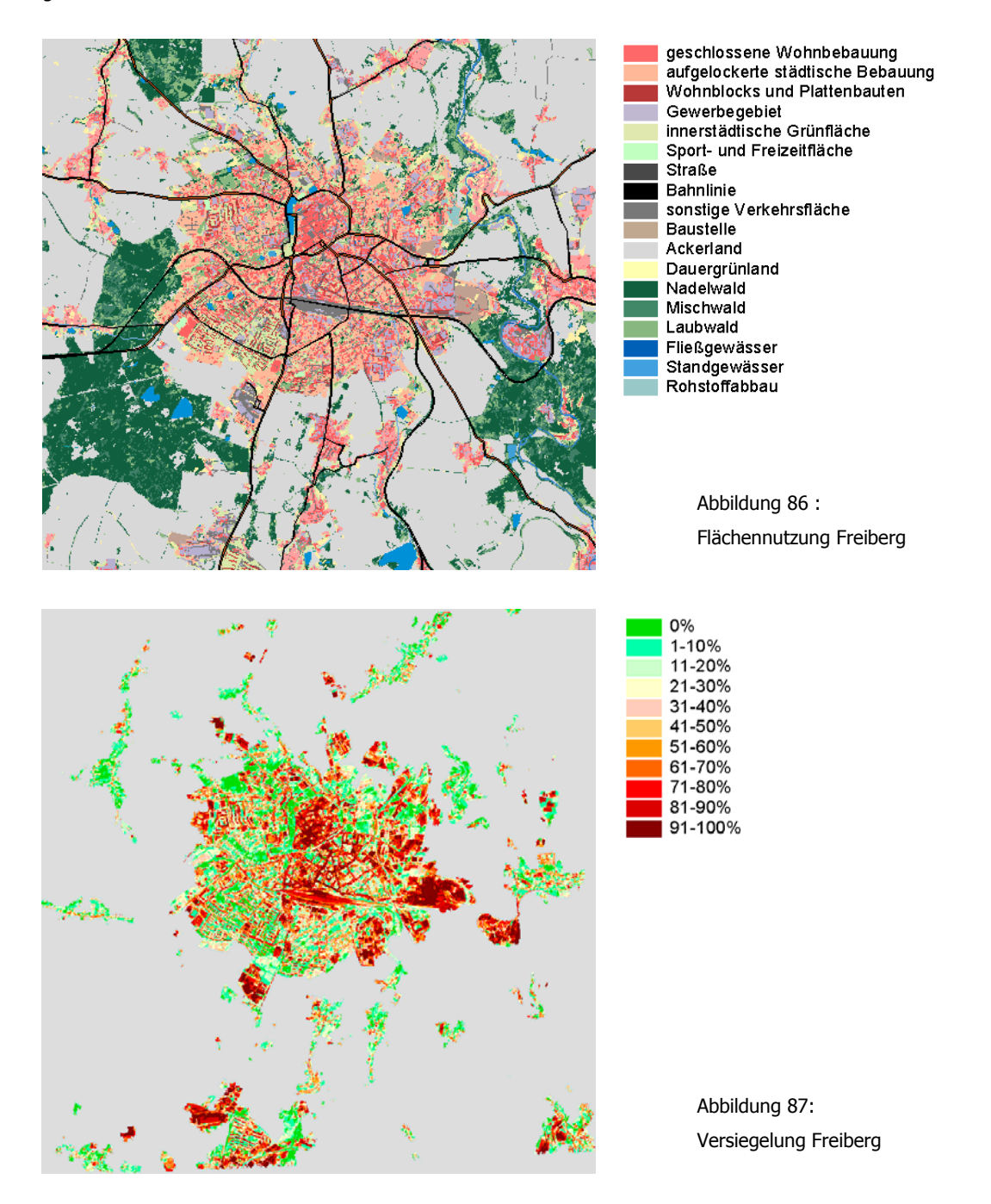

# **4.3.3.3 Testgebiet Chemnitz**

Abb. 88 / 89 zeigen die Flächennutzungs- und Versiegelungsklassifikation der Stadt Chemnitz, überlagert mit den Vektordaten Schienennetz und Straßennetz.

![](_page_99_Figure_2.jpeg)

### **4.3.3.4 Validierung**

Die Validierung der hochauflösenden Klassifikationsergebnisse hat gezeigt, dass die Nutzergenauigkeit den Anforderungen einer Mindestgenauigkeit von 90% entspricht. Dies betrifft die Gesamtgenauigkeit jeder Klassifikation, jedoch nicht unbedingt jede einzelne Klasse.

![](_page_100_Picture_183.jpeg)

Tabelle 29: Validierung - Nutzergenauigkeit Flächennutzung Ikonos / Quickbird

![](_page_100_Picture_184.jpeg)

Tabelle 30: Validierung - Nutzergenauigkeit Versiegelung Ikonos / Quickbird

Insgesamt bleibt festzustellen, dass die Sicherheit des Ergebnisses mit höher aufgelösten Daten in keinem Falle steigt, da gleichzeitig auch entsprechend erweiterte Anforderungen an die Klassenvielfalt gestellt wurden und die Daten aufgrund ihrer Komplexität eine hohe Variabilität in Spektralverhalten, Form und Struktur aufweisen.

Die Anwendung der Sensoren Ikonos und Quickbird hat gezeigt, dass beide in den spektralen Eigenschaften sehr ähnlich sind. Jedoch bleibt festzustellen, dass diese Daten aufgrund ihrer sehr hohen geometrischen Auflösung im Grunde zu viele Details hervorheben und die automatisierte Klassifikation dadurch erheblich erschweren. In jedem Fall wird deutlich, dass die bislang angewandten Klassifikationsverfahren unbedingt weiterentwickelt werden sollten. Während die hier vorliegenden Klassifikationen zu einem Großteil auf das Spektralverhalten der Daten abheben ist es in der Zukunft notwendig Methoden und Software zu entwickeln, die deutlich mehr auf Formparameter und Nachbarschaftsanalysen setzen. Wir befinden uns gegenwärtig noch am Beginn der objektorientierten Bildverarbeitung.

Es ist aufgrund der Datengröße und den entsprechenden Datenkosten auch nicht anzuraten, größere Gebiete oder gar die Fläche eines Bundeslandes damit abzudecken. Ein großes Potential wird für die Zukunft in der Auswertung von SPOT5-Daten, die bei einer geometrischen Auflösung von 2,50 Meter im panchromatischen und 10 Meter im multispektralen Bilddatensatz eine hervorragende Basis für Klassifikationen im Maßstabsbereich 1:25.000 darstellen. Abbildungen 90 und 91 zeigen anhand eines Ausschnittes der Dresdener Innenstadt eine kleine Vorschau in die Zukunft.

![](_page_101_Picture_2.jpeg)

Abbildung 90: SPOT5 panchromatisch, Geometr. Auflösung 2,5m

![](_page_101_Picture_4.jpeg)

Abbildung 91: SPOT5 multispektral, Geometr. Auflösung 10m

# **5 Datenbank, Programmsystem und interaktiver Datenbrowser**

Der **Aufbau der Datenbank** sollte planmäßig auf dem Datenbanksystem ORACLE erfolgen. Der Zugriff des Programmsystems war dabei über die Datenschnittstelle ArcSDE geplant. Da diese Schnittstelle vom LfUG nicht zur Verfügung gestellt werden konnte, wurde das AP8000 nicht durchgeführt. Die Erstellung der Datenbank erfolgte nach Absprache mit dem LfUG unter Beachtung der zum Übergabezeitpunkt vorhandenen örtlichen Gegebenheiten. Die Realisierung **des Programmsystems** erfolgte in Visual Basic für ArcMap 8.1. Die Funktionalitäten der **interaktiven Benutzeroberfläche** wurden dabei in Absprache mit dem Auftraggeber ausgebaut und implementiert. Nachfolgende Abbildungen zeigen auszugsweise einige Funktionalitäten der Benutzeroberfläche.

![](_page_102_Picture_2.jpeg)

Das Programmsystem ermöglicht die Abfrage der Flächennutzungsarten bzw. der Bodenversiegelung für die Gesamtfläche von Sachsen nach Kreisgrenzen, Gemeindegrenzen, Boxkoordinaten oder beliebigen Polygonen. Im Zuge dieser Abfrage wird eine statistische Auswertung der Abfrageergebnisse und die Darstellung der Datensicherheit (Nutzergenauigkeit) angezeigt. Diese Ergebnisse können als Textdatei, Excel-Arbeitsblatt oder \*.shape-Datei exportiert werden. Die Darstellung von Abfrageergebnissen erfolgt in einem einheitlichen Layout mit entsprechend zugeordneten Legenden. Tab. 31 gibt einen zusammenfassenden Überblick über das Programmsystem.

![](_page_103_Picture_149.jpeg)

Tabelle 31: Programmsystem für Flächennutzungs- und Versiegelungsabfrage Sachsen

# **6 Installation und Übergabe**

Die Installation bzw. Anbindung der Daten und Software im LfUG erfolgt laut Ausschreibung. Insgesamt 10 Kopien der Software und des Abschlußberichtes werden zusammengestellt und dem Auftraggeber übergeben. AP 10000 umfasst weiterhin die Verantwortlichkeit für den Funktionstest der CD Pakete, die Übergabe der Programme und Quelltexte sowie zur Verfügung gestellte Unterlagen des Auftraggebers.

# **7 Empfehlungen für eine Fortschreibung des Projektes**

Durch ihren hohen Informationsgehalt, ihre Aktualität, ihre historische Abdeckung seit 40 Jahren sowie durch ihr sehr gutes Preis-Leistungsverhältnis stellen Satellitendaten mittlerweile eine unverzichtbare Datenquelle für die Umwelt- und Landesplanung dar. Während der letzten 3 Jahre gab es dabei sowohl auf Datenseite durch höhere Auflösung als auch auf der Softwareseite durch die Operationalisierung der objektorientierten Bildprozessierung einen regelrechten Entwicklungsschub. Insbesondere die hohe Auflösung und die Tatsache, dass Satellitenbilddaten - ihren Stärken entsprechend - inzwischen auch operativ auf großen Flächen zum Einsatz kommen, stellen sehr große Anforderungen an die Prozessierung der Daten.

Mit dem erfolgreichen Abschluss dieses Projektes stellt sich die Frage, wie das im Rahmen diese Projektes entwickelte Verfahren im Freistaat Sachsen in Zukunft eingesetzt werden kann. Von zentraler Bedeutung hierbei ist, dass die Methodik auch mit Satellitenbilddaten anderer Sensoren zum Einsatz kommen kann. Besonders zu erwähnen und empfehlen sind hierbei die neuen SPOT 5 Daten. Mit diesen Daten werden derzeit im Rahmen eines GMES Projektes (Global Monitoring for Environment and Security – ein gemeinsames Programm der Europäischen Raumfahrtbehörde ESA und der Europäischen Kommission) durch HUGIN GmbH Demonstrationsprodukte zu Flächennutzung und Versiegelung am Beispiel Dresden und Erfurt erstellt (www.gmes-urbanservices.com).

Mit der geometrischen Auflösung von 2,5 m (panchromatisch) und 10 m (multispektral) lassen sich dabei Kartierungsmaßstäbe von 1:10.000 bei vergleichsweise sehr geringen Kosten erzielen. Diese Daten bieten sich, gemeinsam mit der entwickelten Auswertungsmethodik, als Basis für eine Vielzahl aktueller, topographischer und thematischer Geoinformationsdaten für den Freistaat Sachsen an. Durch die Tatsache, dass einige Klassen, insbesondere Grünland, erst durch multitemporale Satellitenbilddaten mit entsprechender Genauigkeit klassifiziert werden können, empfiehlt es sich, zusätzlich die kostengünstigen und mit hoher spektraler Auflösung versehenen Landsat TM / ETM Daten heranzuziehen. Die dadurch entstehenden Zusatzkosten sind vernachlässigbar.

Die damit geschaffene Datengrundlage aus georeferenzierten Satellitenbilddaten unterschiedlicher geometrischer und spektraler Auflösung sowie die daraus abgeleiteten Produkte wie Landbedeckung / Flächennutzung, Versiegelung und Veränderungsanalyse entfalten den nachhaltigsten fachlichen und ökonomischen Effekt, wenn sie in verschiedenen Teilen der sächsischen Landesverwaltung zur Anwendung kommen. Dies gilt horizontal für verschiedene Ministerien und Behörden aus den Bereichen Umwelt, Planung, Landwirtschaft, Forst, Rohstoffe, Vermessung und Kartographie etc. und vertikal von Gemeindeebene bis zu den Ministerien. Die aus den Satellitenbilddaten generierten Geoinformationen sollten in einem Abstand von 2-3 Jahren aktualisiert werden.

## **8 Literatur**

- AdV Arbeitsgemeinschaft der Vermessungsverwaltungen der Länder der Bundesrepublik Deutschland (2001), Amtliches Topographisch-Kartographisches Informationssystem ATKIS - Objektartenkatalog
- Albertz, J. (1991), Einführung in die Fernerkundung Grundlagen der Interpretation von Luft- und Satellitenbildern, Darmstadt
- Albertz, J. (2001), Einführung in die Fernerkundung Grundlagen der Interpretation von Luft- und Satellitenbildern, Darmstadt
- Albertz, J., R. Tauch (1994), Mapping from Space Cartographic Applications of Satellite Image Data, GeoJournal, Heft 32, S. 29-37

Aster, Characteristics, http://asterweb.jpl.nasa.gov/instrument/character.htm

Baatz, M., A. Schäpe (2000), Multiresolution segmentation - an optimization approach for high quality multi-scale image segmentation, in: STROBL, J. et al. (Hrsg., 2000),

http://www.agit.at/papers/2000/baatz\_FP\_12.pdf

- Bannari, A.; Morin, D.; Bonn, F. & Huete, A. R. (1995): A Review of Vegeatation Indices. In: Remote Sensing Reviews, Vol.: 13, S. 95-120.
- Benes (Hrsg, 2003), Geoinformation for European-wide Integration, Proceedings of the 22nd Symposium of the European Association of Remote Sensing Laboratories (Praque), Rotterdam
- Berger, A. (2003), Langzeitmonitoring einer Landschaft mittels GIS Landschaftswandel und Erholungswert, Diplomarbeit Technische Universität Dresden, Institut für Kartographie
- Berger, F.H., (2001), Bestimmung des Energiehaushalts am Erdboden mit Hilfe von Satellitendaten, Tharandter Klimaprotokolle - Band 5
- Bollmann, J., W.G. Koch (Hrsg., 2002), Lexikon der Kartographie und Geomatik, Heidelberg
- Buchroithner, M.F. (1989), Fernerkundungskartographie mit Satellitenaufnahmen Teilband 2 Digitale Methoden, Reliefkartierung, geowissenschaftliche Applikationsbeispiele, Enzyklopädie der Kartographie und ihrer Randgebiete, Band IV/2, Wien
- Colvocoresses, A.P., Image Mapping with th Thematic Mapper, Photogrammetric Engineering and Remote Sensing, Heft 52, S. 1499-1505
- Dech, S., H. Mehl, G. Strunz (Hrsg., 2002), Tagungsband 19. DFD-Nutzerseminar, 2002, http://www.caf.dlr.de/caf/aktuelles/veranstaltungen/nutzerseminar/dfd\_19/x\_images/DFD-Nutzerseminar-2002.pdf
- Definiens (Ed.) (2002): Functional guide How to use eCognition. München
- DFD Deutsches Fernerkundungsdatenzentrum, CORINE Land Cover 2000,
- http://www.dfd.dlr.de/projects/CLC2000/indexframe.htm DigitalGlobe, QuickBird Imagery Products - Product Guide,
- http://www.digitalglobe.com/downloads/QuickBird%20Imagery%20Products%20- %20Product%20Guide.pdf
- Eberhardt, R., K. Wiesmann-Eberhardt, U. Brendel, W. d'Oleire-Oltmanns, Gis-Einsatz verbessert ein nachhaltiges Nebeneinander von Mensch und Steinadler in den Alpen, 8. Deutschsprachige ESRI Anwenderkonferenz, http://www.zukunft-biosphaere.de/html/Referenzen/ESRI-01.htm
- ERDAS (1997): ERDAS Field Guide. Atlanta / USA
- Eurimage, IRS, http://www.eurimage.com/Products/irs.html
- Euromap, IRS Product Guide and Prices, http://www.euromap.de/prod\_001.htm
- European Space Imaging, IKONOS GEO Pricing,
	- http://www.euspaceimaging.com/content/products/GEO/index.asp

- Foody, G.M. (1999): The continuum of classification fuzziness in thematic mapping. In: Photogrammetric Engineering & Remote Sensing, vol. 65, no. 4, pp. 443 – 451. Beteshda
- Fornefeld, M., P. Oefinger, U. Rausch (2003), Der Markt für Geoinformationen: e für Beschäftigung, Innovation und Wertschöpfung, Markstudie im Auftrag des Bundesministeriums für Wirtschaft und Arbeit, http://www.micus.de/pdf/micus\_bmwa\_vollversion.pdf
- Gallaun, H.; Schardt, M. & Granica, K.; (1998): Biotopkartierung im alpinen Raum mit Methoden der Fernerkundung, VGI - Österreichische Zeitschrift für Vermessung & Geoinformation, Heft 3/98, S. 137-143
- Gallaun, H., M. Schardt, S. Etzold, H. Pamser, H. Pirkl, K. Granica, G. Flaschberger (2001), Fusion von Fernerkundungsdaten und GIS-Daten zur optimierten Informationsgewinnung in Landesinformationssystemen, Endbericht, Institut für Digitale Bildverarbeitung, Joanneum Research, Graz
- Gangkofner, U. (1996), Methodische Untersuchungen zur Vor- und Nachbereitung der Maximum Likelihood Klassifizierung optischer Fernerkundungsdaten. = Münchener Geographische Abhandlungen, Reihe B, Heft 24. Geobuch Verlag München
- Geodateninfrastruktur NRW, http://www.gdi-nrw.org
- Gierloff-Emden, H.G., (1989), Fernerkundungskartographie mit Satellitenaufnahmen Teilband 1 Allgemeine Grundlagen und Anwendungen, Enzyklopädie der Kartographie und ihrer Randgebiete, Band IV/1, Wien
- Granica, K., G. Flaschberger, H. Gallaun, M. Schardt (2000), Der Einsatz von GIS- und Fernerkundungsmethoden in der Schutzwaldplanung und im Schutzwaldcontrolling, in: STROBL, J. et al. (Hrsg., 2000), http://www.agit.at/papers/2000/granica\_EA\_8.pdf
- Günther, O. / Riekert, W. (1992): Wissensbasierte Methoden zur Fernerkundung der Umwelt. Wichmann-Verlag Heidelberg

Haralick, R. M., Shangmugam, K. & Dinstein, I. (1973): Textural Features for Image Classification. In: IEEE Transactions on Systems, Man, and Cybernetics, Vol.:SMC-3, S. 610-621.

- Hildebrandt, G. (1996), Fernerkundung und Luftbildmessung für Forstwirtschaft, Vegetationskartierung und Landschaftsökologie, Heidelberg
- Holomek, D. (2002), Technologische Aspekte des ATKIS Basis-DLM, in: PRECHTEL (Hrsg., 2002)

ImageSat, Products & Services - EROS,

http://www.imagesatintl.com/productsservices/proddetail/products.shtml

- Jacobsen, K (2003), Mapping with IKONOS Images, in: BENES (Hrsg., 2003)
- Kalensky, Z., D.A. Wilson (1975), Spectral Signatures of Forest Trees, Proceedings of Third Canadian Symposium on Remote Sensing, S. 155-171
- Keil, M., B. Mohaupt-Jahr, R. Kiefl, G. Strunz (2002), Das Projekt CORINE Land Cover 2000 in Deutschland, in: DECH et al. (Hrsg., 2002)
- Koch, W.G., 2002, Stichwort Minimaldimensionen von Kartenzeichen, in: BOLLMANN, J., W.G. KOCH (Hrsg., 2002), Band 2, S. 152-154
- Konecny, G. (2003), Mapping from Space, GIS-Conference Ostrava
- Kronberg, P. (1985): Fernerkundung der Erde Grundlagen und Methoden des Remote Sensing in der Geologie. Stuttgart
- Kühn, S. (2002), Objektorientierte Analyse von RADARSAT-1-Daten in Überflutungsgebieten am Beispiel eines Testgebietes in Bangladesh, Diplomarbeit Technische Universität Dresden, Institut für Kartographie

Landesvermessungsamt Sachsen [1], ATKIS-DLM Digitales Landschaftsmodell, http://www.lverma.smi.sachsen.de/produkte/atkis/dlm/index\_dlm.html

Landesvermessungsamt Sachsen [2], Aktualität und Verfügbarkeit ATKIS-DLM25, http://www.lverma.smi.sachsen.de/produkte/uebersicht/stand\_atkis\_dlm/index\_stand\_atkis\_dlm.ht ml

Landsat, L7 Mission Specification,

http://landsat.gsfc.nasa.gov/project/L7\_Specifications.html

Lillesand, T.M., R.W. Kiefer (1987), Remote Sensing and Image Interpretation, New York

Lillesand, T.M., R.W. Kiefer (2000), Remote Sensing and Image Interpretation, New York

Mannheim, S. (2001), Kartierung der aktuellen Waldbedeckung im zentralen Altai (Südsibirien) mittels Fernerkundung und Feldaufnahmen, Diplomarbeit Technische Universität Dresden, Institut für Kartographie

Mather, P. M. (1987): Computer processing of remotly-sensed images. Chichester.

Meinel, G. (1997): Bestimmung von Flächennutzungsänderungen mittels Satellitenbilddaten – Methodische Untersuchungen am Beispiel der Stadt-Umland-Region Dresden und Leipzig = Institut für ökologische Raumentwicklung e.V. (Hg.): IÖR-Schift 21. Dresden

Meinel, G., M. Neubert, J. Reder (2001a), Pixelorientierte versus segmentorientierte Klassifikation von IKONOS-Satellitenbilddaten - ein Methodenvergleich, Photogrammetrie Fernerkundung Geoinformation, Heft 3, S. 157-170

Meinel, G., J. Reder (2001b), IKONOS-Satellitenbilddaten - ein erster Erfahrungsbericht, Kartographische Nachrichten, Heft1, S. 40-46

Meinel, G., J. Hennersdorf (2002), Erhebungsmethoden, Programme und Nomenklaturen der Flächenbedeckung und Flächennutzung, Photogrammetrie Fernerkundung Geoinformation, Heft 4/2002, S. 271-286

Möller, M., Monitoring der Landnutzung und der landwirtschaftlichen Bodennutzung mittels Satellitenfernerkundung in Kombination mit Geographischen Informationssystemen für ein Flusseinzugsgebiet mittlerer Größenordnung (Mittlere Weiße Elster), http://www.ufz.de/spb/aloe/moeller/konzept.pdf

Nasda, Advanced Land Observing Satellite (ALOS),

http://www.nasda.go.jp/projects/sat/alos/component\_e.html#specification

Netzband, M. (1998): Möglichkeiten und Grenzen der Fernerkundung zur Versiegelungskartierung in Siedlungsräumen. = IÖR-Schriften 28. Dresden

Netzband, M. / Meinel, G. (1996): Erarbeitung von Übersichtskarten zur Versiegelungsintensität mit verschiedenen Fernerkundungsmethoden. in: Umweltforschungszentrum Leipzig-Halle GmbH (Hg.): Erfassung und Bewertung des Versiegelungsgrades befestigter Flächen = UFZ-Bericht Nr. 12/1996, S. V-1 – V-60. Leipzig

Niedersächsisches Umweltministerium, GEOSUM-Grundlagen, http://www.mu.niedersachsen.de/GEOSUM/geosum.html

Orbimage, OrbView-3 - High-Resolution Imagery In Real-Time, http://www.orbimage.com/corp/orbimage\_system/ov3/

Prechtel, N., M. Buchroithner (1994), Beschaffung, Bearbeitung und Klassifizierung von Landsat-TM-Daten, Endbericht zum Projekt des Sächsischen Landesamtes für Umwelt und Geologie, Dresden

Prechtel, N. (1996), Flächennutzungskartierung mit Satellitenaufnahmen, Wissenschaftliche Zeitschrift der Technischen Universität Dresden, Heft 1

Prechtel, N. (Hrsg., 2002), Geoinformationssysteme - Theorie, Anwendungen, Problemlösungen, Vorträge der 7. Dresdner Sommerschule, Technische Universität Dresden

Richards, J. A. & Jia, X. (1999): Remote Sensing Digital Image Analysis - An Introduction. Berlin.

Schulz, B. (1990): Analyse multispektraler Daten. In: Zeitschrift für Photogrammetrie und Fernerkundung, Nr. 3, S. 66 – 74. Heidelberg
- Stehmann, S.V. (1999): Basic probability sampling designs for thematic map accuracy assessment. In: International Journal of Remote Sensing, vol. 20, no. 12, pp. 2423 – 2441. London
- Steinnocher, K., T. Bauer, M. Köstl, F. Kressler (2001), Beobachtung von Stadtentwicklung mit Fernerkundung - Applikationen und Innovationen, Österreichische Zeitschrift für Vermessung & Geoinformation, Heft 3, S. 145-149
- Steinnocher, K. (1994): Methodische Erweiterung der Landnutzungsklassifikation und Implementierung auf einem Transputernetzwerk. In: Geowissenschaftliche Mitteilungen, Vol.: 40, Technische Universität Wien, Wien.
- Steinnocher, K. (1997): Texturanalyse zur Detektion von Siedlungsgebieten in hochauflösenden panchromatischen Satellitenbilddaten. In: DOLLINGER, F. & STROBL, J. (Hrsg.): Angewandte Geographische Informationsverarbeitung IX, Beiträge zum GIS-Symposium, 2.-4. Juli 1997; Salzburger Geographische Materialien, Vol.: 26, S. 143-152.
- Steinnocher, K., Kressler, F. & Köstl, M. (2000): Erstellung einer Siedlungsmaske aus Fernerkundungsdaten und Integration zusätzlicher Information aus Zensusdaten. In: Angewandte Geographische Informationsverarbeitung XII: Beiträge zum AGIT-Symposium Salzburg 2000. S. 481-488, Heidelberg.
- Space Imaging, IKONOS Imagery Products and Product Guide, http://www.spaceimaging.com/whitepapers\_pdfs/IKONOS\_Product\_Guide.pdf
- Spot Image [1], Spot Image: Technical Data, http://www.spotimage.fr/home/system/introsat/seltec/welcome.htm
- Spot Image [2], Spot Products and Services Price list, http://www.spotimage.fr/spot5/prodserv/eng/price.pdf
- Statistisches Bundesamt, GiSU Objektliste Bodenbedeckungsarten, http://www.destatis.de/stabis/oc\_1120/m/list.htm
- Statistisches Landesamt des Freistaates Sachsen, Sächsische Gemeindestatistik, http://www.statistik.sachsen.de/index/21gemstat/unterseite21.htm
- Strobl, J., T. Blaschke und G. Griesebner (Hrsg., 2000) Angewandte Geographische Informationsverarbeitung, Beiträge zum AGIT-Symposium Salzburg 2000, Karlsruhe
- Universität Rostock, Geoinformatik-Service GI-Lexikon, http://www.geoinformatik.unirostock.de/lexikon.asp
- Wrbka, T., E. Szerencsits, A. Kiss (1999), Die Landschaftsstruktur ein aussagekräftiges und rasch verfügbares Indikatorenset zur Dokumentation der Umweltsituation in Österreich, in: Umweltindikatoren für Österreich, Umweltbundesamt Österreich, Tagungsberichte Bd. 26, Wien (siehe auch: http://www.pph.univie.ac.at/intwo/inhalt.htm)

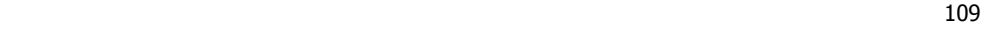